Adobe ID principal\_sit@sinhgad.edu sinhgad.edu principal\_sit@sinhgad.edu Dr.M.S.Gaikwad Adobe ID dchaudhary.sit@sinhgad.edu sinhgad.edu dchaudhary.sit@sinhgad.ecDr.Chaudhary Dilip D. Adobe ID dsmantri.sit@sinhgad.edu sinhgad.edu dsmantri.sit@sinhgad.edu Dr.Mantri Dnyaneshwar Adobe ID sgholap.sit@sinhgad.edu sinhgad.edu sgholap.sit@sinhgad.edu Dr.Gholap Sharad B. Adobe ID spatil.sit@sinhgad.edu sinhgad.edu spatil.sit@sinhgad.edu Patil Sulakshana S. Adobe ID pdike.sit@sinhgad.edu sinhgad.edu pdike.sit@sinhgad.edu Dike Prashant R. Adobe ID rbabar.sit@sinhgad.edu sinhgad.edu rbabar.sit@sinhgad.edu Dr.Babar Rajendra V. Adobe ID pradnya.kambale.sit@sinhgacsinhgad.edu pradnya.kambale.sit@sinhgKamble Pradnya A. Adobe ID vbaste.sit@sinhgad.edu sinhgad.edu vbaste.sit@sinhgad.edu Baste Vaishali S. Adobe ID dshende.sit@sinhgad.edu sinhgad.edu dshende.sit@sinhgad.edu Shende Dipali K. Adobe ID alabade.sit@sinhgad.edu sinhgad.edu alabade.sit@sinhgad.edu Labade Anand A. Adobe ID vijaya.rajeshwarkar.sit@sinhgsinhgad.edu vijaya.rajeshwarkar.sit@sin Rajeshwarkar Vijaya G. Adobe ID smore.sit@sinhgad.edu sinhgad.edu smore.sit@sinhgad.edu More Shital K. Adobe ID mbhosale.sit@sinhgad.edu sinhgad.edu mbhosale.sit@sinhgad.edu Bhosale Manoj K. Adobe ID sbhad.sit@sinhgad.edu sinhgad.edu sbhad.sit@sinhgad.edu Bhad Sharad A. Adobe ID dduche.sit@sinhgad.edu sinhgad.edu dduche.sit@sinhgad.edu Duche Dipashree N. Adobe ID dpatil.sit@sinhgad.edu sinhgad.edu dpatil.sit@sinhgad.edu Patil Deepak B. Adobe ID mraut.sit@sinhgad.edu sinhgad.edu mraut.sit@sinhgad.edu Raut Mayur S. Adobe ID ssuhas.sit@sinhgad.edu sinhgad.edu ssuhas.sit@sinhgad.edu Shinde Suhas D. Adobe ID smgaikwad.sit@sinhgad.edu sinhgad.edu smgaikwad.sit@sinhgad.ed SAMBHAJI Adobe ID mmtayde.sit@sinhgad.edu sinhgad.edu mmtayde.sit@sinhgad.edu MOHAN Adobe ID pdkulkarni.sit@sinhgad.edu sinhgad.edu pdkulkarni.sit@sinhgad.eduPRASAD Adobe ID nvlakal.sit@sinhgad.edu sinhgad.edu nvlakal.sit@sinhgad.edu NARENDRA Adobe ID srmeshram.sit@sinhgad.edu sinhgad.edu srmeshram.sit@sinhgad.ed SHARAD Adobe ID nshirulkar.sit@sinhgad.edu sinhgad.edu nshirulkar.sit@sinhgad.edu NITESH Adobe ID ssmathpati.sit@sinhgad.edu sinhgad.edu ssmathpati.sit@sinhgad.ed SANTOSH Adobe ID svwankhede.sit@sinhgad.edu sinhgad.edu svwankhede.sit@sinhgad.eSAGAR Adobe ID pelokhande.sit@sinhgad.edu sinhgad.edu pelokhande.sit@sinhgad.ecPRASAD Adobe ID ppjawale.sit@sinhgad.edu sinhgad.edu ppjawale.sit@sinhgad.edu PRATIKSHA Adobe ID arwasnik.sit@sinhgad.edu sinhgad.edu arwasnik.sit@sinhgad.edu AMIT Adobe ID svchavan.sit@sinhgad.edu sinhgad.edu svchavan.sit@sinhgad.edu SACHIN Adobe ID vmugare.sit@sinhgad.edu sinhgad.edu vmugare.sit@sinhgad.edu VIVEK Adobe ID arnarode.sit@sinhgad.edu sinhgad.edu arnarode.sit@sinhgad.edu ANNASO Adobe ID rppatil.sit@sinhgad.edu sinhgad.edu rppatil.sit@sinhgad.edu RAVICHANDRA Adobe ID apogale.sit@sinhgad.edu sinhgad.edu apogale.sit@sinhgad.edu AGNIVESH Adobe ID brchaudhari.sit@sinhgad.edu sinhgad.edu brchaudhari.sit@sinhgad.edBHARAT Adobe ID sbsalunkhe.sit@sinhgad.edu sinhgad.edu sbsalunkhe.sit@sinhgad.ed SHITALSA Adobe ID vvgaikwad.sit@sinhgad.edu sinhgad.edu vvgaikwad.sit@sinhgad.eduVINAYAK Adobe ID nashinde.sit@sinhgad.edu sinhgad.edu nashinde.sit@sinhgad.edu NIKET Adobe ID snlokhande.sit@sinhgad.edu sinhgad.edu snlokhande.sit@sinhgad.edSACHINLO Adobe ID sbbhoyar.sit@sinhgad.edu sinhgad.edu sbbhoyar.sit@sinhgad.edu SANTOSHKUMAR Adobe ID sgpandit.sit@sinhgad.edu sinhgad.edu sgpandit.sit@sinhgad.edu SANKET Adobe ID prgharde.sit@sinhgad.edu sinhgad.edu prgharde.sit@sinhgad.edu PANKAJ Adobe ID pmlinge.sit@sinhgad.edu sinhgad.edu pmlinge.sit@sinhgad.edu PRAVIN Adobe ID sumit.devarshi3@gmail.com sinhgad.edu sumit.devarshi3@gmail.cor SUMIT Adobe ID abhijsh61@gmail.com sinhgad.edu abhijsh61@gmail.com ABHISHEK

Identity Ty<sub>l</sub> Username **Internal Commandata Commandate Commandate** Email First Name Last Name

Adobe ID swapnilshinde3108@gmail.cosinhgad.edu swapnilshinde3108@gmail.SWAPNIL Adobe ID yogini.deore454@gmail.com sinhgad.edu yogini.deore454@gmail.coiYOGINI Adobe ID dattatrayasghodake@gmail.cosinhgad.edu dattatrayasghodake@gmai DATTATRAYA Adobe ID patilsuraj1008@gmail.com sinhgad.edu patilsuraj1008@gmail.com SURAJ Adobe ID amolnimbalkar2480@gmail.c sinhgad.edu amolnimbalkar2480@gmai AMOL Adobe ID aap.sit@sinhgad.edu sinhgad.edu aap.sit@sinhgad.edu ABHIJIT Adobe ID svkarankoti.sit@sinhgad.edu sinhgad.edu svkarankoti.sit@sinhgad.edSHRIKANT Adobe ID sgdabade.sit@sinhgad.edu sinhgad.edu sgdabade.sit@sinhgad.edu SANTOSHDA Adobe ID sdbabar@sinhgad.edu sinhgad.edu sdbabar@sinhgad.edu Dr.Babar Sachin Dilip Adobe ID msc.sit@sinhgad.edu sinhgad.edu msc.sit@sinhgad.edu Dr. Chaudhari Manoha Adobe ID srp.sit@sinhgad.edu sinhgad.edu srp.sit@sinhgad.edu Patil Shubhangi Raju Adobe ID vikas.kadam.sit@sinhgad.edu sinhgad.edu vikas.kadam.sit@sinhgad.e Vikas S. Kadam Adobe ID sbn.sit@sinhgad.edu sinhgad.edu sbn.sit@sinhgad.edu Nimbekar Shrikrishna I Adobe ID nkp.sit@sinhgad.edu sinhgad.edu nkp.sit@sinhgad.edu Patil Nagesh Keshvrao Adobe ID vnd.sit@sinhgad.edu sinhgad.edu vnd.sit@sinhgad.edu Dhawas Vaishali Nitin Adobe ID bld.sit@sinhgad.edu sinhgad.edu bld.sit@sinhgad.edu Dhote Bharti Laxmanra Adobe ID manisha.galphade.sit@sinhga sinhgad.edu manisha.galphade.sit@sinh Manisha N. Galphade Adobe ID rss.sit@sinhgad.edu sinhgad.edu rss.sit@sinhgad.edu Shishupal Rupali Subha Adobe ID sgs.sit@sinhgad.edu sinhgad.edu sgs.sit@sinhgad.edu Shaikh Salim Gulab Adobe ID spj.sit@sinhgad.edu sinhgad.edu spj.sit@sinhgad.edu Jadhav Sunita Popat Adobe ID tva.sit@sinhgad.edu sinhgad.edu tva.sit@sinhgad.edu Adikane Tejaswini Vittl Adobe ID ram.sit@sinhgad.edu sinhgad.edu ram.sit@sinhgad.edu Maske Rupali Amrutra Adobe ID pvr.sit@sinhgad.edu sinhgad.edu pvr.sit@sinhgad.edu Raut Prashant Vyankat Adobe ID madhurikumbhar sit@sinhga sinhgad.edu madhurikumbhar sit@sinh Kumbhar Madhuri Nar Adobe ID snl.sit@sinhgad.edu sinhgad.edu snl.sit@sinhgad.edu Lohar Shailaja Nitin Adobe ID rdk.sit@sinhgad.edu sinhgad.edu rdk.sit@sinhgad.edu Kapadi Reshma Dnyane Adobe ID nishant.pachpor.sit@sinhgad.sinhgad.edu nishant.pachpor.sit@sinhga Pachpor Nishant Nilkant Adobe ID dhanaraj.yerate.sit@sinhgad. sinhgad.edu dhanaraj.yerate.sit@sinhga Yerate Dhanaraj Anil Adobe ID shriya.autkar.sit@sinhgad.edusinhgad.edu shriya.autkar.sit@sinhgad.eShriya Vinod Autkar Adobe ID apudawant.sit@sinhgad.edu sinhgad.edu apudawant.sit@sinhgad.ed Amol Pandharinath Ud Adobe ID vchavan.sit@sinhgad.edu sinhgad.edu vchavan.sit@sinhgad.edu V. M. Chavan Adobe ID jnandimath.sit@sinhgad.edu sinhgad.edu jnandimath.sit@sinhgad.edJyoti Nandimath Adobe ID udaymande@sinhgad.edu sinhgad.edu udaymande@sinhgad.edu Uday Mande Adobe ID mjadhav.sit@sinhgad.edu sinhgad.edu mjadhav.sit@sinhgad.edu Manoj Jadhav Adobe ID abhayaditi.21@gmail.com gmail.com abhayaditi.21@gmail.com SINGH ABHAY BRIJESH Adobe ID abhishekner07@gmail.com gmail.com abhishekner07@gmail.comABHISHEK RAVINDRA N Adobe ID cool.adityaraj2012@gmail.com cool.adityaraj2012@gmail.cADITYA RAJ Adobe ID ritvikr21@gmail.com gmail.com ritvikr21@gmail.com AGRAWAL RITVIK SANI Adobe ID aishunawal5@gmail.com gmail.com aishunawal5@gmail.com AISHWARYA NAWAL Adobe ID akshayauti3260@gmail.com gmail.com akshayauti3260@gmail.cor AUTI AKSHAY KAILAS Adobe ID akshay.kurhekar1014662@gngmail.com akshay.kurhekar1014662@AKSHAY KURHEKAR Adobe ID animesh.kumar7717@gmail.cgmail.com animesh.kumar7717@gma ANIMESH KUMAR Adobe ID shweta.arewar@gmail.com gmail.com shweta.arewar@gmail.comSHWETA KISHANRAO / Adobe ID ashishnegi0511@gmail.com gmail.com ashishnegi0511@gmail.comASHISH RAKESH NEGI Adobe ID ashwinidroid@gmail.com gmail.com ashwinidroid@gmail.com ASHWINI KUMAR Adobe ID vbadgujar1999@gmail.com gmail.com vbadgujar1999@gmail.comBADGUJAR VINOD RAN Adobe ID bhavikbaheti27@gmail.com gmail.com bhavikbaheti27@gmail.conBAHETI BHAVIK OMPR

Adobe ID vaishalibhanbhane555@gmai gmail.com vaishalibhanbhane555@gmBHANBHANE VAISHALI Adobe ID sanket.bhavsarww@gmail.congmail.com sanket.bhavsarww@gmail.cBHAVSAR SANKET SAN Adobe ID aishwaryadbhor@gmail.com gmail.com aishwaryadbhor@gmail.cor BHOR AISHWARYA DN Adobe ID dattabhosale1@hotmail.com hotmail.com dattabhosale1@hotmail.co BHOSALE DATTA BHAR Adobe ID dangechetan09@gmail.com gmail.com dangechetan09@gmail.con CHETAN DANGE Adobe ID radhikac610@gmail.com gmail.com radhikac610@gmail.com CHOUDHARI RADHIKA Adobe ID devansh.sk.shrivastav@gmail gmail.com devansh.sk.shrivastav@gm DEVANSH SUSHIL SHRI Adobe ID dikshanagapure@gmail.com gmail.com dikshanagapure@gmail.cor NAGAPURE DIKSHA SA Adobe ID sachdev451@gmail.com gmail.com sachdev451@gmail.com DIPESH PRAKASH SACH Adobe ID tusharepatil999@gmail.com gmail.com tusharepatil999@gmail.cor EPATIL TUSHAR SHREE Adobe ID juhigaikwad99@gmail.com gmail.com juhigaikwad99@gmail.com GAIKWAD JUHI JAYRAN Adobe ID ginnisharma414@gmail.com gmail.com ginnisharma414@gmail.cor GINNI SHARMA Adobe ID harishsoni27@outlook.com outlook.com harishsoni27@outlook.comHARISH SONI Adobe ID himanshub0712@gmail.com gmail.com himanshub0712@gmail.con BHIMTE HIMANSHU K/ Adobe ID aniketj6111@gmail.com gmail.com aniketj6111@gmail.com JADHAV ANIKET NITIN Adobe ID kshiteejajadhav44@gmail.cor gmail.com kshiteejajadhav44@gmail.cJADHAV KSHITEEJA SAI Adobe ID theandroiddeveloper.yj@gmail.com theandroiddeveloper.yj@g|JAJOO YASH PAWAN Adobe ID jyots000@gmail.com gmail.com jyots000@gmail.com JYOTI VISHWAKARMA Adobe ID jayakuckreja99@gmail.com gmail.com jayakuckreja99@gmail.com KUCKREJA JAYA KANH/ Adobe ID krutkarsh30@gmail.com gmail.com krutkarsh30@gmail.com KUMAR UTKARSH Adobe ID kushs2511@gmail.com gmail.com kushs2511@gmail.com KUSH SHAH Adobe ID lahanesomnath01@gmail.cor gmail.com lahanesomnath01@gmail.c LAHANE SOMANATH N Adobe ID rsmagare1311@gmail.com gmail.com rsmagare1311@gmail.com MAGARE RAHUL SUBH Adobe ID mahajanminakshee@gmail.cc gmail.com mahajanminakshee@gmail MAHAJAN MINAKSHEE Adobe ID manalmahesh1@gmail.com gmail.com manalmahesh1@gmail.comMANAL MAHESH KACH Adobe ID mendhe.piyush31@gmail.con gmail.com mendhe.piyush31@gmail.c MENDHE PIYUSH UME Adobe ID rajatmodokar@gmail.com gmail.com rajatmodokar@gmail.com MODOKAR RAJAT DILIP Adobe ID mansimohite191999@gmail.cgmail.com mansimohite191999@gma MOHITE MANSI RAJESI Adobe ID moon.shubham21@gmail.cor gmail.com moon.shubham21@gmail.cMOON SHUBHAM AJA Adobe ID ishwar21more2000@gmail.ccgmail.com ishwar21more2000@gmail MORE ISHWAR SANTO Adobe ID Nikhilnakod45@gmail.com gmail.com Nikhilnakod45@gmail.com NIKHIL SANJEEV NAKO Adobe ID iamnehalad@gmail.com gmail.com iamnehalad@gmail.com NEHA NILESH LAD Adobe ID Nehampandey699@gmail.cor gmail.com Nehampandey699@gmail.cNEHA PANDEY Adobe ID nehin99@gmail.com gmail.com nehin99@gmail.com MAKNOJIA NEHIN NAL Adobe ID pranitnigde@gmail.com gmail.com pranitnigde@gmail.com NIGDE PRANIT PRAKAS Adobe ID omkarchougule19@gmail.cor gmail.com omkarchougule19@gmail.cOMKAR KUMAR CHOU Adobe ID dheerajcpadalwar@gmail.congmail.com dheerajcpadalwar@gmail.c PADALWAR HARSH CH Adobe ID dvynsh40@gmail.com gmail.com dvynsh40@gmail.com PALIWAL DIVYANSH PF Adobe ID vivekpatil038@gmail.com gmail.com vivekpatil038@gmail.com PATIL VIVEK RAJENDR/ Adobe ID megharaina15@gmail.com gmail.com megharaina15@gmail.com MEGHA RAINA Adobe ID shaileshjeneka@gmail.com gmail.com shaileshjeneka@gmail.com JENEKAR SHAILESH JAC Adobe ID pmmss1418@gmail.com gmail.com pmmss1418@gmail.com SHELKE POOJA ATMARAM Adobe ID siddheshshirsath24@gmail.cc gmail.com siddheshshirsath24@gmail.SHIRSATH SIDDHESH P Adobe ID shreesharya20@gmail.com gmail.com shreesharya20@gmail.com SHREESH CHARUCHAN Adobe ID bargajesuraj4567@gmail.com gmail.com bargajesuraj4567@gmail.comBARGAJE SURAJ SUDH/ Adobe ID j08trupti.28@gmail.com gmail.com j08trupti.28@gmail.com JAIN TRUPTI GYANCHA

Adobe ID anchitbanga99@gmail.com gmail.com anchitbanga99@gmail.comBANGA ANCHIT RAJIV

Adobe ID hshubhang@gmail.com gmail.com hshubhang@gmail.com HASABNIS SHUBHANG Adobe ID bhujbalrohit.999@gmail.com gmail.com bhujbalrohit.999@gmail.co BHUJBAL ROHIT DATT/ Adobe ID Kamblerohan4u@gmail.com gmail.com Kamblerohan4u@gmail.cor KAMBLE ROHAN MILIN Adobe ID yash.khotele07@gmail.com gmail.com yash.khotele07@gmail.com KHOTELE YASH DILIP Adobe ID varshita.gangadhars@gmail.c gmail.com varshita.gangadhars@gmai VARSHITA GANGADHA Adobe ID tejaslad2019@gmail.com gmail.com tejaslad2019@gmail.com LAD TEJAS ANIL Adobe ID amitjaiswal1997@gmail.com gmail.com amitjaiswal1997@gmail.comJAISWAL AMIT DINESH Adobe ID jyoti8736@gmail.com gmail.com jyoti8736@gmail.com JYOTI Adobe ID gaikwadrohan72@gmail.com gmail.com gaikwadrohan72@gmail.co AJINKYA ASHOKBHAI G Adobe ID warepratik007@gmail.com gmail.com warepratik007@gmail.com WARE LALIT PRAMOD Adobe ID kundanchauhan1997@gmail.gmail.com kundanchauhan1997@gmaKUNDAN KUMAR Adobe ID ayushkumar5812@gmail.comgmail.com ayushkumar5812@gmail.cc AYUSH KUMAR Adobe ID vedantchindhe25@gmail.com gmail.com vedantchindhe25@gmail.com VEDANT NITI Adobe ID prernadeotale1997@gmail.cc gmail.com prernadeotale1997@gmail.DEOTALE PRERNA BHA Adobe ID nikitayjagtap19@gmail.com gmail.com nikitayjagtap19@gmail.conJAGTAP NIKITA YUVRA Adobe ID swarabaile79@gmail.com gmail.com swarabaile79@gmail.com BAILE SWARANJALI VIJ Adobe ID Gadekarvitthal2@gmail.com gmail.com Gadekarvitthal2@gmail.corGADEKAR VITTHAL DEV Adobe ID Sagar.khode1@gmail.com gmail.com Sagar.khode1@gmail.com KHODE SAGAR RAJU Adobe ID shubhamjat999@gmail.com gmail.com shubhamjat999@gmail.comLAKESH LAXMAN JAT Adobe ID hannansiddiqui06@gmail.con gmail.com hannansiddiqui06@gmail.c ABDUL HANNAN SIDDI Adobe ID akiikodgirwar@gmail.com gmail.com akiikodgirwar@gmail.com AKANKSHA ANIL KODG Adobe ID chetanrbhoyar@gmail.com gmail.com chetanrbhoyar@gmail.com BHOYAR CHETAN RAJE Adobe ID hemantrajshelar@gmail.com gmail.com hemantrajshelar@gmail.co SHELAR HEMANT VIKR Adobe ID harshvardhanjadhav8496@gr gmail.com harshvardhanjadhav8496@JADHAV HARSHVARDH Adobe ID sk4010.shadab@gmail.com gmail.com sk4010.shadab@gmail.com KHAN SHADAB SAGEEF Adobe ID kumaraabhas.98@gmail.com gmail.com kumaraabhas.98@gmail.co KUMAR AABHAS Adobe ID moreravi1996@gmail.com gmail.com moreravi1996@gmail.com MORE RAVI BABASAHE Adobe ID bhagyashrimulkalwar03@gmail.com bhagyashrimulkalwar03@g MULKALWAR BHAGYA Adobe ID chakradhar2110@gmail.com gmail.com chakradhar2110@gmail.comPANCHAL CHAKRADHA Adobe ID manishapancholi888@gmail.cgmail.com manishapancholi888@gma PANCHOLI MANISHA N Adobe ID anvitpatil2012@gmail.com gmail.com anvitpatil2012@gmail.com PATIL ANVIT RAJESH Adobe ID patkarkavya24@gmail.com gmail.com patkarkavya24@gmail.com PATKAR KAVYA KRISHN Adobe ID prachipriya385@gmail.com gmail.com prachipriya385@gmail.comPRACHI PRIYA Adobe ID prateekbgd@gmail.com gmail.com prateekbgd@gmail.com BAGDE PRATEEK SANJI Adobe ID aryazz2110@gmail.com gmail.com aryazz2110@gmail.com PRIYANSHU KUMAR Adobe ID anchalrahate1@gmail.com gmail.com anchalrahate1@gmail.com RAHATE ANCHAL SUNIL Adobe ID rahul1908k@gmail.com gmail.com rahul1908k@gmail.com RAHUL KUMAR Adobe ID spramdham@gmail.com gmail.com spramdham@gmail.com RAMDHAM PRASAD Adobe ID ravikantkumar7654@gmail.ccgmail.com ravikantkumar7654@gmail RAVIKANT KUMAR Adobe ID renukapawar171@gmail.com gmail.com renukapawar171@gmail.cc RENUKA RAJENDRA PA Adobe ID rohitnarayanaboy@gmail.con gmail.com rohitnarayanaboy@gmail.c JADHAV ROHIT DEEPAI Adobe ID rohitshelke225@gmail.com gmail.com rohitshelke225@gmail.comROHIT SHELKE Adobe ID sjhahere@gmail.com gmail.com sjhahere@gmail.com SACHIN KUMAR JHA Adobe ID salke.sumedha@gmail.com gmail.com salke.sumedha@gmail.comSALKE SUMEDHA ANIL Adobe ID saurabh.salunkhe4497@gmaigmail.com saurabh.salunkhe4497@gmSALUNKHE SAURABH E Adobe ID panchal.sanskar86@gmail.congmail.com panchal.sanskar86@gmail.cSANSKAR PANCHAL

Adobe ID priyankawadile1999@gmail.c gmail.com priyankawadile1999@gmai WADILE PRIYANKA RAJ

Adobe ID chetansargam7@gmail.com gmail.com chetansargam7@gmail.conSARGAM CHETAN SHR Adobe ID saurabhmishra6179@gmail.com saurabhmishra6179@gmailSAURABH MISHRA Adobe ID saurabhsingh530059@gmail.cgmail.com saurabhsingh530059@gma SAURABH SINGH Adobe ID shaikhsameer571@gmail.con gmail.com shaikhsameer571@gmail.coSHAIKH SAMEER MOH Adobe ID shailendra13082241@gmail.cgmail.com shailendra13082241@gmaiSHAILENDRA KUMAR Adobe ID spshailypriyasingh@gmail.cor gmail.com spshailypriyasingh@gmail.c SHAILY PRIYA SINGH Adobe ID mms1010.ms33@gmail.com gmail.com mms1010.ms33@gmail.cor SHARMA MEHERPRAS<sub>/</sub> Adobe ID shelkeshubham85@gmail.cor gmail.com shelkeshubham85@gmail.c SHELKE SHUBHAM ANI Adobe ID akashshinde9536@gmail.com gmail.com akashshinde9536@gmail.com BINDE AKASH RAJENI Adobe ID ps45patil@gmail.com gmail.com ps45patil@gmail.com SHINDE PAVAN KESHA Adobe ID shivamkhandagare22@gmail.gmail.com shivamkhandagare22@gmaKHANDAGARE SHIVAN Adobe ID shubhamkalpande333@gmailgmail.com shubhamkalpande333@gm KALPANDE SHUBHAM Adobe ID shubhamraina1008@gmail.cc gmail.com shubhamraina1008@gmail.SHUBHAM RAINA Adobe ID soham.rangdal13@gmail.com gmail.com soham.rangdal13@gmail.comRANGDAL SOHAM PRA Adobe ID pratikks1999@gmail.com gmail.com pratikks1999@gmail.com SONAWANE PRATIK K/ Adobe ID suhilkoul123@gmail.com gmail.com suhilkoul123@gmail.com SUHIL KOUL Adobe ID Thesumitkolhe@gmail.com gmail.com Thesumitkolhe@gmail.comSUMIT KOLHE Adobe ID manesupriya780@gmail.com gmail.com manesupriya780@gmail.co SUPRIYA TANAJI MANE Adobe ID surbhisharma20142015@gmail.com surbhisharma20142015@g SURBHI RANI Adobe ID shantanutaro@gmail.com gmail.com shantanutaro@gmail.com TARO SHANTANU SAN. Adobe ID rohitike73@gmail.com gmail.com rohitike73@gmail.com TIKE ROHIT GANESHRA Adobe ID gaututilve@gmail.com gmail.com gaututilve@gmail.com TILVE GAUTAMI SUNIL Adobe ID krutikavalanj99@gmail.com gmail.com krutikavalanj99@gmail.con VALANJ KRUTIKA CHAN Adobe ID varsha6076@gmail.com gmail.com varsha6076@gmail.com VARSHA Adobe ID vedantshirpurkar341 #VALUE! vedantshirpurkar341 VEDANT SHIRPURKAR Adobe ID vinitas961999@gmail.com gmail.com vinitas961999@gmail.com VINITA RAMAN SINGH Adobe ID vishalkashyap19@outlook.comoutlook.com vishalkashyap19@outlook.cVISHAL KUMAR KASHY Adobe ID vishugade15@gmail.com gmail.com vishugade15@gmail.com GADE VISHWAJEET MA Adobe ID vaibhavwagh0321@gmail.cor gmail.com vaibhavwagh0321@gmail.c WAGHAMARE VAIBHA Adobe ID adityawanve@gmail.com gmail.com adityawanve@gmail.com WANVE ADITYA GORA Adobe ID patiladesh98@gmail.com gmail.com patiladesh98@gmail.com WARADE ADESH PUNJ, Adobe ID wasekardamini@gmail.com gmail.com wasekardamini@gmail.comWASEKAR DAMINI GAJ Adobe ID wattesangam98@gmail.com gmail.com wattesangam98@gmail.cor WATTE SANGAMESHW Adobe ID rutujayeole23081999@gmail.gmail.com rutujayeole23081999@gm; YEOLE RUTUJA EKNATH Adobe ID sumantyerawar1@gmail.com gmail.com sumantyerawar1@gmail.cc YERAWAR SUMANT RA Adobe ID yudhishgautam9@gmail.com gmail.com yudhishgautam9@gmail.co YUDHISH GAUTAM Adobe ID shubhammane1712@gmail.com shubhammane1712@gmai MANE SHUBHAM MAC Adobe ID khandekarprajwal@gmail.congmail.com khandekarprajwal@gmail.cKHANDEKAR PRAJWAL Adobe ID prathmeshbargaje6900@gmagmail.com prathmeshbargaje6900@giBARGAJE PRATHAMESI Adobe ID amanrajput1708@gmail.com gmail.com amanrajput1708@gmail.co AMAN KUMAR SINGH Adobe ID saurabhthokade099@gmail.c gmail.com saurabhthokade099@gmai THOKADE SAURABH SU Adobe ID Kashyapmahajan11@gmail.cc gmail.com Kashyapmahajan11@gmail MAHAJAN KASHYAP BH Adobe ID shahares28@gmail.com gmail.com shahares28@gmail.com SHAHARE SHUBHAM N Adobe ID rajputraj2191@gmail.com gmail.com rajputraj2191@gmail.com RAJPUT GOPAL RAMSI Adobe ID pckkula00747@gmail.com gmail.com pckkula00747@gmail.com KULKARNI PRANAV CH Adobe ID dheerajnemade@gmail.com gmail.com dheerajnemade@gmail.cor NEMADE DHIRAJ KISH(

Adobe ID sapateom1@gmail.com gmail.com sapateom1@gmail.com SAPATE OM JITENDRA

Adobe ID surajdragon99@gmail.com gmail.com surajdragon99@gmail.com SURAJ NALAWADE Adobe ID ashishbyadav400@gmail.com gmail.com ashishbyadav400@gmail.cc YADAV ASHISH BIREND Adobe ID abquadir123@gmail.com gmail.com abquadir123@gmail.com ABDUL QUADIR Adobe ID abhishekyogi07@gmail.com gmail.com abhishekyogi07@gmail.conABHISHEK YOGI Adobe ID amitgupta98c@gmail.com gmail.com amitgupta98c@gmail.com AMIT GUPTA Adobe ID aniketng21@gmail.com gmail.com aniketng21@gmail.com ANIKET NARENDRA GA Adobe ID bkumar210698@gmail.com gmail.com bkumar210698@gmail.comBUBAI KUMAR BERA Adobe ID kirandharankar2017@gmail.c gmail.com kirandharankar2017@gmai DHARANKAR KIRAN KIS Adobe ID ghodekarapeksha@gmail.con gmail.com ghodekarapeksha@gmail.co GHODEKAR APEKSHA I Adobe ID guptaapurva510@gmail.com gmail.com guptaapurva510@gmail.comGUPTA APURVA SUBH<sub>/</sub> Adobe ID aniket2810sam@gmail.com gmail.com aniket2810sam@gmail.comINGALE ANIKET SURESI Adobe ID rushikesh.kalayane@gmail.cogmail.com rushikesh.kalayane@gmail.KALAYANE RUSHIKESH Adobe ID mayurikale350@gmail.com gmail.com mayurikale350@gmail.com KALE MAYURI SHIVAJIF Adobe ID akarhade5@gmail.com gmail.com akarhade5@gmail.com KARHADE ASHISH BAB Adobe ID dikshakendre@gmail.com gmail.com dikshakendre@gmail.com KENDRE DIKSHA RAJEN Adobe ID koliswaroop93@gmail.com gmail.com koliswaroop93@gmail.com KOLI SWAROOP PRAKA Adobe ID krahulkumavat@gmail.com gmail.com krahulkumavat@gmail.com KUMAWAT RAHUL GU Adobe ID pallavilandge3@gmail.com gmail.com pallavilandge3@gmail.com LANDGE PALLAVI DAJI Adobe ID rupalilone101999@gmail.con gmail.com rupalilone101999@gmail.coLONE RUPALI RAMESH Adobe ID masoodmomin14@gmail.com gmail.com masoodmomin14@gmail.coMOMIN MD MASOOD Adobe ID kirtanaumudaliar99@gmail.com kirtanaumudaliar99@gmail MUDALIAR KIRTANA U Adobe ID s.natashasingh1999@gmail.com s.natashasingh1999@gmailNATASHA SINGH Adobe ID neyazwakil8271@gmail.com gmail.com neyazwakil8271@gmail.cor NEYAZ WAKIL Adobe ID akshadanighut2000@gmail.ccgmail.com akshadanighut2000@gmail NIGHUT AKSHADA KAF Adobe ID mrudulpadole98@gmail.com gmail.com mrudulpadole98@gmail.co PADOLE MRUDUL KISH Adobe ID prajaktapathare91@gmail.congmail.com prajaktapathare91@gmail.cPATHARE PRAJAKTA SU Adobe ID gpatil987654@gmail.com gmail.com gpatil987654@gmail.com PATIL GANESH RAGHU Adobe ID patilpranjalg99@gmail.com gmail.com patilpranjalg99@gmail.comPATIL PRANJAL GOPAL Adobe ID piyush991999@gmail.com gmail.com piyush991999@gmail.com PIYUSH KUMAR NAND Adobe ID prathamesh pohekar@yahoo.yahoo.in prathamesh pohekar@yah POHEKAR PRATHAMES Adobe ID poonampawar1607@gmail.com poonampawar1607@gmailPOONAM KISHOR PAW Adobe ID sharnagatsingh14@gmail.com gmail.com sharnagatsingh14@gmail.com SHARNAGAT SINGH Adobe ID malharibs@gmail.com gmail.com malharibs@gmail.com SHINDE MALHARI BHA Adobe ID yashsonone30@gmail.com gmail.com yashsonone30@gmail.com SONONE YASH MANIKI Adobe ID sourabhkumar08871@gmail.cgmail.com sourabhkumar08871@gma SOURABH KUMAR Adobe ID sukeshkumar028@gmail.com gmail.com sukeshkumar028@gmail.cc SUKESH KUMAR Adobe ID zafar.syedpower@rocketmail rocketmail.com zafar.syedpower@rocketm SYED AZZAM ZAFAR Adobe ID tejusherkar28@gmail.com gmail.com tejusherkar28@gmail.com TEJASWINI NAMDEO S Adobe ID suraj721133@gmail.com gmail.com suraj721133@gmail.com TIWARI SURAJ RAJESH Adobe ID komiubale49@gmail.com gmail.com komiubale49@gmail.com UBALE KOMAL SAKHAI Adobe ID vishalvikashcr7@gmail.com gmail.com vishalvikashcr7@gmail.comVIKASH VISHAL Adobe ID rutikwankhade2@gmail.com gmail.com rutikwankhade2@gmail.coi WANKHADE RUTIK DIL Adobe ID dhananjay15121997@gmail.cgmail.com dhananjay15121997@gmai KORATKAR DHANANJA Adobe ID vsr1998csn@gmail.com gmail.com vsr1998csn@gmail.com SHENDE VISHWESHWA Adobe ID prrndas@gmail.com gmail.com prrndas@gmail.com PRERONA DAS Adobe ID pranavlunkad@gmail.com gmail.com pranavlunkad@gmail.com LUNKAD PRANAV SUNI

Adobe ID vivekrsarnaik@gmail.com gmail.com vivekrsarnaik@gmail.com SARNAIK VIVEK RAJKUI

Adobe ID vasutanpure@gmail.com gmail.com vasutanpure@gmail.com VASUNDHARARAJE VIS Adobe ID pratikshadatrange29@gmail.cgmail.com pratikshadatrange29@gma DATRANGE PRATIKSHA Adobe ID rsan1423@gmail.com gmail.com rsan1423@gmail.com SHAILAV Adobe ID madhavsolanke1812@gmail.cgmail.com madhavsolanke1812@gma SOLANKE MADHAV BH Adobe ID ajinkya.p.mistry@gmail.com gmail.com ajinkya.p.mistry@gmail.cor MISTRY AJINKYA PAND Adobe ID pomaneakshay007@gmail.co gmail.com pomaneakshay007@gmail. POMANE AKSHAY SHA Adobe ID abhinavdas010@gmail.com gmail.com abhinavdas010@gmail.com ABHINAV DAS Adobe ID shyambodke679@gmail.com gmail.com shyambodke679@gmail.co BODKE SHYAM KACHE Adobe ID madhur.chavada143@gmail.cgmail.com madhur.chavada143@gma CHAVADA MADHUR DI Adobe ID Navnitku26@gmail.com gmail.com Navnitku26@gmail.com NAVNEET KUMAR Adobe ID limjeromit@gmail.com gmail.com limjeromit@gmail.com ROMIT LIMJE Adobe ID shelke123namrata@gmail.com shelke123namrata@gmail.cSHELKE NAMRATA BAL Adobe ID shindesaurabh74@gmail.comgmail.com shindesaurabh74@gmail.cc SHINDE SAURABH SUN Adobe ID shindesharad71@gmail.com gmail.com shindesharad71@gmail.cor SHINDE SHARAD VIJAY Adobe ID Swapnilsuroshe.s@gmail.comgmail.com Swapnilsuroshe.s@gmail.cc SUROSHE SWAPNIL KA Adobe ID shreekantveer247@gmail.cor gmail.com shreekantveer247@gmail.cVEER SHREEKANT DNY Adobe ID prajwalwadekar98@gmail.corgmail.com prajwalwadekar98@gmail.cWADEKAR PRAJWAL G Adobe ID abhisingh21112001@gmail.com abhisingh21112001@gmailABHISHEK KUMAR Adobe ID abhishekjaiswal2909@gmail.cgmail.com abhishekjaiswal2909@gma ABHISHEK PRASAD Adobe ID abhi0209.nk@gmail.com gmail.com abhi0209.nk@gmail.com Abhishek Ranjan Adobe ID abhishekkandalkar1289@gmail.com abhishekkandalkar1289@g Abhishek Kandalkar Adobe ID gawadeabhishekd@gmail.congmail.com gawadeabhishekd@gmail.c Abhishek Gawade Adobe ID adarsh775.aaj@gmail.com gmail.com adarsh775.aaj@gmail.com Adarsh Jha Adobe ID aishwaryajadhav5715@gmail gmail.com aishwaryajadhav5715@gm Aishwarya Jadhav Adobe ID aishwaryaa.jadhav19@gmail.gmail.com aishwaryaa.jadhav19@gmaAISHWARY.JADHAV Adobe ID akankshakohakade71@gmail.gmail.com akankshakohakade71@gm; Akanksha Kohakade Adobe ID kumaraakash793@gmail.com gmail.com kumaraakash793@gmail.cc Akash kumar Adobe ID jaiswalakshit8805@gmail.con gmail.com jaiswalakshit8805@gmail.c Akshit Jaiswal Adobe ID amank7849072@gmail.com gmail.com amank7849072@gmail.comAman Khan Adobe ID ameybone22@gmail.com gmail.com ameybone22@gmail.com Amey Bone Adobe ID aamodd78@gmail.com gmail.com aamodd78@gmail.com Amod Deshmukh Adobe ID anandkhandare618@gmail.cc gmail.com anandkhandare618@gmail Anand Khandare Adobe ID aniketbone@gmail.com gmail.com aniketbone@gmail.com Aniket Bone Adobe ID aniketjamadade2525@gmail.gmail.com aniketjamadade2525@gmaANIKET JAMADADE Adobe ID anishkumar6667@gmail.com gmail.com anishkumar6667@gmail.co Anish Kuma Gupta Adobe ID anjaligophane07@gmail.com gmail.com anjaligophane07@gmail.co Anjali Gophane Adobe ID arpitbisane22@gmail.com gmail.com arpitbisane22@gmail.com Arpit Bisane Adobe ID arya07267@gmail.com gmail.com arya07267@gmail.com Arya Patil Adobe ID ashishpr1999@gmail.com gmail.com ashishpr1999@gmail.com ASHISH RAJ Adobe ID ashishbhoriaplus@gmail.com gmail.com ashishbhoriaplus@gmail.co Ashish Bhoria Adobe ID atulbade0101@gmail.com gmail.com atulbade0101@gmail.com Atul Bade Adobe ID ayusmishra2001@gmail.com gmail.com ayusmishra2001@gmail.comAyush Mishra Adobe ID vijaybade78@gmail.com gmail.com vijaybade78@gmail.com BADE VIJAY Adobe ID bholeshwarchoudhary997@g gmail.com bholeshwarchoudhary997@BHOLESHWCHOUDHAI Adobe ID Chiragsanjaymore@gmail.con gmail.com Chiragsanjaymore@gmail.c Chirag More Adobe ID devanshakp@gmail.com gmail.com devanshakp@gmail.com Devansh Patil Adobe ID ganeshgawade2405@gmail gmail.com ganeshgawade2405@gmailGanesh Gawade

Adobe ID bhujbalgovind169@gmail.congmail.com bhujbalgovind169@gmail.c GOVIND BHUJBAL Adobe ID govinda.jogdand787@gmail.cgmail.com govinda.jogdand787@gmai Govinda Jogdand Adobe ID Jayg5958@gmail.com gmail.com Jayg5958@gmail.com Jay Gosavi Adobe ID Kadamkvt@gmail.com gmail.com Kadamkvt@gmail.com Kadam Kavita Adobe ID kalyanidhande9@gmail.com gmail.com kalyanidhande9@gmail.cor Kalyani Dhande Adobe ID kavishgidwani9@gmail.com gmail.com kavishgidwani9@gmail.comKavish Gidwani Adobe ID Kkishor2763@gmail.com gmail.com Kkishor2763@gmail.com Kishor Kale Adobe ID gajarekunal4713@gmail.com gmail.com gajarekunal4713@gmail.co Kunal Gajare Adobe ID kunaluike2001@gmail.com gmail.com kunaluike2001@gmail.com Kunal Uike Adobe ID labheshgurve100@gmail.comgmail.com labheshgurve100@gmail.cc Labhesh Gurve Adobe ID student9970@gmail.com gmail.com student9970@gmail.com MOHD USA ANSARI Adobe ID mohitlagad5@gmail.com gmail.com mohitlagad5@gmail.com Mohit Lagad Adobe ID nilur2222@gmail.com gmail.com nilur2222@gmail.com Nilesh Raut Adobe ID nitin.chawali2001@gmail.con gmail.com nitin.chawali2001@gmail.c Nitin Chavali Adobe ID nitinkhedkarn3@gmail.com gmail.com nitinkhedkarn3@gmail.comNitin Khedkar Adobe ID noorinnasirkhot455@gmail.com noorinnasirkhot455@gmailNoorin Khot Adobe ID Omkarlawand96@gmail.com gmail.com Omkarlawand96@gmail.co Omkar Lawand Adobe ID parikshitkathe@gmail.com gmail.com parikshitkathe@gmail.com Parikshit Kathe Adobe ID prasadbansode6487@gmail.cgmail.com prasadbansode6487@gmai Pradad Bansode Adobe ID kpradnya1601@gmail.com gmail.com kpradnya1601@gmail.com Pradnya Kadam Adobe ID pranayawachat02@gmail.con gmail.com pranayawachat02@gmail.c Pranay Awachat Adobe ID pranjaldevde02@gmail.com gmail.com pranjaldevde02@gmail.comPranjal Devde Adobe ID prathameshbarad007djspab@gmail.com prathameshbarad007djspal Prathamesl Barad Adobe ID pratikfulse9@gmail.com gmail.com pratikfulse9@gmail.com Pratik Fulse Adobe ID pratikgade5151@gmail.com gmail.com pratikgade5151@gmail.comPratik Gade Adobe ID pratikgore16@gmail.com gmail.com pratikgore16@gmail.com Pratik Gore Adobe ID chickupratik13@gmail.com gmail.com chickupratik13@gmail.com Pratik Hulenwar Adobe ID pratikkarale21gm@gmail.con gmail.com pratikkarale21gm@gmail.coPratik Karale Adobe ID pratikshakohokade@gmail.cogmail.com pratikshakohokade@gmail. Pratiksha Kohokade Adobe ID rajdattkokate@gmail.com gmail.com rajdattkokate@gmail.com Rajdatt Kokate Adobe ID rrohittdande@gmail.com gmail.com rrohittdande@gmail.com Rohit Dande Adobe ID rohitkalekar01@gmail.com gmail.com rohitkalekar01@gmail.com Rohit Kalekar Adobe ID Rujutaekhande558@gmail.co gmail.com Rujutaekhande558@gmail. RUJUTA EKHANDE Adobe ID abhangrushikesh777@gmail.cgmail.com abhangrushikesh777@gma Rushikesh Abhang Adobe ID erolerutik9@gmail.com gmail.com erolerutik9@gmail.com Rutik Erole Adobe ID rutikkulkarni2001@gmail.con gmail.com rutikkulkarni2001@gmail.coRutik Kulkarni Adobe ID ruturajhange@gmail.com gmail.com ruturajhange@gmail.com Ruturaj Hange Adobe ID sachinhissal28@gmail.com gmail.com sachinhissal28@gmail.com Sachin Hissal Adobe ID sachinkadam5867@gmail.cor gmail.com sachinkadam5867@gmail.c Sachin Kadam Adobe ID sagarkapase139@gmail.com gmail.com sagarkapase139@gmail.cor Sagar Kapase Adobe ID jedagesamarth6@gmail.com gmail.com jedagesamarth6@gmail.conSamarth Jedage Adobe ID sanketkanande1517@gmail.c gmail.com sanketkanande1517@gmai Sanket Kanande Adobe ID satishkalyankar06@gmail.congmail.com satishkalyankar06@gmail.c Satish Kalyankar Adobe ID c.saurabhd@gmail.com gmail.com c.saurabhd@gmail.com Saurabh Chaudhari Adobe ID sbg5578@gmail.com gmail.com sbg5578@gmail.com Saurabh Gurde Adobe ID diwasesauraw@gmail.com gmail.com diwasesauraw@gmail.com Sauraw Diwase

Adobe ID Chinchansuregayatri@gmail.cgmail.com Chinchansuregayatri@gmaiGAYATRI CHINCHAN

Adobe ID shubhambc124@gmail.com gmail.com shubhambc124@gmail.comShubham Chandghoc Adobe ID ghorpadeshubham333@gmai gmail.com ghorpadeshubham333@gm Shubham Ghorpade Adobe ID jadhavsidhant2001@gmail.cogmail.com jadhavsidhant2001@gmail. Siddhant Jadhav Adobe ID sujaygawas64@gmail.com gmail.com sujaygawas64@gmail.com Sujay Gawas Adobe ID Surajawari87@gmail.com gmail.com Surajawari87@gmail.com Suraj Awari Adobe ID tanujakang62@gmail.com gmail.com tanujakang62@gmail.com Tanuja kangane Adobe ID godghasevaibhav@gmail.comgmail.com godghasevaibhav@gmail.cc Vaibhav Godghase Adobe ID vaibhavambekar35@gmail.co gmail.com vaibhavambekar35@gmail.Vaibhav Ambekar Adobe ID Vaishnavidhokare49@gmail.cgmail.com Vaishnavidhokare49@gmai Vaishnavi Dhokare Adobe ID Vijaychavan9603@gmail.com gmail.com Vijaychavan9603@gmail.cc VIJAY CHAVAN Adobe ID vinayakborude5848@gmail.cogmail.com vinayakborude5848@gmailVINAYAK BORUDE Adobe ID aynodkarvishal@gmail.com gmail.com aynodkarvishal@gmail.comVishal Aynodkar Adobe ID vishal.s.gangavane5455@gmail.com vishal.s.gangavane5455@g|Vishal Gangavane Adobe ID vishvamchoure2000@gmail.c gmail.com vishvamchoure2000@gmai Vishvam Choure Adobe ID yashu.thakur.272121@gmail.gmail.com yashu.thakur.272121@gmayash gahalot Adobe ID dafalyuvraj@gmail.com gmail.com dafalyuvraj@gmail.com Yuvraj Dafal Adobe ID abhijitkesgire2@gmail.com gmail.com abhijitkesgire2@gmail.com Abhijit Kesgire Adobe ID abhishekwaghmare005@gmagmail.com abhishekwaghmare005@gr Abhishek Waghmare Adobe ID abhishekwaghchaure9999@g gmail.com abhishekwaghchaure99990 (ABHISHEK SWAGHCHA Adobe ID akankshasathawane942@gmagmail.com akankshasathawane942@gAkanksha Sathawane Adobe ID akashakashw@gmail.com gmail.com akashakashw@gmail.com Akash Wani Adobe ID akhileshsurve28 #VALUE! akhileshsurve28 Akbileah Surve Adobe ID Kankriyaakshay@gmail.com gmail.com Kankriyaakshay@gmail.comAkshay Kankriya Adobe ID ankitshriramwar2821@gmail.gmail.com ankitshriramwar2821@gmaAnkit Shriramwar Adobe ID ashutoshaa2137@gmail.com gmail.com ashutoshaa2137@gmail.co Ashutosh More Adobe ID salveaf160400@gmail.com gmail.com salveaf160400@gmail.com Avinash Salve Adobe ID Chetanphatak44443278@gm gmail.com Chetanphatak44443278@g Chetan Phatak Adobe ID dhananjayvilas@gmail.com gmail.com dhananjayvilas@gmail.comDhananjay Pawar Adobe ID ganeshp8545@gmail.com gmail.com ganeshp8545@gmail.com Ganesh Pache Adobe ID gaurav.thakur1926@gmail.co gmail.com gaurav.thakur1926@gmail. Gaurav Thakur Adobe ID gauriwalunjpatil007@gmail.cogmail.com gauriwalunjpatil007@gmailGauri Walunj Adobe ID gouravupadhayay20@gmail.cgmail.com gouravupadhayay20@gmaiGOURAV UPADHAYA Adobe ID harshadrajput.official@gmail.gmail.com harshadrajput.official@gmaHarshad rajput Adobe ID harshilshah961@gmail.com gmail.com harshilshah961@gmail.com Harshil Shah Adobe ID harshit17201@gmail.com gmail.com harshit17201@gmail.com HARSHIT SINGH Adobe ID malihritik1902@gmail.com gmail.com malihritik1902@gmail.com Hritik Mali Adobe ID joslynmanuel4@gmail.com gmail.com joslynmanuel4@gmail.com Joslyn Manuel Adobe ID karanguptaonline@gmail.con gmail.com karanguptaonline@gmail.coKaran Gupta Adobe ID shirsatkishor2000@gmail.con gmail.com shirsatkishor2000@gmail.c Kishor Shirsat Adobe ID varpekomal1525@gmail.com gmail.com varpekomal1525@gmail.co Komal Varpe Adobe ID kumarmane106@gmail.com gmail.com kumarmane106@gmail.cor KUMAR MANE Adobe ID leena.ukey21@gmail.com gmail.com leena.ukey21@gmail.com Leena Ukey Adobe ID manalioswal2002@gmail.com manalioswal2002@gmail.coManali Oswal Adobe ID manojgo2001@gmail.com gmail.com manojgo2001@gmail.com Manoj Godage Adobe ID mansisharma6262@gmail.corgmail.com mansisharma6262@gmail.cMansi Sharma Adobe ID mansitendulkar2014@gmail.cgmail.com mansitendulkar2014@gma Mansi Tandulkar Adobe ID mayurwagh2001@gmail.com gmail.com mayurwagh2001@gmail.coMayur Wagh

Adobe ID upadhyaymithun63@gmail.cc gmail.com upadhyaymithun63@gmail Mithun Upadhyay Adobe ID Mudaliyarmohith3@gmail.com Mudaliyarmohith3@gmail.cMohith Mudaliyar Adobe ID mrunalpawshe4188@gmail.com mrunalpawshe4188@gmailMrunal Pawshe Adobe ID naumanzari2019@gmail.com gmail.com naumanzari2019@gmail.co Nauman Zari Adobe ID nihalmaniyar21@gmail.com gmail.com nihalmaniyar21@gmail.con Nihalahma Maniyar Adobe ID patilniranjan513@gmail.com gmail.com patilniranjan513@gmail.comNiranjan Patil Adobe ID Pallavimaske8888@gmail.congmail.com Pallavimaske8888@gmail.c Pallavi Maske Adobe ID parshuramkumarbnk@gmail.gmail.com parshuramkumarbnk@gma Parshuram Kumar Adobe ID patilprajwal22@gmail.com gmail.com patilprajwal22@gmail.com Prajwal Patil Adobe ID prakashmishra2529@gmail.com prakashmishra2529@gmailPrakash Mishra Adobe ID prashantpal465@gmail.com gmail.com prashantpal465@gmail.comPRASHANT PAL Adobe ID murkutepratham05@gmail.cogmail.com murkutepratham05@gmailPratham Murkute Adobe ID prathviraj2157@gmail.com gmail.com prathviraj2157@gmail.comPrathviraj Bhosale Adobe ID chikooloutlook@gmail.com gmail.com chikooloutlook@gmail.comPratyank Sonawane Adobe ID BHOSALEPRAVINHP2821@GN GMAIL.COM BHOSALEPRAVINHP2821@(Pravin Bhosale Adobe ID swamipravin472@gmail.com gmail.com swamipravin472@gmail.co Pravin Swami Adobe ID nimonkarpriya@gmail.com gmail.com nimonkarpriya@gmail.com PRIYA NIMONKAR Adobe ID rahul.rajput14062001@gmail gmail.com rahul.rajput14062001@gm Rahul Rajput Adobe ID rishabhkr1107@gmail.com gmail.com rishabhkr1107@gmail.com Rishabh Kumar Adobe ID ritikmeshram021@gmail.comgmail.com ritikmeshram021@gmail.cc Ritik Meshram Adobe ID reteeka050501@gmail.com gmail.com reteeka050501@gmail.com RITIKA SONAAVAN Adobe ID rushikeshmahandule24@gmagmail.com rushikeshmahandule24@gr Rushikesh Mahandule Adobe ID Sachinpisar2431@gmail.com gmail.com Sachinpisar2431@gmail.comSachin Pisar Adobe ID sk5323912@gmail.com gmail.com sk5323912@gmail.com sagar kumar yadav Adobe ID sallumiak786@gmail.com gmail.com sallumiak786@gmail.com Salman Khan Adobe ID samarthsarode3412@gmail.c gmail.com samarthsarode3412@gmai SAMARTH SARODE Adobe ID samarthanirmal0@gmail.com gmail.com samarthanirmal0@gmail.cc Samartha Nirmal Adobe ID sankalpnagpure23@gmail.cor gmail.com sankalpnagpure23@gmail.c Sankalp Nagpure Adobe ID iasanketmahadikia@gmail.com iasanketmahadikia@gmail.com Mahadik Adobe ID sanketpotghan143@gmail.com sanketpotghan143@gmail.Ganket Potghan Adobe ID santoshthorat178@gmail.congmail.com santoshthorat178@gmail.c Santosh Thorat Adobe ID 2002shaikhanass@gmail.com gmail.com 2002shaikhanass@gmail.cc Shaikh Anas Adobe ID muzammil27shaikh2000@gmgmail.com muzammil27shaikh2000@gSHAIKH ME RAFEEQ Adobe ID lshainu77@gmail.com gmail.com lshainu77@gmail.com Shainesh Lendghar Adobe ID rajputshashank4242@gmail.cgmail.com rajputshashank4242@gmai Shashanksi Rajawat Adobe ID shivam18321@gmail.com gmail.com shivam18321@gmail.com Shivam Tiwari Adobe ID shraddhaumbarkar23@gmail.gmail.com shraddhaumbarkar23@gmaShraddha Umbarkar Adobe ID shreyasvy12@gmail.com gmail.com shreyasvy12@gmail.com Shreyas Vyavahare Adobe ID bharatzine1973@gmail.com gmail.com bharatzine1973@gmail.comShreyash Zine Adobe ID srikantsarode786@gmail.com gmail.com srikantsarode786@gmail.coShrikant Sarode Adobe ID shubham01210@gmail.com gmail.com shubham01210@gmail.comShubham Kumar Adobe ID vaidyashubham7578@gmail.cgmail.com vaidyashubham7578@gma Shubham Vaidya Adobe ID shubhamwayal11@gmail.con gmail.com shubhamwayal11@gmail.co SHUBHAM WAYAL Adobe ID shwetasalunkhe1392@gmail.gmail.com shwetasalunkhe1392@gmaShweta Salunkhe Adobe ID simant patil@yahoo.com yahoo.com simant patil@yahoo.com Simant Patil Adobe ID shivajipawar842@gmail.com gmail.com shivajipawar842@gmail.coi SRUSHTI PAWAR

Adobe ID mimanshatelang31@gmail.cogmail.com mimanshatelang31@gmail. Mimansha Telang

Adobe ID scb75swarajspatil@gmail.con gmail.com scb75swarajspatil@gmail.c Swaraj Patil Adobe ID swaralipurao@gmail.com gmail.com swaralipurao@gmail.com Swarali Purao Adobe ID tvarita4649@gmail.com gmail.com tvarita4649@gmail.com TARUN KUMAR Adobe ID shettytushar393@gmail.com gmail.com shettytushar393@gmail.co TUSHAR SHETTY Adobe ID vaibhavmisal9219@gmail.con gmail.com vaibhavmisal9219@gmail.c VAIBHAV MISAL Adobe ID vedang.shingne012@gmail.ccgmail.com vedang.shingne012@gmail Vedang Shingne Adobe ID vikhyatbangre1010@gmail.cogmail.com vikhyatbangre1010@gmail.Vikhyat Bangre Adobe ID vinayakjalan2001@gmail.com gmail.com vinayakjalan2001@gmail.coVinayak Jalan Adobe ID holkarvineet68@gmail.com gmail.com holkarvineet68@gmail.com Vineet Holkar Adobe ID vishalrathod2188@gmail.com wishalrathod2188@gmail.coVishal Rathod Adobe ID vivekanandsingnapure@gmai gmail.com vivekanandsingnapure@gm Vivekananc Singnapure Adobe ID adityajahagirdar9679@gmail.gmail.com adityajahagirdar9679@gmaAditya Jahagirdar Adobe ID aishwarya162001@gmail.com gmail.com aishwarya162001@gmail.co Aishwarya Kulkarni Adobe ID ajaybpatil97@gmail.com gmail.com ajaybpatil97@gmail.com AJAY PATIL Adobe ID aniketdhote2001@gamil.com gamil.com aniketdhote2001@gamil.cc Aniket Dhote Adobe ID ankushchougule2001@gmail.gmail.com ankushchougule2001@gma Ankush Chougule Adobe ID Anuragmundada123@gmail.cgmail.com Anuragmundada123@gmai Anurag Mundada Adobe ID ashwini4701@gmail.com gmail.com ashwini4701@gmail.com Ashwini Sase Adobe ID anjalicheble29@gmail.com gmail.com anjalicheble29@gmail.com Cheble Anjali Adobe ID bebukarpe1999@gmail.com gmail.com bebukarpe1999@gmail.cor DEVENDRA KARPE Adobe ID dhananjaypanage11@gmail.c gmail.com dhananjaypanage11@gmai Dhananjay Panage Adobe ID dipakkalaskar46@gmail.com gmail.com dipakkalaskar46@gmail.conDipak Kalaskar Adobe ID diptibehare123@gmail.com gmail.com diptibehare123@gmail.comDipti Behare Adobe ID shindedivya200193@gmail.cc gmail.com shindedivya200193@gmail Divya Shinde Adobe ID dnyaneshwarbakal89@gmail.gmail.com dnyaneshwarbakal89@gmaDnyaneshwBakal Adobe ID gauravvarpe321@gmail.com gmail.com gauravvarpe321@gmail.coi Gaurav Varape Adobe ID gitapote2412@gmail.com gmail.com gitapote2412@gmail.com Gitanjali Pote Adobe ID govindgggmajage@gmail.com gmail.com govindgggmajage@gmail.coGovind Majage Adobe ID Kaustubhd1314@gmail.com gmail.com Kaustubhd1314@gmail.comKaustubh DInde Adobe ID krushnasonwane002@gmail.cgmail.com krushnasonwane002@gma KRUSHNA SONONE Adobe ID manthanavatade572000@gmgmail.com manthanavatade572000@gManthan Avatade Adobe ID nandrepooja2727@gmail.congmail.com nandrepooja2727@gmail.c Nandre Pooja Adobe ID ndhongade699@gmail.com gmail.com ndhongade699@gmail.comNikhil Dhongade Adobe ID nirajsuryavanshi561@gmail.com nirajsuryavanshi561@gmai Niraj Suryavansh Adobe ID singnathpallavi@gmail.com gmail.com singnathpallavi@gmail.comPallavi Singnath Adobe ID pandurangchavan7447@gma gmail.com pandurangchavan7447@gn Pandurang Chavan Adobe ID pradoshkaurase@gmail.com gmail.com pradoshkaurase@gmail.cor Pradosh Kaurase Adobe ID Prathmeshkadam54@gmail.c gmail.com Prathmeshkadam54@gmai Prathmesh Kadam Adobe ID pujavbarwal2000@gmail.com gmail.com pujavbarwal2000@gmail.coPuja Barwal Adobe ID Rjborse91@gmai.com gmai.com Rjborse91@gmai.com Raj Borse Adobe ID rs9455614@gmail.com gmail.com rs9455614@gmail.com Renuka Shinde Adobe ID rkmahadik90@gmail.com gmail.com rkmahadik90@gmail.com ROHAN MAHADIK Adobe ID rushi3405@gmail.com gmail.com rushi3405@gmail.com Rushikesh Patil Adobe ID rutujaavhad1011@gmail.com gmail.com rutujaavhad1011@gmail.cc Rutuja Avhad Adobe ID rutujapathak4522@gmail.congmail.com rutujapathak4522@gmail.c RUTUJA PATHAK Adobe ID saadumair432@gmail.com gmail.com saadumair432@gmail.com Saad UmairShabbeer A

Adobe ID waghmareswapnilin123@gmail.com waghmareswapnilin123@g Swapnil Waghmare

Adobe ID sahiltamboli107@gmail.com gmail.com sahiltamboli107@gmail.comSahil Tamboli Adobe ID samrudhipawar15@gmail.cor gmail.com samrudhipawar15@gmail.c Samrudhi Pawar Adobe ID sandeshrajurkar@gmail.com gmail.com sandeshrajurkar@gmail.comSandesh Rajurkar Adobe ID sanjiwanibhume291@gmail.cgmail.com sanjiwanibhume291@gmai Sanjiwani Bhume Adobe ID sharikhkhan052@gmail.com gmail.com sharikhkhan052@gmail.comSHARIQUE KHAN Adobe ID shivanigujar9420@gmail.com gmail.com shivanigujar9420@gmail.cc Shivani Gujar Adobe ID shirkandeshivtej 1158@gmail gmail.com shirkandeshivtej 1158@gm SHIVATEJ SHIRKANDE Adobe ID shrutipagar47@gmail.com gmail.com shrutipagar47@gmail.com Shruti Pagar Adobe ID supriyahagawane1711@gmai gmail.com supriyahagawane1711@gm Supriya Hagawane Adobe ID surajsapate15@gmail.com gmail.com surajsapate15@gmail.com SURAJ SAPATE Adobe ID Suyashmaske1999@gmail.congmail.com Suyashmaske1999@gmail.cSuyash Maske Adobe ID swapnilsapkalcool@gmail.cor gmail.com swapnilsapkalcool@gmail.c swapnil sapkal Adobe ID sanjanawaykar@gmail.com gmail.com sanjanawaykar@gmail.comSweety Kale Adobe ID hiraytejaswini12@gmail.com gmail.com hiraytejaswini12@gmail.co Tejaswini Hiray Adobe ID nalawadevaibhavi03@gmail.cgmail.com nalawadevaibhavi03@gmai Vaibhavi Nalawade Adobe ID mehtavatsal55@gmail.com gmail.com mehtavatsal55@gmail.comVatsal Mehta Adobe ID vinayakn005@gmail.com gmail.com vinayakn005@gmail.com Vinayak Narwade Adobe ID vipulrpatil.8@gmail.com gmail.com vipulrpatil.8@gmail.com VIPUL PATIL Adobe ID yogeshzirpe2000@gmail.com gmail.com yogeshzirpe2000@gmail.cc Yogesh Zirpe Adobe ID yoginigajbhiye@gmail.com gmail.com yoginigajbhiye@gmail.com Yogini Gajbhiye Adobe ID shrutidhone228@gmail.com gmail.com shrutidhone228@gmail.cor Shruti Dhone Adobe ID adityaadsure3174@gmail.congmail.com adityaadsure3174@gmail.c Aditya Adsure Adobe ID vedantawari13@gmail.com gmail.com vedantawari13@gmail.comVedant Awari Adobe ID shivrajdesai007@gmail.com gmail.com shivrajdesai007@gmail.comShivraj Desai Adobe ID devarsheashish@gmail.com gmail.com devarsheashish@gmail.comAshish Devarshe Adobe ID kunalgosavi9999@gmail.com gmail.com kunalgosavi9999@gmail.co Kunal Gosavi Adobe ID thakurrishika2810@gmail.cor gmail.com thakurrishika2810@gmail.c Rishika Thakur Adobe ID sanjivanitandale22@gmail.co gmail.com sanjivanitandale22@gmail. Sanjivani Tandle Adobe ID swati1251999@gmail.com gmail.com swati1251999@gmail.com Swati Waghmare Adobe ID asingh151199@gmail.com gmail.com asingh151199@gmail.com Abhishek Singh Adobe ID adarshrai911866@gmail.com gmail.com adarshrai911866@gmail.cc Adarsh Rai Adobe ID mayuri.agrawal0912@gmail.cgmail.com mayuri.agrawal0912@gmaiMayuri Agrawal Adobe ID asatkar.akash29@gmail.com gmail.com asatkar.akash29@gmail.coi Akash Asatkar Adobe ID akshaykumarjku52@gmail.co gmail.com akshaykumarjku52@gmail. AKSHAY KUMAR Adobe ID amalpushp.sitcomp@gmail.ccgmail.com amalpushp.sitcomp@gmail.Amal Pushp Adobe ID amansit600@gmail.com gmail.com amansit600@gmail.com Aman Kashyap Adobe ID priteeamate.sitcomp@gmail.qgmail.com priteeamate.sitcomp@gma Pritee Amate Adobe ID shivaniamborkar6@gmail.congmail.com shivaniamborkar6@gmail.c Shivani Amborkar Adobe ID 99amitshinde@gmail.com gmail.com 99amitshinde@gmail.com Amit Shinde Adobe ID anukriti537@gmail.com gmail.com anukriti537@gmail.com Anukriti Singh Adobe ID raidev5411@gmail.com gmail.com raidev5411@gmail.com Arun Singh Adobe ID tejas.badgujar123@gmail.congmail.com tejas.badgujar123@gmail.cTejas Badgujar Adobe ID mahibargal@gmail.com gmail.com mahibargal@gmail.com MAHESH BARGAL Adobe ID belimtoufique1000@gmail.cogmail.com belimtoufique1000@gmail.Toufique Belim Adobe ID ankitabhutkar7@gmail.com gmail.com ankitabhutkar7@gmail.com Ankita Bhu Bhutkar Adobe ID bulbultripathy07@gmail.com gmail.com bulbultripathy07@gmail.co Bulbul Tripathy

Adobe ID sachinrathod365@gmail.com gmail.com sachinrathod365@gmail.co Sachin Rathod

Adobe ID ashishchavan762@gmail.com gmail.com ashishchavan762@gmail.cc ASHISH CHAVAN Adobe ID htcvrushalidatir@gmail.com gmail.com htcvrushalidatir@gmail.comVrushali Datir Adobe ID isuraj1611@gmail.com gmail.com isuraj1611@gmail.com Suraj Devda Adobe ID divyanshdwivedi.sitcomp@gngmail.com divyanshdwivedi.sitcomp@Divyansh Dwivedi Adobe ID prafulgawande.sitcomp@gmail.com prafulgawande.sitcomp@g|Praful Gawande Adobe ID rahulgharat.sitcomp@gmail.c gmail.com rahulgharat.sitcomp@gmai Rahul Gharat Adobe ID guptasourabh500@gmail.con gmail.com guptasourabh500@gmail.cosourabh Gupta Adobe ID hrithik12384@gmail.com gmail.com hrithik12384@gmail.com Hrithik Kari Adobe ID ajitjadhav0104@gmail.com gmail.com ajitjadhav0104@gmail.comAjit Jadhav Adobe ID pratikjagtap457@gmail.com gmail.com pratikjagtap457@gmail.cor Pratik Jagtap Adobe ID janaswiakare14@gmail.com gmail.com janaswiakare14@gmail.comJanaswi Akare Adobe ID meghnajangade2017@gmail.gmail.com meghnajangade2017@gmaMeghna Jangade Adobe ID malijayesh126@gmail.com gmail.com malijayesh126@gmail.com JAYESH MALI Adobe ID kajolkumari39@gmail.com gmail.com kajolkumari39@gmail.com KAJOL Kumari Adobe ID rkkanhaiyapandey126@gmailgmail.com rkkanhaiyapandey126@gm Kanhaiya Pandey Adobe ID pratik.kedari555@gmail.com gmail.com pratik.kedari555@gmail.co PRATIK KEDARI Adobe ID ANISHAKEWAT0605@GMAIL.GMAIL.COM ANISHAKEWAT0605@GMA ANISHA KEWAT Adobe ID ramshasbkkhan2012@gmail.cgmail.com ramshasbkkhan2012@gma Ramsha Khan Adobe ID Kinshukkumar.sitcomp@gmaigmail.com Kinshukkumar.sitcomp@gn Kinshuk Kumar Adobe ID onkarkokare.sitcomp@gmail.gmail.com onkarkokare.sitcomp@gmaOnkar Kokare Adobe ID kumairadhikaa21@gmail.com gmail.com kumairadhikaa21@gmail.cc Kumari Radhika Adobe ID kushalpandita10@gmail.com gmail.com kushalpandita10@gmail.co Kushal Pandita Adobe ID lagadsanket123@gmail.com gmail.com lagadsanket123@gmail.comSanket Lagad Adobe ID tarunrao1213@gmail.com gmail.com tarunrao1213@gmail.com M Rao Adobe ID rutujamandlik180@gmail.con gmail.com rutujamandlik180@gmail.c Rutuja Mandlik Adobe ID bhatiji3131@gmail.com gmail.com bhatiji3131@gmail.com mohd adil bhati Adobe ID mukeshsn1972000@gmail.co gmail.com mukeshsn1972000@gmail. MUKESH NAIKWADE Adobe ID nibhakumari251999@gmail.c gmail.com nibhakumari251999@gmai Nibha Kumari Adobe ID nikhiljadhav10111999@gmailgmail.com nikhiljadhav10111999@gm Nikhil Jadhav Adobe ID nikhilade4040@gmail.com gmail.com nikhilade4040@gmail.com Nikhil Ade Adobe ID joshionkar01@gmail.com gmail.com joshionkar01@gmail.com ONKAR JOSHI Adobe ID firangi3672@gmail.com gmail.com firangi3672@gmail.com PANKAJ MANDAL Adobe ID akshayparihar2332@gmail.co gmail.com akshayparihar2332@gmail. Akshay Parihar Adobe ID darshilkpatel99@gmail.com gmail.com darshilkpatel99@gmail.comDarshil Patel Adobe ID dhwanipatel1706@gmail.com gmail.com dhwanipatel1706@gmail.coDhwani Patel Adobe ID sameerpathan.sitcomp@gmagmail.com sameerpathan.sitcomp@gr Sameer Pathan Adobe ID sameerpatil.273@gmail.com gmail.com sameerpatil.273@gmail.corSameer Patil Adobe ID aditi.phadke16@gmail.com gmail.com aditi.phadke16@gmail.comAditi Phadke Adobe ID prateekprakshale.sitcomp@g gmail.com prateekprakshale.sitcomp@Prateek Prakshale Adobe ID priti6231@gmail.com gmail.com priti6231@gmail.com PRITI SINGH Adobe ID Supriyarahate01@gmail.com gmail.com Supriyarahate01@gmail.co Supriya Rahate Adobe ID sharvenrane7@gmail.com gmail.com sharvenrane7@gmail.com Sharven Rane Adobe ID rohit.pcg600@gmail.com gmail.com rohit.pcg600@gmail.com Rohit Adobe ID shavankjune22@gmail.com gmail.com shavankjune22@gmail.comShavank Pa Pardeshi Adobe ID vkbirajdar9@gmail.com gmail.com vkbirajdar9@gmail.com Vaibhavkur Birajdar Adobe ID prajotdhanvij@gmail.com gmail.com prajotdhanvij@gmail.com Prajot Dhanvij Adobe ID kunalzdigs@gmail.com gmail.com kunalzdigs@gmail.com Kunal Digdeotulwar

Adobe ID hrishi.hadawale@gmail.com gmail.com hrishi.hadawale@gmail.cor HRISHIKESI HADAWALI Adobe ID Imhimanshu013@gmail.com gmail.com Imhimanshu013@gmail.conHimanshu Somkuwar Adobe ID karanshinde0001@gm ail.congm ail.com karanshinde0001@gm ail.c KARAN SHINDE Adobe ID chetankawarkhe@gmail.com gmail.com chetankawarkhe@gmail.co Chetan Kawarkhe Adobe ID poojakh41514@gmail.com gmail.com poojakh41514@gmail.com Pooja Khese Adobe ID komal.satav98.ks@gmail.comgmail.com komal.satav98.ks@gmail.cc Komal Satav Adobe ID monubhaurokade@gm ail.coi gm ail.com monubhaurokade@gm ail.cOMIT ROKADE Adobe ID sanju00ara@gmail.com gmail.com sanju00ara@gmail.com Sanju Baba Adobe ID aways.saudagar.95@gamil.co gamil.com aways.saudagar.95@gamil. Md Aways Saudagar Adobe ID saurabhsingh77100@gmail.cogmail.com saurabhsingh77100@gmail Saurabh Singh Adobe ID kaustubhsawantcoc45@gmai gmail.com kaustubhsawantcoc45@gm Kaustubh Sawant Adobe ID rahul.sharma314463@gmail.cgmail.com rahul.sharma314463@gma Rahul Sharma Adobe ID b07ujwalsharma@gmail.com gmail.com b07ujwalsharma@gmail.co Ujwal Sharma Adobe ID grshelar99@gmail.com gmail.com grshelar99@gmail.com GAURAV SHELAR Adobe ID sahilshinde2323@gmai l.com gmai l.com sahilshinde2323@gmai l.co SAHIL SHINDE Adobe ID shubhamkr9199@gmail.com gmail.com shubhamkr9199@gmail.corShubham Kumar Adobe ID siddhantbedmutha.sitcomp@gmail.com siddhantbedmutha.sitcomp Siddhant Bedmutha Adobe ID as006102@gmail.com gmail.com as006102@gmail.com AKASH SINGH Adobe ID bhargavitayade282@gmail.cogmail.com bhargavitayade282@gmail.Bhargavi Tayade Adobe ID tejpratap.sitcomp@gmail.congmail.com tejpratap.sitcomp@gmail.c Tej Pratap Adobe ID vaibhavraut.sitcomp@gmail.cgmail.com vaibhavraut.sitcomp@gmaiVaibhav Raut Adobe ID mail2vaibhaw@gmail.com gmail.com mail2vaibhaw@gmail.com VAIBHAW KUMAR Adobe ID AUGVIMLESH23@GMAIL.CON GMAIL.COM AUGVIMLESH23@GMAIL.CI Vimlesh Kumar Adobe ID vipulgaikwad.sitcomp@gmail.gmail.com vipulgaikwad.sitcomp@gmaVipul Gaikwad Adobe ID manaliwaghmare23@gmail.cogmail.com manaliwaghmare23@gmailManali Waghmare Adobe ID yadavalok781@gmail.com gmail.com yadavalok781@gmail.com Alok Yadav Adobe ID yelgatepranav@gmail.com gmail.com yelgatepranav@gmail.com Pranav Yelgate Adobe ID vaishnavihulle.sitcomp@gmaigmail.com vaishnavihulle.sitcomp@gnVaishnavi Hulle Adobe ID aasalkarsoni.sitcom@gmail.cogmail.com aasalkarsoni.sitcom@gmail Soni Aasalkar Adobe ID gauravahir12345@gmail.com gmail.com gauravahir12345@gmail.cc GAURAV AHIR Adobe ID iamatulsingh2712@gmail.con gmail.com iamatulsingh2712@gmail.c Atul Kumar Adobe ID kamleshbhojane81@gmail.cogmail.com kamleshbhojane81@gmail.KAMLESH BHOJANE Adobe ID brijsokhey99@gmail.com gmail.com brijsokhey99@gmail.com Brijinder Sokhey Adobe ID chaudharishbhm@gmail.com gmail.com chaudharishbhm@gmail.co Shubham Chaudhari Adobe ID varsha.chaudhari13@gmail.cogmail.com varsha.chaudhari13@gmail Varsha Chaudhari Adobe ID Sakshidhakite20@gmail.com gmail.com Sakshidhakite20@gmail.coi Sakshi Dhakite Adobe ID shashikantdhere99@gmail.co gmail.com shashikantdhere99@gmail.SHASHIKANDHERE Adobe ID sahildoshi1121@gmail.com gmail.com sahildoshi1121@gmail.comSahil Doshi Adobe ID gadekarsagar18@gmail.com gmail.com gadekarsagar18@gmail.cor Sagar Gadekar Adobe ID akashgaikwad8424@gmail.co gmail.com akashgaikwad8424@gmail. AKASH GAIKWAD Adobe ID shrutipgarg.sitcomp@gmail.com shrutipgarg.sitcomp@gmai Shruti Garg Adobe ID snehalhole.sitcomp@gmail.ccgmail.com snehalhole.sitcomp@gmail Snehal Hole Adobe ID mayureejadhav25@gmail.con gmail.com mayureejadhav25@gmail.c Mayuri Jadhav Adobe ID rutu.nv.jadhav@gmail.com gmail.com rutu.nv.jadhav@gmail.com Rutuja Jadhav Adobe ID d.jagtap4400@gmail.com gmail.com d.jagtap4400@gmail.com Darshan Jagtap Adobe ID omekamble025@gmail.com gmail.com omekamble025@gmail.comOmkar Kamble

Adobe ID shakuntalakashinath@gmail.cgmail.com shakuntalakashinath@gma SAKSHI GAIKWAD

Adobe ID mishrapriyank596@gmail.congmail.com mishrapriyank596@gmail.c Priyank Mishra Adobe ID arukhan1738@gmail.com gmail.com arukhan1738@gmail.com Mohd Khan Adobe ID satishsmohe143@gmai l.com gmai l.com satishsmohe143@gmai l.co SATISH MOHE Adobe ID sumitmohite018@gmail.com gmail.com sumitmohite018@gmail.co Sumit Mohite Adobe ID mranalibopche@gmail.com gmail.com mranalibopche@gmail.comMranali Bopche Adobe ID rudrashishpalav@gmail.com gmail.com rudrashishpalav@gmail.cor Rudrashish Palav Adobe ID Shriyash81@gmail.com gmail.com Shriyash81@gmail.com Shriyash Patil Adobe ID shubhampatil1218@gmail.com shubhampatil1218@gmail.Shubham Patil Adobe ID yuvrajpawar.sitcomp@gmail.gmail.com yuvrajpawar.sitcomp@gmaYuvraj Pawar Adobe ID kirtipinjarkar128@gmail.com gmail.com kirtipinjarkar128@gmail.co Kirti Pinjarkar Adobe ID piyushjangale11@gmail.com gmail.com piyushjangale11@gmail.conPiyush jangale Adobe ID rudresh.poojari@gmail.com gmail.com rudresh.poojari@gmail.con Rudresh Poojari Adobe ID asmitarokade215@gmail.com gmail.com asmitarokade215@gmail.co Asmita Rokade Adobe ID sushantsalunkhe091@gmail.cgmail.com sushantsalunkhe091@gmaiSushant Salunkhe Adobe ID rutujasanap1020@gmail.com gmail.com rutujasanap1020@gmail.cc Rutuja Sanap Adobe ID sawantrushikesh83@gmail.cogmail.com sawantrushikesh83@gmail.Rushikesh Sawant Adobe ID kratosghostofsparta895@gmagmail.com kratosghostofsparta895@g SHAIKH MOHD NAWAZ Adobe ID suryanikhil110@gmail.com gmail.com suryanikhil110@gmail.com Nikhil Suryawansl Adobe ID nikhiltayade66@gmail. com gmail. com nikhiltayade66@gmail. comNIKHIL TAYADE Adobe ID vishallokhande.sitcomp@gmail.com vishallokhande.sitcomp@g|Vishal Lokhande Adobe ID rushichindage@gmail.com gmail.com rushichindage@gmail.com Rushikesh Chindage Adobe ID komalhadawale3@gmail.com gmail.com komalhadawale3@gmail.cc Komal Hadawale Adobe ID viraj7k@gmail.com gmail.com viraj7k@gmail.com Viraj Kenekar Adobe ID azharkhan815.ak@gmail.com gmail.com azharkhan815.ak@gmail.cc AZHAR KHAN Adobe ID tejashreesnar@gmail.com gmail.com tejashreesnar@gmail.com tejashree sonar Adobe ID Prathameshdesai716@gmail.gmail.com Prathameshdesai716@gmaPrathames|Desai Adobe ID prajyotpawar.sitcomp@gmail.gmail.com prajyotpawar.sitcomp@gmPrajyot Pawar Adobe ID warkepushkar@gmail.com gmail.com warkepushkar@gmail.com Pushkar Warke Adobe ID radzzz.rr@gmail.com gmail.com radzzz.rr@gmail.com RADHIKA RAGHUVANSHI Adobe ID karansagare99@gmail.com gmail.com karansagare99@gmail.com Karan Sagare Adobe ID shashwat.patel0777@gmail.c gmail.com shashwat.patel0777@gmai Shashwat Patel Adobe ID pramodthube121@gmail.con gmail.com pramodthube121@gmail.coPramod Thube Adobe ID shubhamtormal499@gmail.com shubhamtormal499@gmailShubham Tormal Adobe ID nehapawar0308@gmail.com gmail.com nehapawar0308@gmail.comNeha Pawar Adobe ID bhushanz1713@gmail.com gmail.com bhushanz1713@gmail.com Bhushan Zagade Adobe ID preetikamble1122@gmail.corgmail.com preetikamble1122@gmail.cPreeti Kamble Adobe ID amishanaik810@gmail.com gmail.com amishanaik810@gmail.comAmisha Naik Adobe ID shubham9326543134@gmail gmail.com shubham9326543134@gm SHUBHAMISHARMA Adobe ID dhirajsontakke27@gmail.com gmail.com dhirajsontakke27@gmail.coDHIRAJKUNSONTAKKE Adobe ID vaibhavbirajdar.sitcomp@gm gmail.com vaibhavbirajdar.sitcomp@g vaibhav Birajdar Adobe ID bdeotare@gmail.com gmail.com bdeotare@gmail.com Bhushan Deotare Adobe ID himanshudixit203@gmail.congmail.com himanshudixit203@gmail.c HIMANSHL DIXIT Adobe ID vivekjai10@gmail.com gmail.com vivekjai10@gmail.com Vivekkuma Jaiswal Adobe ID jhaayush1214@gmail.com gmail.com jhaayush1214@gmail.com Ayush Jha Adobe ID surajkeer46@gmail.com gmail.com surajkeer46@gmail.com Suraj Keer Adobe ID someshkhillari2000@gmail.cc gmail.com someshkhillari2000@gmail SOMESH KHILLARI

Adobe ID Vivekmalwade.sitcomp@gmagmail.com Vivekmalwade.sitcomp@gr Vivek Malwade

Adobe ID umarabbasi2805@gmail.com gmail.com umarabbasi2805@gmail.co Mohd. UmaAbbasi Adobe ID aniketmotegaonkar2001@gmgmail.com aniketmotegaonkar2001@jAniket Motegaonk Adobe ID rvmn2000@gmail.com gmail.com rvmn2000@gmail.com Rajani Narwade Adobe ID pardeshialpesh5@gmail.com gmail.com pardeshialpesh5@gmail.comAlpesh Pardeshi Adobe ID shantilalparmar2000@gmail.cgmail.com shantilalparmar2000@gma Shantilal Parmar Adobe ID shivanipawar.sitcomp@gmailgmail.com shivanipawar.sitcomp@gm Shivani Pawar Adobe ID samikshaghuge@gmail.com gmail.com samikshaghuge@gmail.con Samiksha Ghuge Adobe ID mayursamrit51440@gmail.cogmail.com mayursamrit51440@gmail. Mayur Samrit Adobe ID saptarshilanjewar@gmail.con gmail.com saptarshilanjewar@gmail.c Saptarshi Lanjewar Adobe ID sayyedfaizal9898@gmail.com gmail.com sayyedfaizal9898@gmail.cc Sayyad Najir Adobe ID saurabhshahane88@gmail.cogmail.com saurabhshahane88@gmail. Saurabh Shahane Adobe ID swapnalishinde.sitcomp@gmagmail.com swapnalishinde.sitcomp@gSwapnali Shinde Adobe ID patilvishalvenkatrao14318@ggmail.com patilvishalvenkatrao14318(vishal patil Adobe ID shailuwabhitkar786@gmail.com shailuwabhitkar786@gmail SHAILESH WABHITKA Adobe ID sonalibhadakwad@gmail.com gmail.com sonalibhadakwad@gmail.comali Bhadakwad Adobe ID bhagyabhand8118@gmail.congmail.com bhagyabhand8118@gmail.cBhagyeshw Bhand Adobe ID suyogbokefode@gmail.com gmail.com suyogbokefode@gmail.comSUYOG BOKEFODE Adobe ID adityadeshmukh7218@gmail.gmail.com adityadeshmukh7218@gmaAditya Deshmukh Adobe ID mukunddhokrat111@gmail.com mukunddhokrat111@gmailMukund Dhokrat Adobe ID atharvagawande77@gmail.cogmail.com atharvagawande77@gmail.Atharva Gawande Adobe ID madhuhejib@gmail.com gmail.com madhuhejib@gmail.com MadhumatiHejib Adobe ID akashmitkar@gmail.com gmail.com akashmitkar@gmail.com RAHUL ITKAR Adobe ID kadam.govind13@gmail.com gmail.com kadam.govind13@gmail.co GOVIND KADAM Adobe ID shubhangikashid45@gmail.cogmail.com shubhangikashid45@gmail. Shubhangi Kashid Adobe ID kevalsukase2017@gmail.com gmail.com kevalsukase2017@gmail.cc Keval Sukase Adobe ID haamidkhan141@gmail.com gmail.com haamidkhan141@gmail.cor Haamid Khan Adobe ID dakhedkar127@gmail.com gmail.com dakhedkar127@gmail.com Dipali Khedkar Adobe ID gauravlandagem70@gmail.cogmail.com gauravlandagem70@gmail. Gaurav Landage Adobe ID maheshnale.sitcomp@gmail.cgmail.co maheshnale.sitcomp@gma Mahesh Nale Adobe ID ramchandra2499@gmail.comgmail.com ramchandra2499@gmail.cc Ramchandr Narkhede Adobe ID sarveshpacharne2400@gmailgmail.com sarveshpacharne2400@gm Sarvesh Pacharne Adobe ID saurabhparandwal907@gmai gmail.com saurabhparandwal907@gm Saurabh Parandwal Adobe ID patildarshan695@gmail.com gmail.com patildarshan695@gmail.conDarshan Patil Adobe ID Vishalpatil0105@gmail.com gmail.com Vishalpatil0105@gmail.comvishal patil Adobe ID potrepurushottam@gmail.com potrepurushottam@gmail.cPURUSHOTPOTRE Adobe ID pratikshakolswale3@gmail.cogmail.com pratikshakolswale3@gmail. Pratiksha Kolawale Adobe ID tanvisranganekar2000@gmai gmail.com tanvisranganekar2000@gmTanvi Ranganekar Adobe ID rushishinde9860@gmail.com gmail.com rushishinde9860@gmail.co Rushikesh Shinde Adobe ID subarwadyogeshp@gmail.cor gmail.com subarwadyogeshp@gmail.c Yogesh Subarwad Adobe ID v7448232171@gmail.com gmail.com v7448232171@gmail.com Vikramraj Ubale Adobe ID adityayewale810@gmail.com gmail.com adityayewale810@gmail.cc ADITYA YEWALE Adobe ID Kakadepooja30@gmail.com gmail.com Kakadepooja30@gmail.comPuja Kakade Adobe ID riddhikarpe@gmail.com gmail.com riddhikarpe@gmail.com Riddhi Karpe Adobe ID nikitaningadali@gmail.com gmail.com nikitaningadali@gmail.com Nikita Ningadali Adobe ID pbchavan57@gmail.com gmail.com pbchavan57@gmail.com Pratik Chavan Adobe ID pushkarajchavan.sitcomp@gr gmail.com pushkarajchavan.sitcomp@Pushkaraj Chavan

Adobe ID abhinayakunginkar.sitcomp@gmail.com abhinayakunginkar.sitcomp Abhinaya Kunginkar

Adobe ID ajha8851@gmail.com gmail.com ajha8851@gmail.com Ankit Jha Adobe ID kamblemanoj106@gmail.com gmail.com kamblemanoj106@gmail.coManoj Kamble Adobe ID kencheprasanna@gmail.com gmail.com kencheprasanna@gmail.co Prasanna Kenche Adobe ID jeevaningle.1@gmail.com gmail.com jeevaningle.1@gmail.com Jeevan Ingle Adobe ID sudriksit@gmail.com gmail.com sudriksit@gmail.com Ruturaj Sudrik Adobe ID pranavthube99@gmail.com gmail.com pranavthube99@gmail.comPranav Thube Adobe ID Shubhamraut9134@gmail.congmail.com Shubhamraut9134@gmail.cShubham Raut Adobe ID abhimanyugaikwad10@gmailgmail.com abhimanyugaikwad10@gmABHIMANYGAIKWAD Adobe ID adityam.8141@gmail.com gmail.com adityam.8141@gmail.com ADITYAMU MUNDADA Adobe ID samiradmane2017@gmail.com samiradmane2017@gmail.SAMIR ADMANE Adobe ID afroja097@gmail.com gmail.com afroja097@gmail.com AFROZ ALAM Adobe ID vaibhavaglave77@gmail.com gmail.com vaibhavaglave77@gmail.co VAIBHAVA(AGALAVE Adobe ID shubhamagrawalji83@gmail.cgmail.com shubhamagrawalji83@gma SHUBHAM/AGRAWAL Adobe ID santoshakhade355@gmail.co gmail.com santoshakhade355@gmail. SANTOSH AKHADE Adobe ID alaneajay007@gmail.com gmail.com alaneajay007@gmail.com AJAYAL ALANE Adobe ID tejasambikar25@gmail.com gmail.com tejasambikar25@gmail.comTEJASAM AMBIKAR Adobe ID amulprajapati2001@gmail.co gmail.com amulprajapati2001@gmail. AMUL PRAJAPATI Adobe ID shubhamangre330@gmail.co gmail.com shubhamangre330@gmail. SHUBHAM/ANGRE Adobe ID aryansisodiya2000@gmail.congmail.com aryansisodiya2000@gmail.com SISODIYA Adobe ID ashish.dhakok811@gmail.congmail.com ashish.dhakok811@gmail.cASHISH DHAKOL Adobe ID adavhad07@gmail.com gmail.com adavhad07@gmail.com AKSHAYAV AVHAD Adobe ID sourabhbahekar143@gmail.c gmail.com sourabhbahekar143@gmai SOURABH BAHEKAR Adobe ID banevaibhav1999@gmail.con gmail.com banevaibhav1999@gmail.c VAIBHAVB/BANE Adobe ID akshaybauskar1999@gmail.com akshaybauskar1999@gmailAKSHAYBA BAUSKAR Adobe ID pankaj.bhaltilak.1@gmail.con gmail.com pankaj.bhaltilak.1@gmail.c PANKAJ BHALTILAK Adobe ID mdbhat1999@gmail.com gmail.com mdbhat1999@gmail.com MILIND BHAT Adobe ID rahul99bhat@gmail.com gmail.com rahul99bhat@gmail.com RAHULBH BHAT Adobe ID shantanubhaware123@gmail gmail.com shantanubhaware123@gm SHANTANU BHAWARE Adobe ID tusharbhendarkar30@gmail.cgmail.com tusharbhendarkar30@gmaiTUSHAR BHENDARK Adobe ID p.bhojane100@gmail.com gmail.com p.bhojane100@gmail.com PARAS BHOJANE Adobe ID tejasbhole0@gmail.com gmail.com tejasbhole0@gmail.com TEJASBH BHOLE Adobe ID abhishek.bhosale21@gmail.com abhishek.bhosale21@gmailABHISHEKEBHOSALE Adobe ID akashboradeg@gmail.com gmail.com akashboradeg@gmail.com AKASHBO BORADE Adobe ID swastikborkar0012@gmail.co gmail.com swastikborkar0012@gmail. SWASTIK BORKAR Adobe ID swapnilborse1999@gmail.cor gmail.com swapnilborse1999@gmail.cSWAPNIL BORSE Adobe ID pschahande@gmail.com gmail.com pschahande@gmail.com PARTH CHAHANDE Adobe ID ratanshiv1997@gmail.com gmail.com ratanshiv1997@gmail.com RATAN CHANDANS Adobe ID gyandevchavan@gmail.com gmail.com gyandevchavan@gmail.comGYANDEV CHAVAN Adobe ID chavanniranjan123@gmail.cogmail.com chavanniranjan123@gmail. NIRANJAN CHAVAN Adobe ID kunalchavhan1234@gmail.co gmail.com kunalchavhan1234@gmail. KUNALCH CHAVHAN Adobe ID rushikeshcheke80@gmail.congmail.com rushikeshcheke80@gmail.cRUSHIKESHCHEKE Adobe ID arvind.chorat@gmail.com gmail.com arvind.chorat@gmail.com RASIKA CHORAT Adobe ID shubhamchougule2012@gmail.com shubhamchougule2012@giSHUBHAMICHOUGALE Adobe ID nikhildable171@gmail.com gmail.com nikhildable171@gmail.com NIKHILDA DABLE Adobe ID asdande007@gmail.com gmail.com asdande007@gmail.com AMIT DANDE Adobe ID darandalepratik44@gmail.cor gmail.com darandalepratik44@gmail.cPRATIKDA DARANDAL Adobe ID abhisekadas1999@gmail.com gmail.com abhisekadas1999@gmail.cc ABHISEK DAS

Adobe ID deorerohidas573@gmail.com gmail.com deorerohidas573@gmail.cc ROHIDAS DEORE Adobe ID sapudesale@gmail.com gmail.com sapudesale@gmail.com SAURABHDEDESALE Adobe ID mohitdhake22@gmail.com gmail.com mohitdhake22@gmail.com MOHIT DHAKE Adobe ID pdhananjay511@gmail.com gmail.com pdhananjay511@gmail.comDHANANJAPATIL Adobe ID yashdhanawade99@gmail.co gmail.com yashdhanawade99@gmail. YASHDH DHANAWA Adobe ID dhanshree27mahajan99@gm gmail.com dhanshree27mahajan99@g DHANSHRE MAHAJAN Adobe ID anantdighole56@gmail.com gmail.com anantdighole56@gmail.conANANT DIGHOLE Adobe ID riteshdonode95@gmail.com gmail.com riteshdonode95@gmail.cor RITESHDO DONODE Adobe ID sachind1148@gmail.com gmail.com sachind1148@gmail.com SACHIN DUBEY Adobe ID gaikwadnishant29419@gmail gmail.com gaikwadnishant29419@gm NISHANTG/GAIKWAD Adobe ID prajval.284@gmail.com gmail.com prajval.284@gmail.com PRAJVAL GAIKWAD Adobe ID gsujay11@gmail.com gmail.com gsujay11@gmail.com SUJAY GANACHARI Adobe ID shrikrushnagawande31196@<sub>i</sub>gmail.com shrikrushnagawande31196 SHRIKRUSH GAWANDE Adobe ID ghadgechandrakiran.cg@gmagmail.com ghadgechandrakiran.cg@gr CHANDRAK GHADGE Adobe ID eknath99ghuge@gmail.com gmail.com eknath99ghuge@gmail.comEKNATH GHUGE Adobe ID shreya.magdum@gmail.com gmail.com shreya.magdum@gmail.coi SHREYAMAMAGDUM Adobe ID rushikeshghansargaon@gmai gmail.com rushikeshghansargaon@gmHRUSHIKESSHINDE Adobe ID onkarsukale2442@gmail.com gmail.com onkarsukale2442@gmail.cc ONKARSU SUKALE Adobe ID abhitehra001@gmail.com gmail.com abhitehra001@gmail.com ABHIJEET TEHRA Adobe ID anandabhinav63@gmail.com gmail.com anandabhinav63@gmail.co ABHINAV ANAND Adobe ID deoregauravd@gmail.com gmail.com deoregauravd@gmail.com GAURAVDEDEORE Adobe ID ays7197@gmail.com gmail.com ays7197@gmail.com AYUSHMANSHUKLA Adobe ID ganeshshetty3254@gmail.corgmail.com ganeshshetty3254@gmail.cGANESH SHETTY Adobe ID vijaygiri0808@gmail.com gmail.com vijaygiri0808@gmail.com RAJESH GIRI Adobe ID nitin.patil.np94@gmail.com gmail.com nitin.patil.np94@gmail.con GITESH PATIL Adobe ID onkargosavi27@gmail.com gmail.com onkargosavi27@gmail.com ONKARGO GOSAVI Adobe ID pratikgouli@gmail.com gmail.com pratikgouli@gmail.com PRATIKGO GOULI Adobe ID sahilgulhane0310@gmail.com gmail.com sahilgulhane0310@gmail.com GULHANE Adobe ID shubhamgunjal198@gmail.cogmail.com shubhamgunjal198@gmail.SHUBHAMGUNJAL Adobe ID rahulhajare2510@gmail.com gmail.com rahulhajare2510@gmail.co RAHULHA HAJARE Adobe ID adihiralkar@gmail.com gmail.com adihiralkar@gmail.com ADITYAHI HIRALKAR Adobe ID shashikanthure@gmail.com gmail.com shashikanthure@gmail.comSHASHIKANHURE Adobe ID vivekingle25@gmail.com gmail.com vivekingle25@gmail.com VIVEK INGLE Adobe ID jadhavarun142@gmail.com gmail.com jadhavarun142@gmail.comARUN JADHAV Adobe ID dhawal.jadhav.0812@gmail.c gmail.com dhawal.jadhav.0812@gmai DHAWAL JADHAV Adobe ID jsanket9763@gmail.com gmail.com jsanket9763@gmail.com SANKETJA JADHAV Adobe ID jadhavshubham.vd@gmail.co gmail.com jadhavshubham.vd@gmail. SHUBHAMJJADHAV Adobe ID clashofclansharsh007@gmail.gmail.com clashofclansharsh007@gmail.com JAGADHAN Adobe ID vishallarad1997@gmail.com gmail.com vishallarad1997@gmail.cor VISHALJA JARAD Adobe ID vishnuparjane@gmail.com gmail.com vishnuparjane@gmail.com VISHALJAWJAWLE Adobe ID shrikantjha48@gmail.com gmail.com shrikantjha48@gmail.com SHRIKANTJ JHA Adobe ID nil2791999@gmail.com gmail.com nil2791999@gmail.com NILESH KADAM Adobe ID hiteshkadao07@gmail.com gmail.com hiteshkadao07@gmail.com HITESH KADAO Adobe ID avinashkale567@gmail.com gmail.com avinashkale567@gmail.con AVINASHK/KALE Adobe ID vaibhavkale519@gmail.com gmail.com vaibhavkale519@gmail.conVAIBHAVK/KALE Adobe ID kambleanuj392@gmail.com gmail.com kambleanuj392@gmail.comANUJ KAMBLE Adobe ID snehalk102@gmail.com gmail.com snehalk102@gmail.com SNEHAL KAMBLE

Adobe ID kamblesuraj1002@gmail.comgmail.com kamblesuraj1002@gmail.cc SURAJKA KAMBLE Adobe ID vaibhavkkamble721@gmail.com vaibhavkkamble721@gmai VAIBHAVK/KAMBLE Adobe ID rrrkapse@gmail.com gmail.com rrrkapse@gmail.com MANOJKUI KAPSE Adobe ID rahulkare413@gmail.com gmail.com rahulkare413@gmail.com RAHULKA KARE Adobe ID kartikpaunikar11@gmail.com gmail.com kartikpaunikar11@gmail.cc KAUSTUBH PAUNIKAR Adobe ID sidram.sit2017@gmail.com gmail.com sidram.sit2017@gmail.comSIDRAM KAWACHAI Adobe ID rushikawalerk1163@gmail.cogmail.com rushikawalerk1163@gmail. RUSHIKESH KAWALE Adobe ID tatyaraokendre2000@gmail.cgmail.com tatyaraokendre2000@gma TATYARAO KENDRE Adobe ID fuzailkeriwala97@gmail.com gmail.com fuzailkeriwala97@gmail.conFUZAIL KERIWALA Adobe ID khedkarmahesh180@gmail.com khedkarmahesh180@gmail MAHESHKI KHEDKAR Adobe ID yogesh.khotkar796@gmail.cogmail.com yogesh.khotkar796@gmail.YOGESH KHOTKAR Adobe ID kirvealpesh555@gmail.com gmail.com kirvealpesh555@gmail.comALPESH KIRVE Adobe ID kokate519@gmail.com gmail.com kokate519@gmail.com PRAMOD KOKATE Adobe ID omkarkolgem@gmail.com gmail.com omkarkolgem@gmail.com OMKARKO KOLGE Adobe ID gaurav.kondurwar.gk.gk@gm gmail.com gaurav.kondurwar.gk.gk@gGAURAVKCKONDURVA Adobe ID nikhilkshirsagar0107@gmail.cgmail.com nikhilkshirsagar0107@gma NIKHILKS KSHIRSAGA Adobe ID sarthakkulkarni01@gmail.congmail.com sarthakkulkarni01@gmail.cSARTHAK KULKARNI Adobe ID shreyakumare28@gmail.com gmail.com shreyakumare28@gmail.co SHREYAKU KUMARE Adobe ID jayprakashkumbhar508@gmail.com jayprakashkumbhar508@giJAIPRAKASIKUMBHAR Adobe ID kunaltalvekar17121@gmail.com kunaltalvekar17121@gmailKUNALTA TALWEKAR Adobe ID vikasladekar8663@gmail.com wikasladekar8663@gmail.coVIKAS LADEKAR Adobe ID rahullagade1990@yahoo.in yahoo.in rahullagade1990@yahoo.inRAHULLA LAGADE Adobe ID ahmedlambe@gmail.com gmail.com ahmedlambe@gmail.com AHMED LAMBE Adobe ID maheshlanghe1998@gmail.com maheshlanghe1998@gmail MAHESHLA LANGHE Adobe ID saurabhlengure893@gmail.ccgmail.com saurabhlengure893@gmail SAURABHLILENGURE Adobe ID prajwallole1@gmail.com gmail.com prajwallole1@gmail.com PRAJWAL LOLE Adobe ID suhasmadane81@gmail.com gmail.com suhasmadane81@gmail.co SUHAS MADANE Adobe ID vishalmahadik7678@gmail.cc gmail.com vishalmahadik7678@gmail.VISHALMA MAHADIK Adobe ID riteshmahale321@gmail.com gmail.com riteshmahale321@gmail.cc RITESHMA MAHALE Adobe ID akashmahanavar@gmail.com gmail.com akashmahanavar@gmail.cc AKASHMA MAHANAV/ Adobe ID maheshabce333@gmail.com gmail.com maheshabce333@gmail.co MAHESHGUGUNJAL Adobe ID makhmalesridhar@gmail.com gmail.com makhmalesridhar@gmail.com MAKHMALI Adobe ID kunalmandawar70@gmail.congmail.com kunalmandawar70@gmail.kUNALMA MANDAWA Adobe ID rutujagavade77@gmail.com gmail.com rutujagavade77@gmail.comRUTUJA GAVADE Adobe ID affanansari009@gmail.com gmail.com affanansari009@gmail.comANSARI ALI Adobe ID rushi9657179765@gmail.com gmail.com rushi9657179765@gmail.comRUSHIKESHMALUNJKA Adobe ID navingupta302@gmail.com gmail.com navingupta302@gmail.comNAVIN GUPTA Adobe ID arv71198@gmail.com gmail.com arv71198@gmail.com AKASHVA VARMA Adobe ID kambleomkar64@gmail.com gmail.com kambleomkar64@gmail.comOMKARKA KAMBLE Adobe ID sumitghate2@gmail.com gmail.com sumitghate2@gmail.com SUMIT GHATE Adobe ID iamsanketu@gmail.com gmail.com iamsanketu@gmail.com SANKETUG UGALE Adobe ID usamaishaikh@gmail.com gmail.com usamaishaikh@gmail.com USAMA SHAIKH Adobe ID ajaymandekar2014@gmail.cogmail.com ajaymandekar2014@gmail.AJAYMA MANDEKAF Adobe ID prabuddhamcena@gmail.con gmail.com prabuddhamcena@gmail.comPRABUDDFMANJARAN Adobe ID prathamesh3108199@gmail.cgmail.com prathamesh3108199@gma PRATHAME MATKAR Adobe ID muleabhijit0@gmail.com gmail.com muleabhijit0@gmail.com ABHIJIT MULE Adobe ID shivrajmurkute123@gmail.co gmail.com shivrajmurkute123@gmail. SHIVRAJ MURKUTE

Adobe ID akshaynadgire@gmail.com gmail.com akshaynadgire@gmail.com AKSHAYNA NADGIRE Adobe ID mohannagture2@gmail.com gmail.com mohannagture2@gmail.coi MOHAN NAGTURE Adobe ID akashnalawade1252@gmail.cgmail.com akashnalawade1252@gmai AKASHNA NALAWADI Adobe ID snangre@ymail.com vmail.com snangre@ymail.com NISHIGANC NANGRE Adobe ID nikhilnaraje@gmail.com gmail.com nikhilnaraje@gmail.com NIKHILNA NARAIE Adobe ID narayanlondhe10@gmail.com gmail.com narayanlondhe10@gmail.coMARAYAN LONDHE Adobe ID kinghimanshu.narayankar@gigmail.com kinghimanshu.narayankar@HIMANSHLNARAYANK Adobe ID tejasnemade1999@gmail.con gmail.com tejasnemade1999@gmail.cTEJASNE NEMADE Adobe ID anupnibe@gmail.com gmail.com anupnibe@gmail.com ANUP NIBE Adobe ID nikhilkhapekar50@gmail.com gmail.com nikhilkhapekar50@gmail.cc NIKHILKH KHAPEKAR Adobe ID gnipunge20695@gmail.com gmail.com gnipunge20695@gmail.conGANESHPR NIPUNGE Adobe ID nishant.kr.nishu98@gmail.congmail.com nishant.kr.nishu98@gmail.cNISHANTKUKUMAR Adobe ID nitishbazal2000@gmail.com gmail.com nitishbazal2000@gmail.conNITISH BAZAL Adobe ID nyamatlandge@gmail.com gmail.com nyamatlandge@gmail.com NYAMAT LANDGE Adobe ID surajohal@gmail.com gmail.com surajohal@gmail.com SURAJOH OHAL Adobe ID dheerajpadalwarone77@gmagmail.com dheerajpadalwarone77@grDHEERAJ PADALWAF Adobe ID kalpeshpagar46@gmail.com gmail.com kalpeshpagar46@gmail.cor KALPESH PAGAR Adobe ID rohit59panchbhai@gmail.con gmail.com rohit59panchbhai@gmail.c ROHITPAN PANCHBHA Adobe ID rapardeshi786@gmail.com gmail.com rapardeshi786@gmail.com RAKESH PARDESHI Adobe ID kunalparhad98@gmail.com gmail.com kunalparhad98@gmail.comKUNALPA PARHAD Adobe ID brijeshpatelgujrat@gmail.con gmail.com brijeshpatelgujrat@gmail.c BRIJESH PATEL Adobe ID vikalppatel144@gmail.com gmail.com vikalppatel144@gmail.com VIKALP PATEL Adobe ID pathardesahas28@gmail.comgmail.com pathardesahas28@gmail.cc SAHAS PATHARDE Adobe ID rohitpathare51@gmail.com gmail.com rohitpathare51@gmail.comROHITPA PATHARE Adobe ID abbhirajpatil4100@gmail.con gmail.com abbhirajpatil4100@gmail.coABHIRAJ PATIL Adobe ID abhipatil01710@gmail.com gmail.com abhipatil01710@gmail.comABHISHEKPPATIL Adobe ID patilharshal28@gmail.com gmail.com patilharshal28@gmail.com HARSHALP, PATIL Adobe ID sagarpatil1701@gmail.com gmail.com sagarpatil1701@gmail.comSAGARPA PATIL Adobe ID sharadpatil5667@gmail.com gmail.com sharadpatil5667@gmail.coi SHARAD PATIL Adobe ID patilshubham1132@gmail.com patilshubham1132@gmail.com patilshubham1132@gmail.com Adobe ID somnathpatil502@gmail.com gmail.com somnathpatil502@gmail.cc SOMNATHI PATIL Adobe ID prasadpatki7@gmail.com gmail.com prasadpatki7@gmail.com PRASAD PATKI Adobe ID rajat.ravindra7sept@gmail.cogmail.com rajat.ravindra7sept@gmail.RAJAT PAWAR Adobe ID amardpilangwad@gmail.com gmail.com amardpilangwad@gmail.co AMAR PILANGWA Adobe ID kumaripinkyjcr1@gmail.com gmail.com kumaripinkyjcr1@gmail.corPINKY KUMARI Adobe ID pundep2016@gmail.com gmail.com pundep2016@gmail.com PANDURANGPUNDE Adobe ID spshrikant07@gmail.com gmail.com spshrikant07@gmail.com SHRIKANTPUPURI Adobe ID ashwinirahane96@gmail.com gmail.com ashwinirahane96@gmail.cc ADITYARA RAHANE Adobe ID rajeevs703@gmail.com gmail.com rajeevs703@gmail.com RAJEEV RANJAN Adobe ID aniketrajmane7@gmail.com gmail.com aniketrajmane7@gmail.cor ANIKET RAJMANE Adobe ID somnathrajmane5050@gmailgmail.com somnathrajmane5050@gmSOMNATHIRAJMANE Adobe ID akshayrajput5051@gmail.congmail.com akshayrajput5051@gmail.c AKSHAYRA RAJPUT Adobe ID shubhamraktate28@gmail.co gmail.com shubhamraktate28@gmail.SHUBHAMIRAKTATE Adobe ID avirathod19696@gmail.com gmail.com avirathod19696@gmail.cor AVINASHR/RATHOD Adobe ID rathodrajay@gmail.com gmail.com rathodrajay@gmail.com RAJAY RATHOD Adobe ID rohitravi972@gmail.com gmail.com rohitravi972@gmail.com ROHITRA RAVI Adobe ID anilrokade444@gmail.com gmail.com anilrokade444@gmail.com ANIL ROKADE

Adobe ID shubhamsabale4212@gmail.cgmail.com shubhamsabale4212@gma SHUBHAM! SABALE Adobe ID 143sagardpatil@gmail.com gmail.com 143sagardpatil@gmail.comSAGARPAT PATIL Adobe ID prithvirajpatil2608@gmail.congmail.com prithvirajpatil2608@gmail.cPRITHVIRA PATIL Adobe ID ameysahare4398@gmail.comgmail.com ameysahare4398@gmail.cc AMEY SAHARE Adobe ID aks391997@gmail.com gmail.com aks391997@gmail.com ABHISHEKKUKUMAR Adobe ID badhepiyuraj1997@gmail.cor gmail.com badhepiyuraj1997@gmail.c PIYUSH BADHE Adobe ID shubhamjangam777@gmail.cgmail.com shubhamjangam777@gmaiSHUBHAMJJANGAM Adobe ID rohankadam812@gmail.com gmail.com rohankadam812@gmail.co ROHAN KADAM Adobe ID rohitsonwane16@gmail.com gmail.com rohitsonwane16@gmail.comROHITSO SONWANE Adobe ID mayursalunkhe68@gmail.con gmail.com mayursalunkhe68@gmail.c MAYURSA SALUNKHE Adobe ID sanjivsuresh2000@gmail.com gmail.com sanjivsuresh2000@gmail.cc SANJIV SURESH Adobe ID sanjuhatkar1997@gmail.com gmail.com sanjuhatkar1997@gmail.co SANJU HATKAR Adobe ID saquib.shahareyar@gmail.corgmail.com saquib.shahareyar@gmail.cSAQUIB SHAHARYAI Adobe ID balramsarkar.bs@gmail.com gmail.com balramsarkar.bs@gmail.comBALARAM SARKAR Adobe ID sauravsarode0@gmail.com gmail.com sauravsarode0@gmail.com SAURAV SARODE Adobe ID ps7798355411@gmail.com gmail.com ps7798355411@gmail.com PRATHAMESATHE Adobe ID akshsawant1713@gmail.com gmail.com akshsawant1713@gmail.co AKSHAYSA SAWANT Adobe ID balajisawant640@gmail.com gmail.com balajisawant640@gmail.cor BALAJI SAWANT Adobe ID zaidsayyed7875@gmail.com gmail.com zaidsayyed7875@gmail.cor ZAID SAYYED Adobe ID shahanawaznisar93@gmail.cogmail.com shahanawaznisar93@gmail SHAHANAV KHAN Adobe ID akshayshahane91@gmail.con gmail.com akshayshahane91@gmail.c AKSHAYSH SHAHANE Adobe ID vinit.sharma0907@gmail.com gmail.com vinit.sharma0907@gmail.coVINIT SHARMA Adobe ID sheetal.19.dudhade@gmail.com sheetal.19.dudhade@gmailSHEETAL DUDHADE Adobe ID sonyped.pcp@gmail.com gmail.com sonyped.pcp@gmail.com ROHITSH SHENDAGE Adobe ID nagnathvs22@gmail.com gmail.com nagnathvs22@gmail.com NAGNATH SHINDE Adobe ID shreerajgade051@gmail.com gmail.com shreerajgade051@gmail.co SHREERAJ GADE Adobe ID satputeshweta.2161997@gmgmail.com satputeshweta.2161997@gSHWETA SATPUTE Adobe ID siddhant.kumar.rai@gmail.co gmail.com siddhant.kumar.rai@gmail. SIDDHANT RAI Adobe ID sonamishra199811@gmail.cogmail.com sonamishra199811@gmail.SONAM MISHRA Adobe ID shubhamss502@gmail.com gmail.com shubhamss502@gmail.comSHUBHAM!SONI Adobe ID apsontakke123@gmail.com gmail.com apsontakke123@gmail.comAKASHSO SONTAKKE Adobe ID sonvatkar777@gmail.com gmail.com sonvatkar777@gmail.com NARENDRASONVATKA Adobe ID sudarshanmore961@gmail.ccgmail.com sudarshanmore961@gmail SUDARSHA MORE Adobe ID pirajisurvase@gmail.com gmail.com pirajisurvase@gmail.com PIRAJI SURVASE Adobe ID rushikeshsurawanshi850@gmgmail.com rushikeshsurawanshi850@jRUSHIKESHSURYAWAN Adobe ID tambakheyash@gmail.com gmail.com tambakheyash@gmail.com YASHTA TAMBAKHE Adobe ID tejas.s.mate@gmail.com gmail.com tejas.s.mate@gmail.com TEJASMA MATE Adobe ID mayurthakare@gmail.com gmail.com mayurthakare@gmail.com MAYURTH THAKARE Adobe ID harshalt840@gmail.com gmail.com harshalt840@gmail.com HARSHALTHTHAKUR Adobe ID thosareankit310598@gmail.c gmail.com thosareankit310598@gmai ANKIT THOSARE Adobe ID pratikoct2000@gmail.com gmail.com pratikoct2000@gmail.com PRATIK KAKADE Adobe ID vinaypatil2423@gmail.com gmail.com vinaypatil2423@gmail.com VINAY MHASKE Adobe ID tafayzulpathan2@gmail.com gmail.com tafayzulpathan2@gmail.conTAFAYZUL PATHAN Adobe ID nihaltamboli88@gmail.com gmail.com nihaltamboli88@gmail.comNIHAL TAMBOLI Adobe ID nishantesskay25@gmail.com gmail.com nishantesskay25@gmail.co NISHANT THEVAR Adobe ID gajbharedishant@gmail.com gmail.com gajbharedishant@gmail.comDISHANT GAJBHARE Adobe ID ghodkeakash20@gmail.com gmail.com ghodkeakash20@gmail.comAKASH GHODKE

Adobe ID motepratap99@gmail.com gmail.com motepratap99@gmail.com PRATAP MOTE Adobe ID adityadpatil1998@gmail.com gmail.com adityadpatil1998@gmail.cc ADITYA PATIL Adobe ID shivampawar4030@gmail.cor gmail.com shivampawar4030@gmail.cSHIVAM PAWAR Adobe ID aniketkarahale@gmail.com gmail.com aniketkarahale@gmail.comANIKET YEDE Adobe ID rk7975457@gmail.com gmail.com rk7975457@gmail.com RAVI KAMBLE Adobe ID chetankhandre123@gmail.co gmail.com chetankhandre123@gmail. CHETAN KHANDRE Adobe ID Rohankoli2306@gmail.com gmail.com Rohankoli2306@gmail.comROHAN KOLI Adobe ID pmanoj5892@gmail.com gmail.com pmanoj5892@gmail.com MANOJKUI PANCHAL Adobe ID lokeshpatil033@gmail.com gmail.com lokeshpatil033@gmail.com LOKESH PATIL Adobe ID prasadkadlag19@gmail.com gmail.com prasadkadlag19@gmail.cor PRASAD KADLAG Adobe ID vishalbharti93809@gmail.congmail.com vishalbharti93809@gmail.c VISHAL BHARTI Adobe ID rupeshchaudhari2239@gmailgmail.com rupeshchaudhari2239@gmRUPESH CHAUDHAF Adobe ID rahulzafe@1234gmail.com 1234gmail.com rahulzafe@1234gmail.com RAHUL ZADE Adobe ID himanshukamble220@gmail.cgmail.com himanshukamble220@gma HIMANSHL KAMBLE Adobe ID aryanpatil5076@gmail.com gmail.com aryanpatil5076@gmail.comARYAN PATIL Adobe ID ysangole23@gmail.Com gmail.Com ysangole23@gmail.Com YASH SANGOLE Adobe ID adheajay7@gmail.Com gmail.Com adheajay7@gmail.Com AJAY ADHE Adobe ID rutvikgote123@gmail.com gmail.com rutvikgote123@gmail.com RUTVIK GOTE Adobe ID amolprathod1501@gmail.cor gmail.com amolprathod1501@gmail.cAMOL RATHOD Adobe ID ashiwinhodbe07@gmail.com gmail.com ashiwinhodbe07@gmail.co ASHWIN HODBE Adobe ID nagargojea53@gmail.com gmail.com nagargojea53@gmail.com AVINASH NAGARGOJE Adobe ID ghogarebalaji46@gmail.com gmail.com ghogarebalaji46@gmail.comBALAJI GHOGARE Adobe ID ajaysonwane102@gmail.com gmail.com ajaysonwane102@gmail.co AJAY SONWANE Adobe ID dhaneshwardhurve587@gma gmail.com dhaneshwardhurve587@gr DHANESHV DHURVE Adobe ID dhananjaynikhade19@gmail.cgmail.com dhananjaynikhade19@gmaDHANANJA NIKHADE Adobe ID rushideshmukh0099@gmail.cgmail.com rushideshmukh0099@gmaiRUSHIKESHDESHMUKH Adobe ID akshaybin108@gmail.com gmail.com akshaybin108@gmail.com AKSHAY BINZADE Adobe ID kaustubhmatte0889@gmail.cgmail.com kaustubhmatte0889@gmai KAUSTUBH MATTE Adobe ID sangalegokul123@gmail.com gmail.com sangalegokul123@gmail.co GOKUL SANGLE Adobe ID dikshantsomkuwar@gmail.co gmail.com dikshantsomkuwar@gmail. DIKSHANT SOMKUWA Adobe ID patilgaurav12390@gmail.com patilgaurav12390@gmail.coGAURAV PATIL Adobe ID nik1791999@gmail.com gmail.com nik1791999@gmail.com NIHAL RATHOD Adobe ID andhaleajinkya@gmail.com gmail.com andhaleajinkya@gmail.comAJINKYA ANDHALE Adobe ID www.ninadmate306@gmail.cgmail.com www.ninadmate306@gmaiNINAD MATE Adobe ID hambirvitthal99@gmail.com gmail.com hambirvitthal99@gmail.comVITTHAL HAMBIR Adobe ID sgadpayle1@gmail.com gmail.com sgadpayle1@gmail.com SURESH SHANTAM Adobe ID khandadeakshay6@gmail.congmail.com khandadeakshay6@gmail.cAKSHAY KHANDADE Adobe ID ptjain21@gmail.com gmail.com ptjain21@gmail.com PRASAD SONTAKKE Adobe ID canbhimanyu@rediffmail.con rediffmail.com canbhimanyu@rediffmail.c ABHIMANY NIMKAR Adobe ID atulambatkar5236@gmail.con gmail.com atulambatkar5236@gmail.cATUL AMBATKAR Adobe ID nayanbarhate78@gmail.com gmail.com nayanbarhate78@gmail.co NAYAN BARHATE Adobe ID gouravbhosale389@gmail.congmail.com gouravbhosale389@gmail.cGOURAV BHOSALE Adobe ID rushikeshj1234@gmail.com gmail.com rushikeshj1234@gmail.comRUSHIKESHJADHAV Adobe ID jadhavsam444@gmail.com gmail.com jadhavsam444@gmail.com SAMIP JADHAV Adobe ID rutiksarode10@gmail.com gmail.com rutiksarode10@gmail.com RUTIK SARODE Adobe ID saurabhsanchela@gmail.com gmail.com saurabhsanchela@gmail.co SAURABH SANCHELA Adobe ID suryavanshikiran89@gmail.ccgmail.com suryavanshikiran89@gmail.KIRANKUMSURYAVAN.

Adobe ID chandanahire98@gmail.com gmail.com chandanahire98@gmail.comCHANDAN AHIRE Adobe ID pradneshmhatre95@gmail.cogmail.com pradneshmhatre95@gmail.PRADNESH MHATRE Adobe ID abhiambhore000@gmail.comgmail.com abhiambhore000@gmail.cc ABHISHEK AMBHORE Adobe ID arman.ans607@gmail.com gmail.com arman.ans607@gmail.com ARMAN ANSARI Adobe ID ajinkya.anwade512000@gma gmail.com ajinkya.anwade512000@gr AJINKYA ANWADE Adobe ID vaibhavarmal123@gmail.comgmail.com vaibhavarmal123@gmail.cc VAIBHAV ARMAL Adobe ID ashiffs16me002@gmail.com gmail.com ashiffs16me002@gmail.cor HUSSAIN ASHIF Adobe ID atharvbartakke2017@gmail.cgmail.com atharvbartakke2017@gmai ATHARVA BARTAKKE Adobe ID ashutoshbaviskar1999@gmai gmail.com ashutoshbaviskar1999@gmASHUTOSHBAVISKAR Adobe ID suyogbhartkar46@gmail.com gmail.com suyogbhartkar46@gmail.ccSUYOG BHARTKAR Adobe ID ombhikule04052000@gmail.cgmail.com ombhikule04052000@gma OMKAR BHIKULE Adobe ID bhosalesurajraje007@gmail.cgmail.com bhosalesurajraje007@gmaiSURAJ BHOSALE Adobe ID bhosale.saurabh99@gmail.co gmail.com bhosale.saurabh99@gmail. SAURABH BHOSLE Adobe ID saurabhbidwe2000@gmail.cogmail.com saurabhbidwe2000@gmail.SAURABHA BIDWE Adobe ID amitbondage@gmail.com gmail.com amitbondage@gmail.com AMIT BONDAGE Adobe ID saborkar01@gmail.com gmail.com saborkar01@gmail.com SHUBHAM BORKAR Adobe ID chetanmechanical131020@gigmail.com chetanmechanical131020@CHETAN CHAUDHAF Adobe ID chaudharivijaykumar05@gma gmail.com chaudharivijaykumar05@gIVIJAYKUM/CHAUDHAF Adobe ID shreyashchavanbsl@gmail.co gmail.com shreyashchavanbsl@gmail. SHREYASH CHAVAN Adobe ID azharchilwan1@gmail.com gmail.com azharchilwan1@gmail.com AZHAR CHILWAN Adobe ID aakashdabhade93@gmail.cor gmail.com aakashdabhade93@gmail.c AAKASH DABHADE Adobe ID sagardargude143@gmail.com gmail.com sagardargude143@gmail.com DARGUDE Adobe ID pravindhaigude7888@gmail.cgmail.com pravindhaigude7888@gma PRAVIN DHAIGUDE Adobe ID akshaydhat123@gmail.com gmail.com akshaydhat123@gmail.comAKSHAY DHATRAK Adobe ID ajaydiwan0506@gmail.com gmail.com ajaydiwan0506@gmail.comAJAY DIWAN Adobe ID durgeabhijit@gmail.com gmail.com durgeabhijit@gmail.com ABHIJIT DURGE Adobe ID gadgeaditya05@gmail.com gmail.com gadgeaditya05@gmail.com ADITYA GADGE Adobe ID bajaranggangnar4709@gmail gmail.com bajaranggangnar4709@gm BAJRANG GANGNAR Adobe ID gaurav1004258@gmail.com gmail.com gaurav1004258@gmail.comRAJESH GAURAV Adobe ID mr.ssg12@gtmail.com gtmail.com mr.ssg12@gtmail.com SAMYAK GODGHATE Adobe ID sanketgohokar123@gmail.congmail.com sanketgohokar123@gmail.cSANKET GOHOKAR Adobe ID karikeyhalami86@gmail.com gmail.com karikeyhalami86@gmail.co KARTIKEY HALAMI Adobe ID hiwalekajal@rediffmail.com rediffmail.com hiwalekajal@rediffmail.comKAJAL HIWALE Adobe ID rajsingh.jagtap02@gmail.comgmail.com rajsingh.jagtap02@gmail.cc RAJSINGH JAGTAP Adobe ID gangadharjaynure@gmail.cor gmail.com gangadharjaynure@gmail.c GANGADHJJAYNURE Adobe ID ujjwaljha884@gmail.com gmail.com ujjwaljha884@gmail.com UJJWAL JHA Adobe ID kakdesuhas1@gmail.com gmail.com kakdesuhas1@gmail.com SUHAS KAKDE Adobe ID pavankalekar12@gmail.com gmail.com pavankalekar12@gmail.cor PAWAN KALEKAR Adobe ID akshaynitinkamblek@gmail.cogmail.com akshaynitinkamblek@gmailAKSHAY KAMBLE Adobe ID dipakkamble09@gmail.com gmail.com dipakkamble09@gmail.con DIPAK KAMBLE Adobe ID karpeag0507@gmail.com gmail.com karpeag0507@gmail.com AJAY KARPE Adobe ID tanishkashid1999@gmail.com gmail.com tanishkashid1999@gmail.com KASHID Adobe ID ajaykesale1742000@gmail.cogmail.com ajaykesale1742000@gmail.AJAY KESALE Adobe ID amitskorke@gmail.com gmail.com amitskorke@gmail.com AMIT KORKE Adobe ID yashkot7@gmail.com gmail.com yashkot7@gmail.com YASH KOTKONDAWAR Adobe ID landgeashu28@gmail.com gmail.com landgeashu28@gmail.com YOGESH LANDGE

Adobe ID wakodemohit92@gmail.com gmail.com wakodemohit92@gmail.comMOHIT WAKODE

Adobe ID maheshlule16@gmail.com gmail.com maheshlule16@gmail.com MAHESH LULE Adobe ID mahajany285@gmail.com gmail.com mahajany285@gmail.com YOGESH MAHAJAN Adobe ID mavadhut3@gmail.com gmail.com mavadhut3@gmail.com AVADHUT MALI Adobe ID mananpaneri.111@gmail.con gmail.com mananpaneri.111@gmail.coMANAN PANERI Adobe ID manishangre4174@gmail.congmail.com manishangre4174@gmail.c MANISH ANGRE Adobe ID abhishekmaurya1902@gmail.gmail.com abhishekmaurya1902@gmaABHISHEK MAURYA Adobe ID anupammourya12@gmail.corgmail.com anupammourya12@gmail.cANUPAM MAURYA Adobe ID mayureshpatil2204@gmail.cc gmail.com mayureshpatil2204@gmail.MAYURESHPATIL Adobe ID balrammelkunde1999@gmailgmail.com balrammelkunde1999@gmBALRAM MELKUNDE Adobe ID vaimesh786@gmail.com gmail.com vaimesh786@gmail.com VAIBHAV MESHRAM Adobe ID sachinmhalasane123@gmail.cgmail.com sachinmhalasane123@gma SACHIN MHALSANE Adobe ID harshkamble2000@gmail.congmail.com harshkamble2000@gmail.c HARSHAW/KAMBLE Adobe ID mohitjhawani7@gmail.com gmail.com mohitjhawani7@gmail.comMOHIT THAWANI Adobe ID creativemohit1509@gmail.co gmail.com creativemohit1509@gmail. MOHIT SONI Adobe ID vaibhavnaik7400@gmail.com gmail.com vaibhavnaik7400@gmail.cc VAIBHAV NAIK Adobe ID bolaveom@gmail.com gmail.com bolaveom@gmail.com OMKAR BOLAVE Adobe ID ashishovhal43@gmail.com gmail.com ashishovhal43@gmail.com ASHISH OVHAL Adobe ID mukeshbpal9@gmail.com gmail.com mukeshbpal9@gmail.com MUKESH PAL Adobe ID shivampancholi26@gmail.cor gmail.com shivampancholi26@gmail.c SHIVAM PANCHOLI Adobe ID parveshubhamp@gmail.com gmail.com parveshubhamp@gmail.colSHUBHAM PARVE Adobe ID meetpatel5811@gmail.com gmail.com meetpatel5811@gmail.comMEET PATEL Adobe ID adarshpathade82@gmail.com gmail.com adarshpathade82@gmail.comADARSH PATHADE Adobe ID patilgaurav1311@gmail.com gmail.com patilgaurav1311@gmail.coiGAURAV PATIL Adobe ID omkarp228@gmail.com gmail.com omkarp228@gmail.com OMKAR PATIL Adobe ID pranaypote999@gmail.com gmail.com pranaypote999@gmail.comPRANAY POTE Adobe ID praneetsasane333@gmail.corgmail.com praneetsasane333@gmail.cPRANEET SASANE Adobe ID prashant251pg@gmail.com gmail.com prashant251pg@gmail.comPRASHANT GAIKWAD Adobe ID rajpurohitkaran2209@gmail.cgmail.com rajpurohitkaran2209@gma KARANSINCRAJPUROHI Adobe ID arvindramdhami579@gmail.cgmail.com arvindramdhami579@gmai ARVIND RAMDHAM Adobe ID rohandesale9@gmail.com gmail.com rohandesale9@gmail.com ROHAN DESALE Adobe ID akashsandanshiv07@gmail.cc gmail.com akashsandanshiv07@gmail.AKASH SANDANSH Adobe ID amitsangale2110@gmail.com gmail.com amitsangale2110@gmail.cc AMIT SANGALE Adobe ID sangalevaibhav1999@gmail.cgmail.com sangalevaibhav1999@gmai VAIBHAV SANGLE Adobe ID sadarsh5612@gmail.com gmail.com sadarsh5612@gmail.com ADARSH SAROJ Adobe ID riyazshaikh3969@gmail.com gmail.com riyazshaikh3969@gmail.comMO RIYAZ SHAIKH Adobe ID shamsuddinkhan097@gmail.cgmail.com shamsuddinkhan097@gma SHAMSUDI KHAN Adobe ID saqlainsheikh728@gmail.comgmail.com saqlainsheikh728@gmail.cc SAQLAIN SHEIKH Adobe ID aviarjun24285@gmail.com gmail.com aviarjun24285@gmail.com AVINASH SHELKE Adobe ID shelkeyogesh199@gmail.comgmail.com shelkeyogesh199@gmail.cc YOGESH SHELKE Adobe ID ankita.shete2018@gmail.com gmail.com ankita.shete2018@gmail.co ANKITA SHETE Adobe ID shindesatyam1@gmail.com gmail.com shindesatyam1@gmail.comSATYAM SHINDE Adobe ID akshay.shrotri.cs@gmail.com gmail.com akshay.shrotri.cs@gmail.co AKSHAY SHROTRI Adobe ID sudhanshutamboli@gmail.congmail.com sudhanshutamboli@gmail.cSUDHANSHTAMBOLE Adobe ID sumit sauadagare11@gmail.c gmail.com sumit sauadagare11@gmai SUMIT SAUDAGAR Adobe ID amitsuryawanshi035@gmail.cgmail.com amitsuryawanshi035@gma AMIT SURYAWAN Adobe ID shubhansuryawanshi1066@g gmail.com shubhansuryawanshi1066@SHUBHAM SURYAWAN

Adobe ID htlsonu56@gmail.com gmail.com htlsonu56@gmail.com HRISHIKESHLINDAYAT

Adobe ID shreeshailtippe14@gmail.con gmail.com shreeshailtippe14@gmail.c SHREESHAI TIPPE Adobe ID yashvaze73@gmail.com gmail.com yashvaze73@gmail.com YASH VAZE Adobe ID pratikvichare20@gmail.com gmail.com pratikvichare20@gmail.conPRATIK VICHARE Adobe ID vikasnagre9@gmail.com gmail.com vikasnagre9@gmail.com VIKAS NAGRE Adobe ID gw522765@gmail.com gmail.com gw522765@gmail.com GANESH WAGHMARE Adobe ID architwaradkar2128@gmail.c gmail.com architwaradkar2128@gmai ARCHIT WARADKAF Adobe ID yogeshwatme123@gmail.con gmail.com yogeshwatme123@gmail.c YOGESH WATME Adobe ID sandeshsuthar99@gmail.comgmail.com sandeshsuthar99@gmail.cc SANDESH SUTHAR Adobe ID suyash143kakade@gmail.com gmail.com suyash143kakade@gmail.coSUYASH KAKADE Adobe ID abhayukey@gmail.com gmail.com abhayukey@gmail.com ABHAYKUMAR UKEY Adobe ID hari.wanave29@gmail.com gmail.com hari.wanave29@gmail.comHARI VANVE Adobe ID priteshwarkhade9@gmail.cor gmail.com priteshwarkhade9@gmail.c PRITESH WARKHADI Adobe ID pranavrajy123@gmail.com gmail.com pranavrajy123@gmail.com PRANAVRA YADAV Adobe ID akushinde84@gmail.com gmail.com akushinde84@gmail.com AKASH SHINDE Adobe ID atulchaudhary4199@gmailco gmailcom atulchaudhary4199@gmail KUMAR ATUL Adobe ID sunilgawade1998@gmail.com gmail.com sunilgawade1998@gmail.co SUNIL GAWADE Adobe ID sourabhwaingade@gmail.con gmail.com sourabhwaingade@gmail.c SOURABH WAINGADE Adobe ID aadarshshukla2534@gmail.cc gmail.com aadarshshukla2534@gmail.ADARSH SHUKLA Adobe ID akhileshawachat65@gmail.cogmail.com akhileshawachat65@gmail.AKHILESH AWACHAT Adobe ID bairagipiyush23@gmail.com gmail.com bairagipiyush23@gmail.comPIYUSH BAIRAGI Adobe ID saurabhbhorge@gmail.com gmail.com saurabhbhorge@gmail.comSAURABH BHORGE Adobe ID krishnabiradar2018@gmail.cc gmail.com krishnabiradar2018@gmail KRISHNA BIRADAR Adobe ID sushantdeshmukh9151@gmagmail.com sushantdeshmukh9151@gr SUSHANT DESHMUKH Adobe ID nishikantdhaktodeoo1@gmai gmail.com nishikantdhaktodeoo1@gm NISHIKANT DHAKTODE Adobe ID sgade2336@gmail.com gmail.com sgade2336@gmail.com SAMRAT GADE Adobe ID vishalgavli92@gmail.com gmail.com vishalgavli92@gmail.com VISHAL GAVLI Adobe ID amolingole1999@gmail.com gmail.com amolingole1999@gmail.coi AMOL INGOLE Adobe ID kiranlkhamkar331@gmail.cor gmail.com kiranlkhamkar331@gmail.c KIRAN KHAMKAR Adobe ID sunilshastri000@gmail.com gmail.com sunilshastri000@gmail.comUTKARSH KULKARNI Adobe ID jayeshkuthe20@gmail.com gmail.com jayeshkuthe20@gmail.com JAYESH KUTHE Adobe ID akashmali161@gmail.com gmail.com akashmali161@gmail.com AKASH MALI Adobe ID rishilmandawkar4449@gmail.gmail.com rishilmandawkar4449@gmaRISHIL MANDAWK Adobe ID vedmarale@gmail.com gmail.com vedmarale@gmail.com VED MARALE Adobe ID viraj789mhaiskar@gmail.com gmail.com viraj789mhaiskar@gmail.cc VIRAJ MHAISKAR Adobe ID abhishekhmhatre0.7@gmail.cgmail.com abhishekhmhatre0.7@gma ABHISHEK MHATRE Adobe ID rushikeshmule145@gmail.corgmail.com rushikeshmule145@gmail.c RUSHIKESHMULE Adobe ID kdmundhe1@gmail.com gmail.com kdmundhe1@gmail.com KIRAN MUNDHE Adobe ID himanshunandanwar777@gmgmail.com himanshunandanwar777@HIMANSHLNANDANW Adobe ID abhijitpatare9693@gmail.congmail.com abhijitpatare9693@gmail.c ABHIJIT PATARE Adobe ID saurabhpatil2721998@gmail.gmail.com saurabhpatil2721998@gmaSAURABH PATIL Adobe ID shyampawar1891@gmail.con gmail.com shyampawar1891@gmail.c SHYAM PAWAR Adobe ID mphate18@gmail.com gmail.com mphate18@gmail.com MOHAN PHATE Adobe ID prasadvijaypawar6499@gmai gmail.com prasadvijaypawar6499@gn PRASAD PAWAR Adobe ID pratikjadhav266@gmail.com gmail.com pratikjadhav266@gmail.conPRATIK JADHAV Adobe ID pratikkarkhile@gmail.com gmail.com pratikkarkhile@gmail.com PRATIK KARKHILE Adobe ID nikhilsawant555.nsm@gmail.gmail.com nikhilsawant555.nsm@gmaNIKHIL SAWANT Adobe ID samirshamkule76@gmail.con gmail.com samirshamkule76@gmail.comSAMIR SHAMKULE

Adobe ID shendgeshubham1998@gmaigmail.com shendgeshubham1998@gn SHUBHAM SHENDGE Adobe ID aniltshinde7@gmail.com gmail.com aniltshinde7@gmail.com ANIT SHINDE Adobe ID manassonkusare0@gmail.con gmail.com manassonkusare0@gmail.c MANAS SONKUSAR Adobe ID sudageswapnil@1997@gmail 1997@gmail.co sudageswapnil@1997@gm SWAPNIL SUDAGE Adobe ID fatkarantariksh0603@gmail.cgmail.com fatkarantariksh0603@gmai ANTARIKSF FATKAR Adobe ID amneel20599@gmail.com gmail.com amneel20599@gmail.com AUDUMBA NEEL Adobe ID sarveshsc20@gmail.com gmail.com sarveshsc20@gmail.com SARVESH CHOUGULE Adobe ID andeepthecool@gmail.com gmail.com andeepthecool@gmail.comANDEEP KUMAR Adobe ID singh.anubhuti99@gmail.com gmail.com singh.anubhuti99@gmail.com Adobe ID mritunjayashutosh@gmail.co gmail.com mritunjayashutosh@gmail. ASHUTOSH MRITUNJA\ Adobe ID pratimakumari229@gmail.congmail.com pratimakumari229@gmail.cAYUSH KUMAR Adobe ID nileshbagde02@gmail.com gmail.com nileshbagde02@gmail.com NILESH BAGDE Adobe ID anaghabodhe12@gmail.com gmail.com anaghabodhe12@gmail.coi ANAGHA BODHE Adobe ID sunilchaudhary680@gmail.co gmail.com sunilchaudhary680@gmail. Aditya Chaudhary Adobe ID pranaydoble@gmail.com gmail.com pranaydoble@gmail.com PRANAY DOBLE Adobe ID shreyjazzgangrade8@gmail.com shreyjazzgangrade8@gmailSHREYA GANGRADE Adobe ID pgavali2000@gmail.com gmail.com pgavali2000@gmail.com PARIMAL GAVALI Adobe ID gulshankumar1368@gmail.cogmail.com gulshankumar1368@gmail.GULSHAN KUMAR Adobe ID mrpravingupta123@gmail.corgmail.com mrpravingupta123@gmail.rPRAVIN GUPTA Adobe ID sayaligurav23@gmail.com gmail.com sayaligurav23@gmail.com SAYALI GURAV Adobe ID pholasmbare@gmail.com gmail.com pholasmbare@gmail.com PRANITA HOLASMBARE Adobe ID hole\_ms@yahoo.co.in yahoo.co.in hole\_ms@yahoo.co.in SRUSHTI HOLE Adobe ID rjare143@gmail.com gmail.com rjare143@gmail.com AJAY JARE Adobe ID kishlayraj99312@gmail.com gmail.com kishlayraj99312@gmail.con KISHLAY JHA Adobe ID kewalsingh576@gmail.com gmail.com kewalsingh576@gmail.com KEWAL SINGH Adobe ID khaparesanjana12@gmail.cor gmail.com khaparesanjana12@gmail.cSANJANA KHAPARE Adobe ID subhaschandra02@gmail.com gmail.com subhaschandra02@gmail.coMEHA MAITY Adobe ID shradhaparkhi123@gmail.cor gmail.com shradhaparkhi123@gmail.c SHRADHA PARKHI Adobe ID parthsarthi1298@gmail.com gmail.com parthsarthi1298@gmail.conPARTH SARTHI Adobe ID apurvavp717@gmail.com gmail.com apurvavp717@gmail.com APURVA PATIL Adobe ID patildnyaneshwat@gmail.congmail.com patildnyaneshwat@gmail.cTEJAS PATIL Adobe ID umesh42068@gmail.com gmail.com umesh42068@gmail.com UMESH PATIL Adobe ID Ranjanpiyush2940@gmail.cor gmail.com Ranjanpiyush2940@gmail.cPIYUSH SHARMA Adobe ID kunalpohane554@gmail.com gmail.com kunalpohane554@gmail.co KUNAL POHANE Adobe ID bmbahirwar@rediffmail.com rediffmail.com bmbahirwar@rediffmail.co RITVIK BAHIRWAR Adobe ID mohitsakhare15@gmail.com gmail.com mohitsakhare15@gmail.comMOHIT SAKHARE Adobe ID shashikantsingh2797@gmail.cgmail.com shashikantsingh2797@gma SHASHIKANT Adobe ID rajendra.shete@jsw.in jsw.in rajendra.shete@jsw.in DHANASHFSHETE Adobe ID sforshivam6@gmail.com gmail.com sforshivam6@gmail.com SHIVAM JHA Adobe ID pratiksingh432@gmail.com gmail.com pratiksingh432@gmail.comPRATIK SINGH Adobe ID shrutikasorte111@hgmail.cor hgmail.com shrutikasorte111@hgmail.cSHRUTIKA SORTE Adobe ID sumitrukhmangad@outlook.coutlook.com sumitrukhmangad@outloo SUMIT RUKHMANG Adobe ID maheshsuryawanshi476@gm gmail.com maheshsuryawanshi476@gMAHESH SURYAWAN Adobe ID shubhamtakawale201@gmailgmail.com shubhamtakawale201@gmSHUBHAM TAKAWALE Adobe ID tushartanan@gmail.com gmail.com tushartanan@gmail.com TUSHAR TANAN Adobe ID tanusingh.0309@gmail.com gmail.com tanusingh.0309@gmail.comTANYA SINGH Adobe ID ajaythorat6858@gmail.com gmail.com ajaythorat6858@gmail.comAJAY THORART

Adobe ID tusharvidwans99@gmail.comgmail.com tusharvidwans99@gmail.ccTUSHAR VIDWANS Adobe ID ashwinmandal3126@gmail.cc gmail.com ashwinmandal3126@gmail ASHWINKUMANDAL Adobe ID bobbyraipure07@gmail.com gmail.com bobbyraipure07@gmail.cor BOBBY RAIPURE Adobe ID babuamaze02@gmail.com gmail.com babuamaze02@gmail.com SWADESH BHUNYA Adobe ID saurabhghanode796@gmail.cgmail.com saurabhghanode796@gma SAURABH GHANODE Adobe ID kaushalpandav007@gmail.com kaushalpandav007@gmail.KAUSHAL PANDAV Adobe ID ghadgeabhijeet2610@gmail.cgmail.com ghadgeabhijeet2610@gma ABHIJEET GHADGE Adobe ID omkadam1234@gmail.com gmail.com omkadam1234@gmail.comOMKAR KADAM Adobe ID Sagarrautr@gmail.com gmail.com Sagarrautr@gmail.com SAGAR RAUT Adobe ID mohan singhkrishna@rediffn rediffmail.com mohan singhkrishna@redit ALOK SINGH Adobe ID 1997chandan@gmail.com gmail.com 1997chandan@gmail.com CHANDAN KUMAR Adobe ID chaudharikhushraj12@gmail.gmail.com chaudharikhushraj12@gmaKHUSHRAJ CHUDHARI Adobe ID krushad@gmail.com gmail.com krushad@gmail.com KRUSHNA DESHMUKH Adobe ID gautamthakur1996@gmail.cogmail.com gautamthakur1996@gmail.GAUTAM THAKUR Adobe ID kamblevikas201@gmail.com gmail.com kamblevikas201@gmail.cor VIKAS KAMBLE Adobe ID subodhkolhe12@gmail.com gmail.com subodhkolhe12@gmail.conSUBODH KOLHE Adobe ID akore869@gmail.com gmail.com akore869@gmail.com AKSHAY KORE Adobe ID pranitamurdhankar12@gmailgmail.com pranitamurdhankar12@gmPRANITA MURDHAN Adobe ID sujatapalkar555@gmail.com gmail.com sujatapalkar555@gmail.cor SUJATA PALAKAR Adobe ID shamfurange@gmail.com gmail.com shamfurange@gmail.com SHYAM FURANGE Adobe ID kanserunal0@gmail.com gmail.com kanserunal0@gmail.com RUNAL KANSE Adobe ID devasheesh9111@gmail.com gmail.com devasheesh9111@gmail.co DEVASHEESTIWARI Adobe ID abhishekgautamsir@gmail.co gmail.com abhishekgautamsir@gmail. ABHISHEK KUMAR Adobe ID aniketadmane922@gmail.cor gmail.com aniketadmane922@gmail.cANIKET ADMANE Adobe ID ashish.akhade15@gmail.com gmail.com ashish.akhade15@gmail.co ASHISH AKHADE Adobe ID kumaraman2780@gmail.com gmail.com kumaraman2780@gmail.cc AMAN KUMA Adobe ID anshukumarspj21@gmail.con gmail.com anshukumarspj21@gmail.c ANSHU Sharma Adobe ID priyaanu1499@gmail.com gmail.com priyaanu1499@gmail.com ANUPRIYA Singh Adobe ID shivangeebehera17@gmail.cogmail.com shivangeebehera17@gmail SHIVANGEI BEHERA Adobe ID simranbiramwar@gmail.com gmail.com simranbiramwar@gmail.co SIMRAN BIRAMWAF Adobe ID uchilhate003@gmail.com gmail.com uchilhate003@gmail.com UMAKANT CHILHAT Adobe ID diwyanshuRajan5073@gmail.gmail.com diwyanshuRajan5073@gmaiDIWYANSH RAJAN Adobe ID sarthakgite99@gmail.com gmail.com sarthakgite99@gmail.com SARTHAK GITE Adobe ID 0101rahul@gmail.com gmail.com 0101rahul@gmail.com RAHUL GUPTA Adobe ID popatvishnuharihar5367@gmgmail.com popatvishnuharihar5367@gSAURABH HARIHAR Adobe ID shivadevkhile@gmail.com gmail.com shivadevkhile@gmail.com PRATIKSHAKALAMKAR Adobe ID 8805848656praful@gmail.corgmail.com 8805848656praful@gmail.cPRAFU LENZE Adobe ID sourabhnaik88@gmail.com gmail.com sourabhnaik88@gmail.comSOURABH NAIK Adobe ID akashpakhare15@gmail.com gmail.com akashpakhare15@gmail.co AKASH PAKHARE Adobe ID Patilaparna9994@gmail.com gmail.com Patilaparna9994@gmail.comAPARN PATIL Adobe ID sngpatnaik@gmail.com gmail.com sngpatnaik@gmail.com SANGEETA PATNAIK Adobe ID sahilpodey@yahoo.com yahoo.com sahilpodey@yahoo.com SAHIL PODEY Adobe ID praveenrocksaxena@gmail.cc gmail.com praveenrocksaxena@gmail PRAVEEN SAXENA Adobe ID priyeshku.kumar567@gmail.cgmail.com priyeshku.kumar567@gma PRIYESH KUMAR Adobe ID balram73mumbai@gmail.con gmail.com balram73mumbai@gmail.c SHAMBHAVJHA Adobe ID shivam311299kumar@gmail.gmail.com shivam311299kumar@gmaSHIVAM Thakur

Adobe ID tikekartanmay619@gmail.cor gmail.com tikekartanmay619@gmail.cTANMAY TIKEKAR

Adobe ID tathgatk2000@gmail.com gmail.com tathgatk2000@gmail.com Ananat Tathagat Adobe ID deepakpratibha1999@gmail.cgmail.com deepakpratibha1999@gma DEEPAK Thakur Adobe ID totawarshivani@gmail.com gmail.com totawarshivani@gmail.comShivani TOTAWAR Adobe ID deepanshuv15@gmail.com gmail.com deepanshuv15@gmail.com DEEPANSH VAISHNAV Adobe ID vi63521@gmail.com gmail.com vi63521@gmail.com VIKAS KUMAR Adobe ID nikewahanae007@gmail.com gmail.com nikewahanae007@gmail.cc Nikhil WAHANE Adobe ID princethakur578@gmail.com gmail.com princethakur578@gmail.co YOGESH KUMAR Adobe ID thenotorious.jr7@gmail.com gmail.com thenotorious.jr7@gmail.comASHISH B Adobe ID sushantskt16@gmail.com gmail.com sushantskt16@gmail.com SUSHANT Thakur Adobe ID sbb.shraddha@gmail.com gmail.com sbb.shraddha@gmail.com Shradha BHARSHAN Adobe ID shreyaghate98@gmail.com gmail.com shreyaghate98@gmail.comSHREYA Ghate Adobe ID roypriya463@gmail.com gmail.com roypriya463@gmail.com PRIYA Roy Adobe ID vaishnavi190698@gmail.com gmail.com vaishnavi190698@gmail.co Vaishnavi HEDAU Adobe ID vaishnaviutge97@gmail.com gmail.com vaishnaviutge97@gmail.coi Vaishnavi UTGE Adobe ID vishw0814@gmail.com gmail.com vishw0814@gmail.com VISHWAS SURYAWANSHI Adobe ID dmayuri928@gmail.com gmail.com dmayuri928@gmail.com MAYURI DESHMUKH Adobe ID pravingarudkar70@gmail.con gmail.com pravingarudkar70@gmail.c PRAVIN GuRUDKAR Adobe ID meghnasinha88@gmail.com gmail.com meghnasinha88@gmail.cor Meghna Sinha Adobe ID reyazmamoon@gmail.com gmail.com reyazmamoon@gmail.com REYAZ MAMOON Adobe ID zawedansari037@gmail.com gmail.com zawedansari037@gmail.coi ZAWED ANSARI Adobe ID snehanikhade232gmail.com #VALUE! snehanikhade232gmail.con SNEHA NIKHADE Adobe ID darshansurendrawankhede@gmail.com darshansurendrawankhede DARSHAN WANKHEDI Adobe ID pravinjadhao258@gmail.com gmail.com pravinjadhao258@gmail.cc PRAVIN JADHAO Adobe ID maheshnaik56@gmail.com gmail.com maheshnaik56@gmail.com MAHESH NAIK Adobe ID trishlapathak03@gmail.com gmail.com trishlapathak03@gmail.comTRISHLA PATHAK Adobe ID patil.shveta@yahoo.com yahoo.com patil.shveta@yahoo.com SHVETa PATIL Adobe ID patilsuyash@gmail.com gmail.com patilsuyash@gmail.com SUYASh PATIL Adobe ID sanglesantosh245@gmail.congmail.com sanglesantosh245@gmail.c SANTOSh SANGLE Adobe ID msajine@gmail.com gmail.com msajine@gmail.com MAHESH SARJINE Adobe ID thakurshreya80@gmail.com gmail.com thakurshreya80@gmail.comSHREYA THAKUR Adobe ID devashishtale0@gmail.com gmail.com devashishtale0@gmail.comDEVASHISHTALE Adobe ID vivekurgunde.in@gmail.com gmail.com vivekurgunde.in@gmail.cor VIVEK URGUNDE Adobe ID salinasheikh12@gmail.com gmail.com salinasheikh12@gmail.com SANIYA SHEIKH Adobe ID sainathmore192@gmail.com gmail.com sainathmore192@gmail.co SAINath MORE Adobe ID dahale22@gmail.com gmail.com dahale22@gmail.com AASHISh DAHALE Adobe ID attarfasiyoddin256@gmail.cogmail.com attarfasiyoddin256@gmail.FASIYoddinATTAR Adobe ID rprp291@gmail.com gmail.com rprp291@gmail.com RISHAbh PATIL Adobe ID aman.chaudhari012@gmail.cogmail.com aman.chaudhari012@gmai AMAN CHAUDHAF Adobe ID sharaumoon001@gmail.com gmail.com sharaumoon001@gmail.co SHARAU MOON Adobe ID sanketraut17062001@gmail.cgmail.com sanketraut17062001@gmaSANKET RAUT Adobe ID gomsaleram@gmail.com gmail.com gomsaleram@gmail.com RAM GOMSALE Adobe ID harshpawar747@gmail.com gmail.com harshpawar747@gmail.comHARSH PAWAR Adobe ID shreyaspazare19@gmail.Com gmail.Com shreyaspazare19@gmail.Cc SHREYAS PAZARE Adobe ID Rushikeshmohale001@gmail.gmail.Com Rushikeshmohale001@gma RUSHIKESH MOHALE Adobe ID luckysingh8@gmail .com gmail .com luckysingh8@gmail .com LUCKY SINGH Adobe ID amrutahanimanale@gmail.co gmail.com amrutahanimanale@gmail. AMRUTA HANIMANA

Adobe ID dnyaneshwartaandale2277@gmail.com dnyaneshwartaandale2277 DNYANESH TANDALAE

Adobe ID Ritikabinzade27@gmail.Com gmail.Com Ritikabinzade27@gmail.Con RITIKA BINZADE Adobe ID keteshivraj@gmail.com gmail.com keteshivraj@gmail.com SHIVRAJ KETE Adobe ID vishwajeet9881@gmail.com gmail.com vishwajeet9881@gmail.cor VISHWAJEE USNALE Adobe ID saurabhkhamkar69@gmail.ccgmail.com saurabhkhamkar69@gmail.SAURABH KHAMKAR Adobe ID priyankachafe44@gmail.com gmail.com priyankachafe44@gmail.co PRIYANKA CHAFE Adobe ID salilbhojankar71@gmail.com gmail.com salilbhojankar71@gmail.co SALIL BHOJANKAI Adobe ID namanchande2001@gmail.cogmail.com namanchande2001@gmail.NAMRATA CHANDE Adobe ID Shridharrudragoud6@gmail.c gmail.com Shridharrudragoud6@gmai SHRIDHAR MURAGENI Adobe ID mansidabhade1@gmail.com gmail.com mansidabhade1@gmail.cor MANSI DABHADE Adobe ID himanshurai3900@gmail.com gmail.com himanshurai3900@gmail.com hIMANSHURAI Adobe ID sonaligupta.3129@gmail.comgmail.com sonaligupta.3129@gmail.cc SONALI GUPTA Adobe ID shubhamparab230@gmail.co gmail.com shubhamparab230@gmail. SHUBHAM PARAB Adobe ID aishwaryakv81099@gmail.congmail.com aishwaryakv81099@gmail.cAISHWARY.VHATKAR Adobe ID okokamwar2580@gmail.com gmail.com okokamwar2580@gmail.co OMKAR KOKAMWA Adobe ID mjr41335@gmail.com gmail.com mjr41335@gmail.com RAHUL YADAV Adobe ID dhruv73250@gmail.com gmail.com dhruv73250@gmail.com DHRUV KUMAR Adobe ID atharvaallewar@gmail.com gmail.com atharvaallewar@gmail.comATHARVA ALLEWAR Adobe ID Kumaranimesh150@gmail.co gmail.com Kumaranimesh150@gmail. ANIMESH KUMAR Adobe ID divss2323@gmail.com gmail.com divss2323@gmail.com DIVESH CHAUDHARI Adobe ID sarangtar12@gmail.com gmail.com sarangtar12@gmail.com SARANG HARUGADE Adobe ID jadhavyogesh26199@gmail.com jadhavyogesh26199@gmai YOGESH JADHAV Adobe ID hritikpal199@gmail.com gmail.com hritikpal199@gmail.com HRITIK PAL Adobe ID sahrahul374@gmail.com gmail.com sahrahul374@gmail.com RAHUL SAH Adobe ID jadhavrohit9175694127@gm gmail.com jadhavrohit9175694127@gJADHAV ROHIT Adobe ID lochansawant8@gmail.com gmail.com lochansawant8@gmail.com LOCHAN SAWANT Adobe ID shaikhmustakhim320@gmail.gmail.com shaikhmustakhim320@gmaMUSTAKHI SHAIKH Adobe ID prashinde678@gmail.com gmail.com prashinde678@gmail.com PRATHAMESHINDE Adobe ID sonawanesayali2000@gmail.cgmail.com sonawanesayali2000@gma SAYALI SONAWANI Adobe ID waghmareashwin0@gmail.co gmail.com waghmareashwin0@gmail. ASHWIN WAGHMAR Adobe ID bunty1997gaikwad@gmail.cogmail.com bunty1997gaikwad@gmail. HARSHWAI GAIKWAD Adobe ID truptiphand@gmail.com gmail.com truptiphand@gmail.com TRUPTI PHAND Adobe ID rvmehdi@gmail.com gmail.com rvmehdi@gmail.com MEHDI RASOOLJI Adobe ID laxmi.kawle@gmail.com gmail.com laxmi.kawle@gmail.com LAXMI KAWLE Adobe ID patilvaibhav468@gmail.com gmail.com patilvaibhav468@gmail.cor VAIBHAV PATIL Adobe ID cooldudearjunsawaiyan12@g gmail.com cooldudearjunsawaiyan12@ARJUN SAWAIYAN Adobe ID ebharadwaj29@gmail.com gmail.com ebharadwaj29@gmail.com EKANSH BHARADW/ Adobe ID yawalkarkishor@gmail.com gmail.com yawalkarkishor@gmail.com KISHOR YAWALKAR Adobe ID shubhambhosale9130@gmailgmail.com shubhambhosale9130@gmSHUBHAM BHOSALE Adobe ID waldepratik66@gmail.com gmail.com waldepratik66@gmail.com PRATIK WALDE Adobe ID nayan.vaswani@gmail.com gmail.com nayan.vaswani@gmail.com NAYAN VASWANI Adobe ID tanmaykhalikar7@gmail.com gmail.com tanmaykhalikar7@gmail.coTANMAY KHALIKAR Adobe ID kolisagar376@gmail.com gmail.com kolisagar376@gmail.com SAGAR KOLI Adobe ID pranitapetkar781@gmail.com pranitapetkar781@gmail.com PETKAR Adobe ID nidvinchekrishna787@gmail.cgmail.com nidvinchekrishna787@gma KRISHNA NIDVANCHI Adobe ID yeole101@gmail.com gmail.com yeole101@gmail.com AKSHAY YEOLE Adobe ID abhijeeth.mack16@gmail.congmail.com abhijeeth.mack16@gmail.c ABHIJEETH RAMACHAN

Adobe ID Pravingaware0@gmail.com gmail.com Pravingaware0@gmail.comPRAVIN GAWARE

Adobe ID kuteamol124@gmail.com gmail.com kuteamol124@gmail.com AMOL KUTE Adobe ID anujgedam0229@gmail.com gmail.com anujgedam0229@gmail.coi ANUJ GEDAM Adobe ID sachingunjal7009@gmail.com gmail.com sachingunjal7009@gmail.comSACHIN GUNJAL Adobe ID awasthirohan19@gmail.com gmail.com awasthirohan19@gmail.conROHAN AWASTHI Adobe ID holeshreya20@gmail.com gmail.com holeshreya20@gmail.com SHREYA SURESH Adobe ID ajaygawali77@gmail.com gmail.com ajaygawali77@gmail.com AJAY GAWALI Adobe ID msvaradkar2464@gmail.com gmail.com msvaradkar2464@gmail.co MANOJ VARADKAR

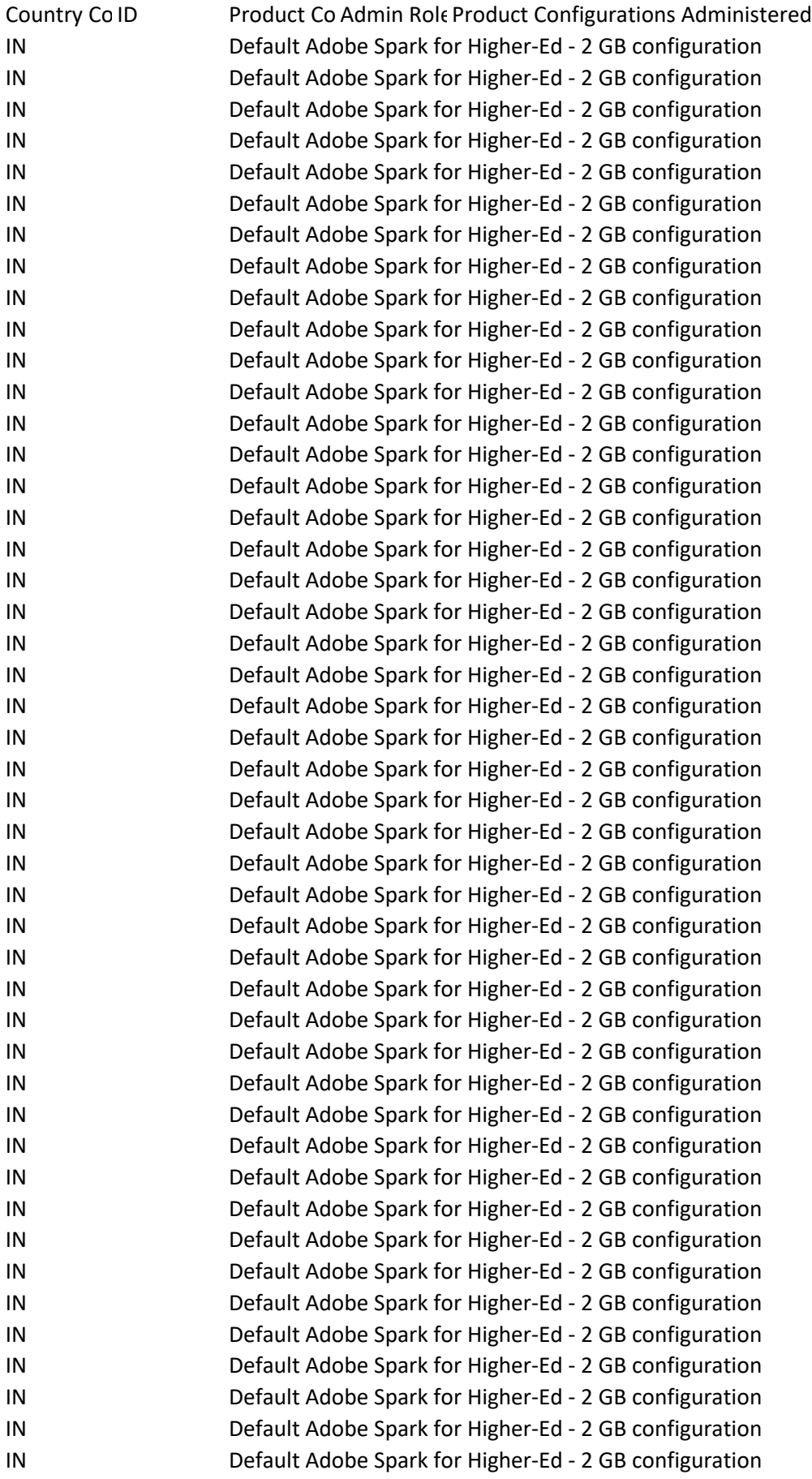

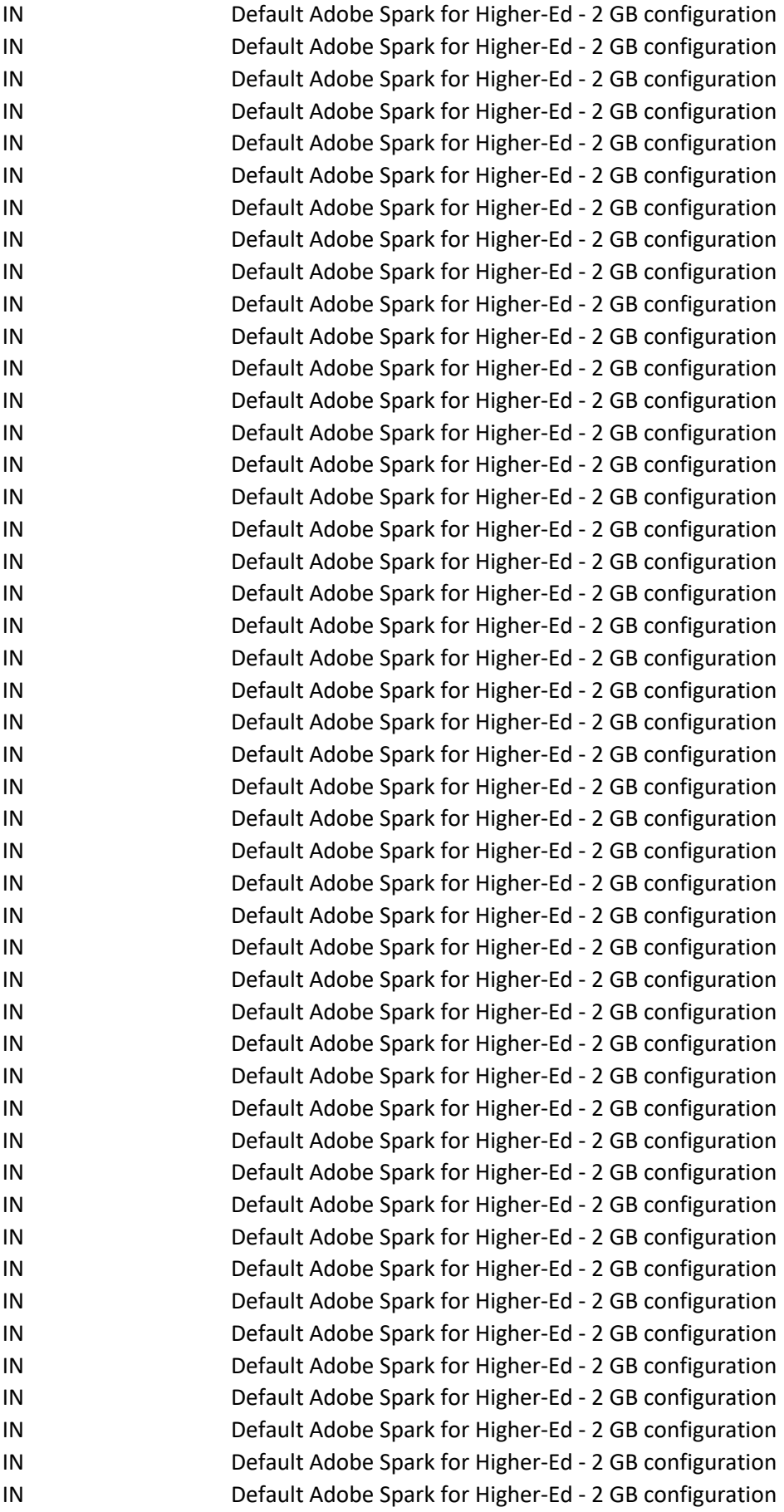

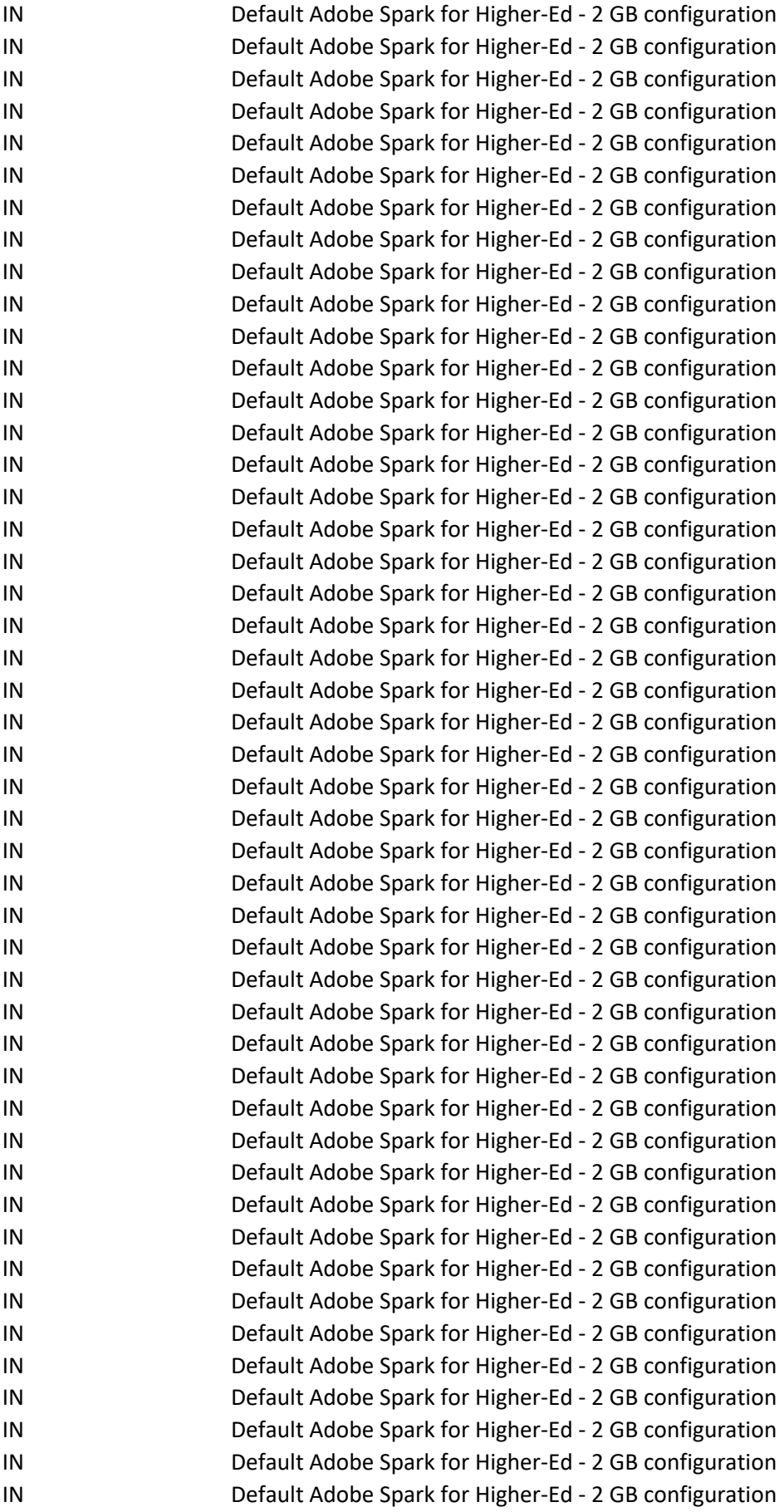

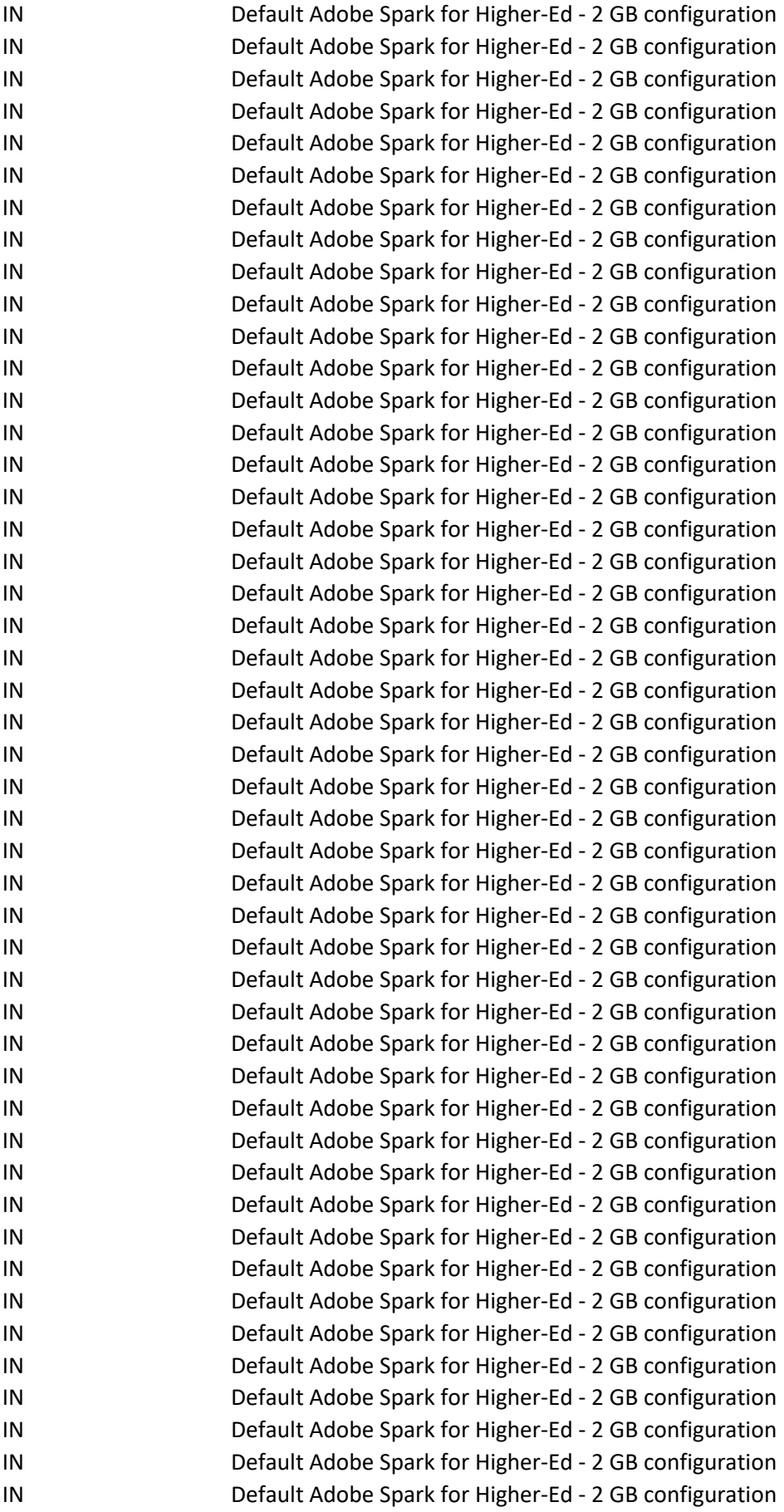

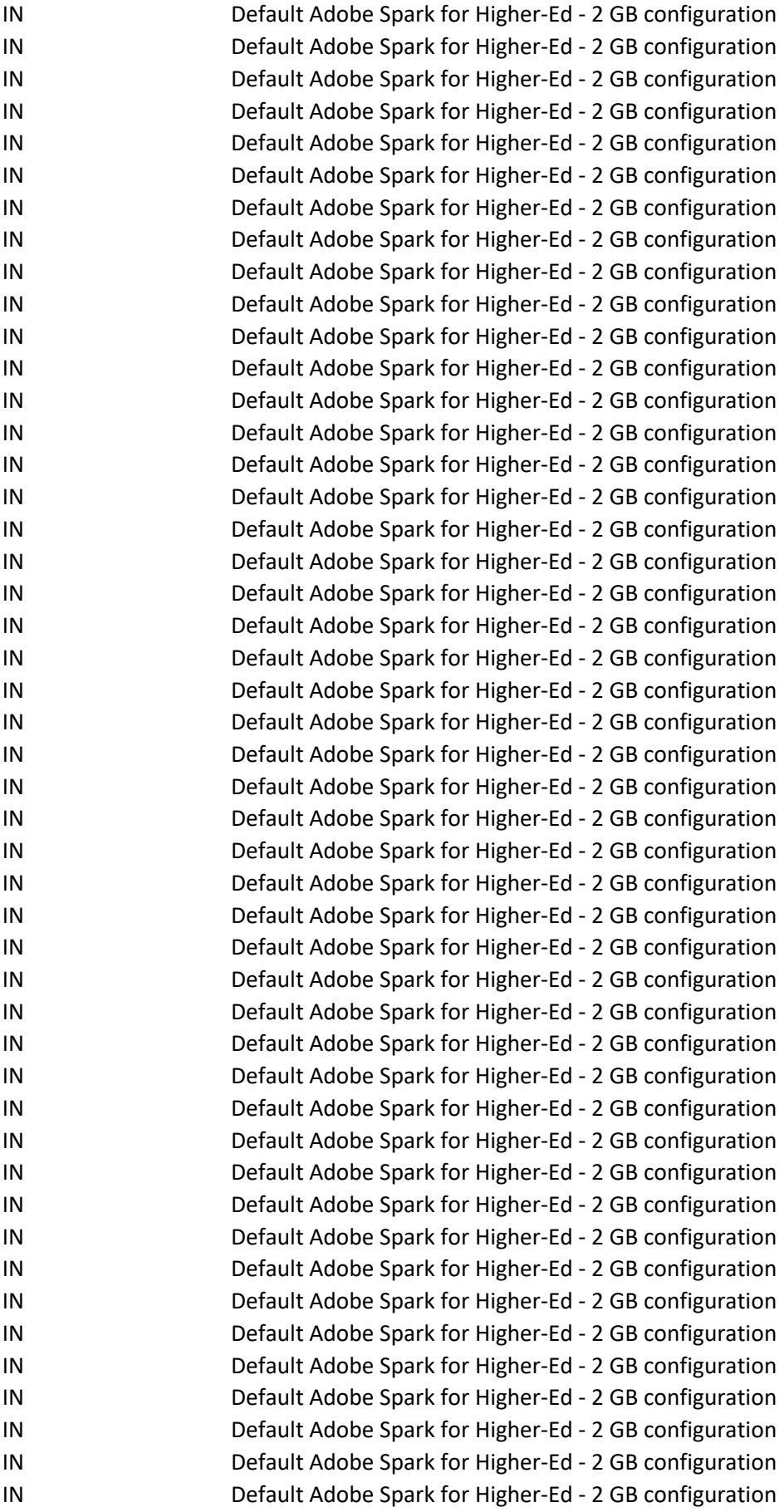

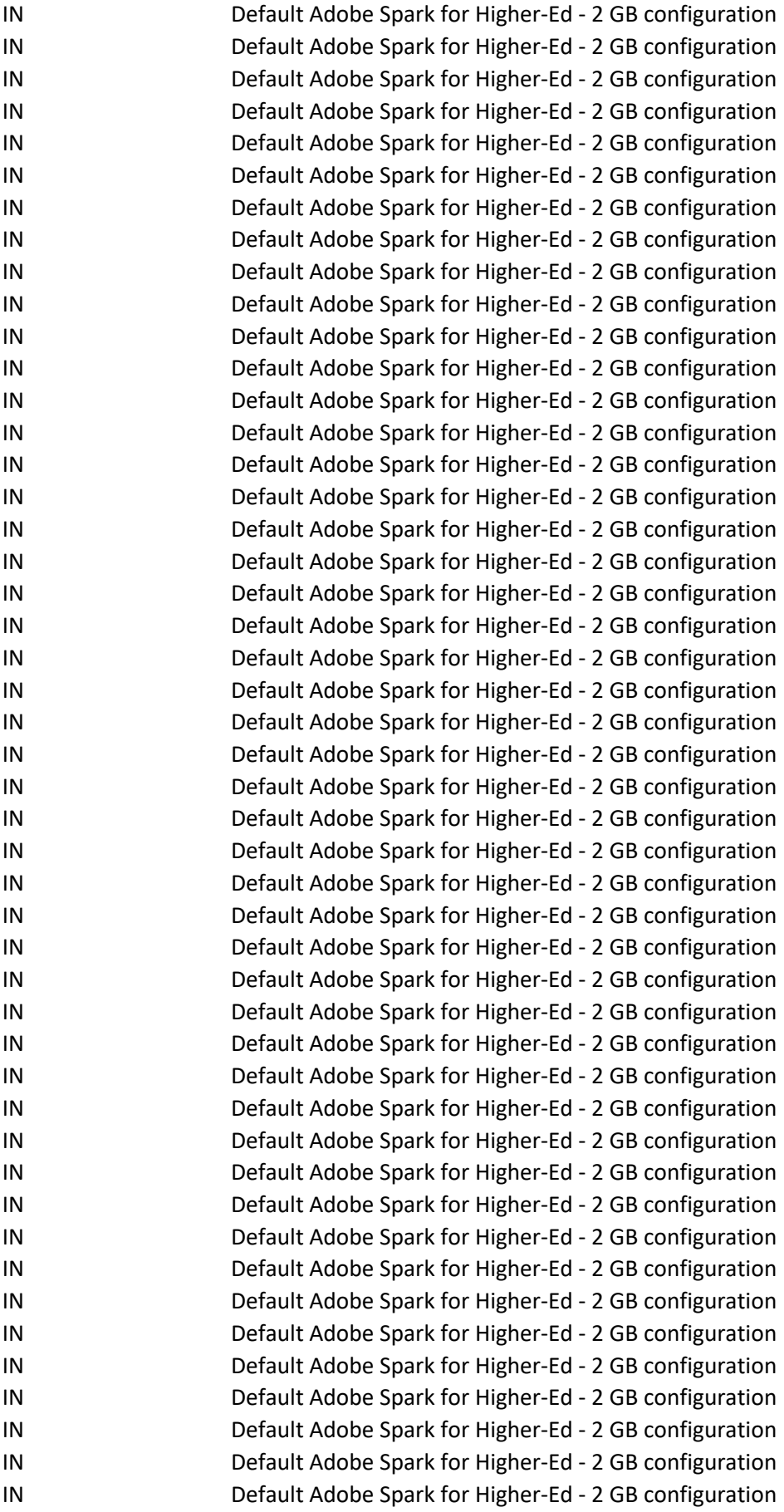

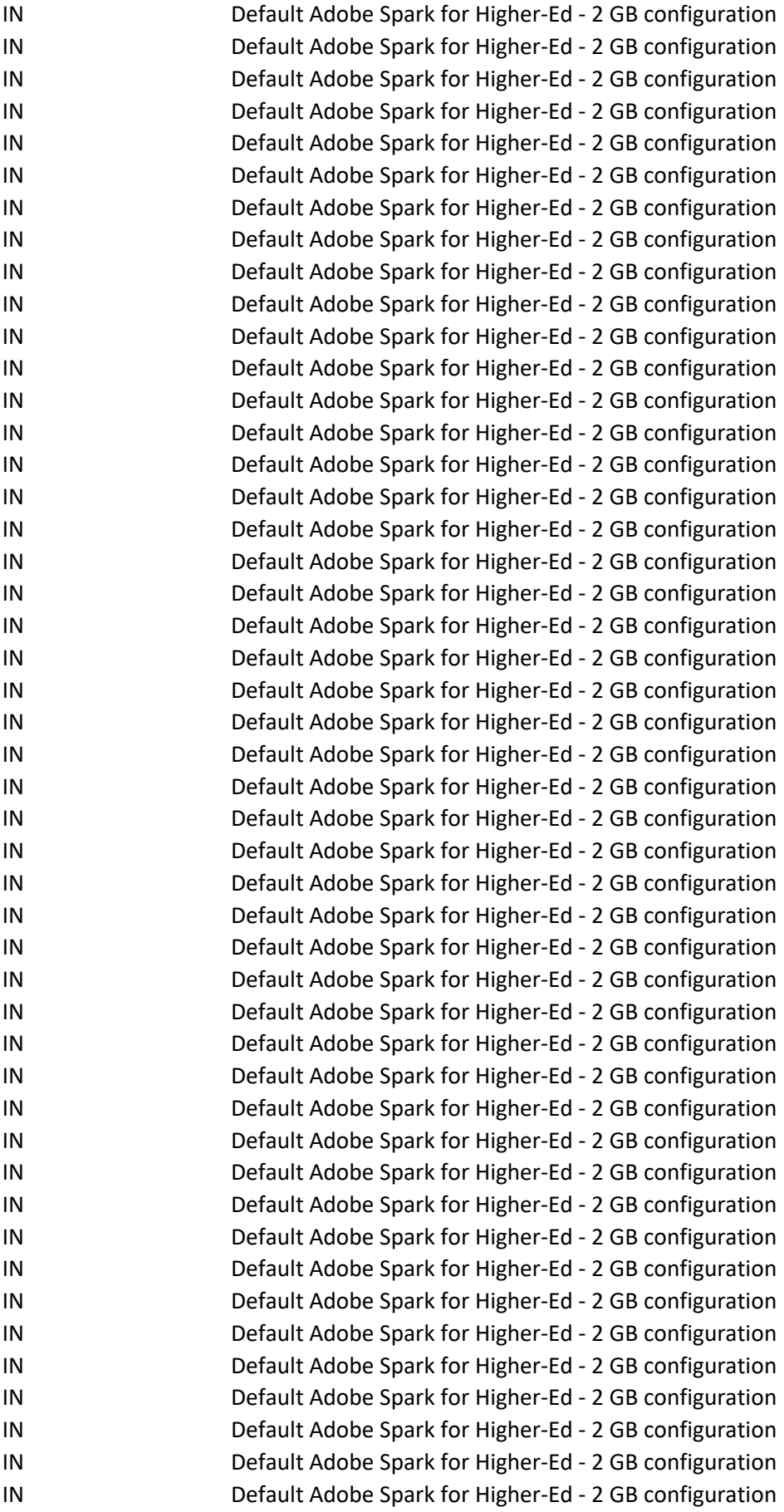

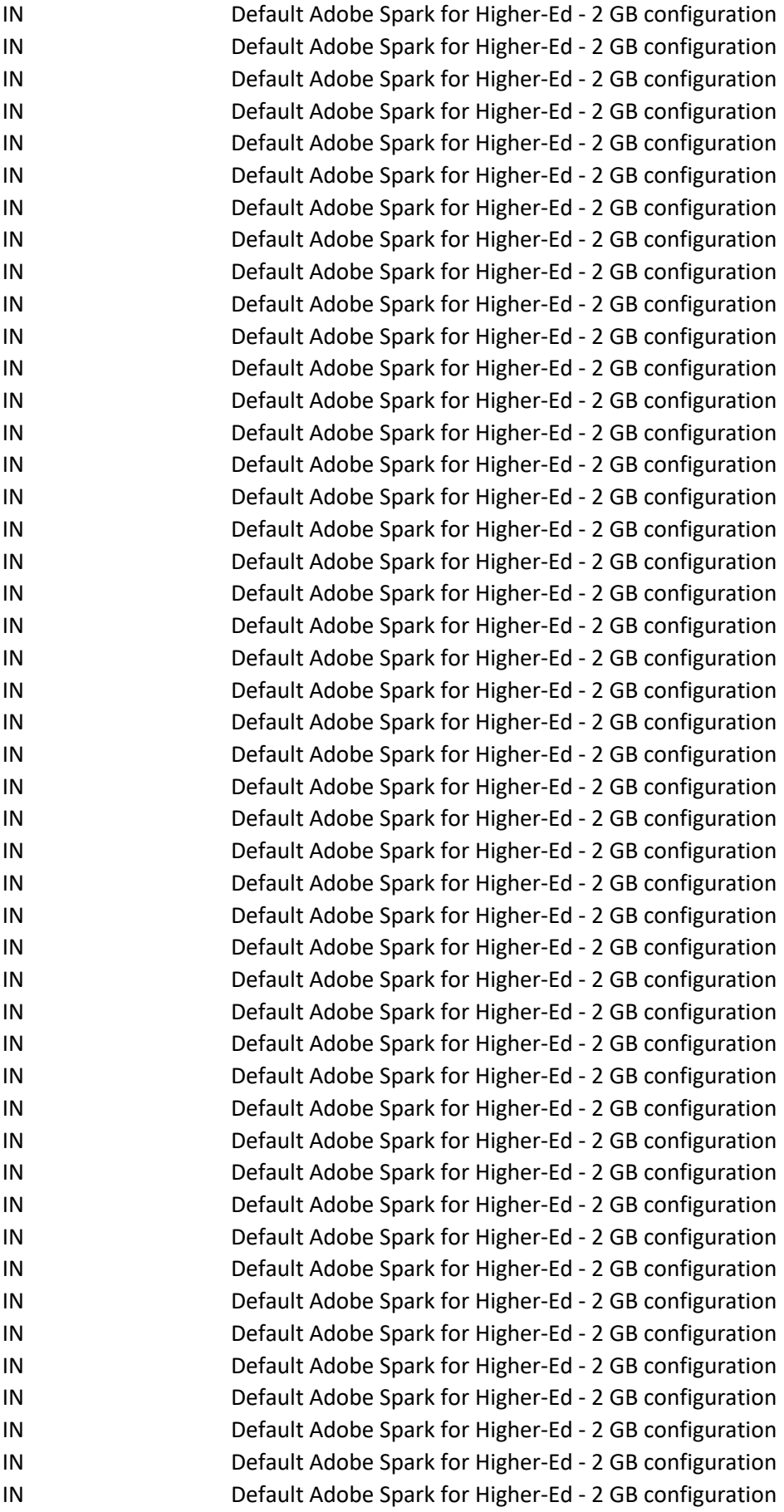

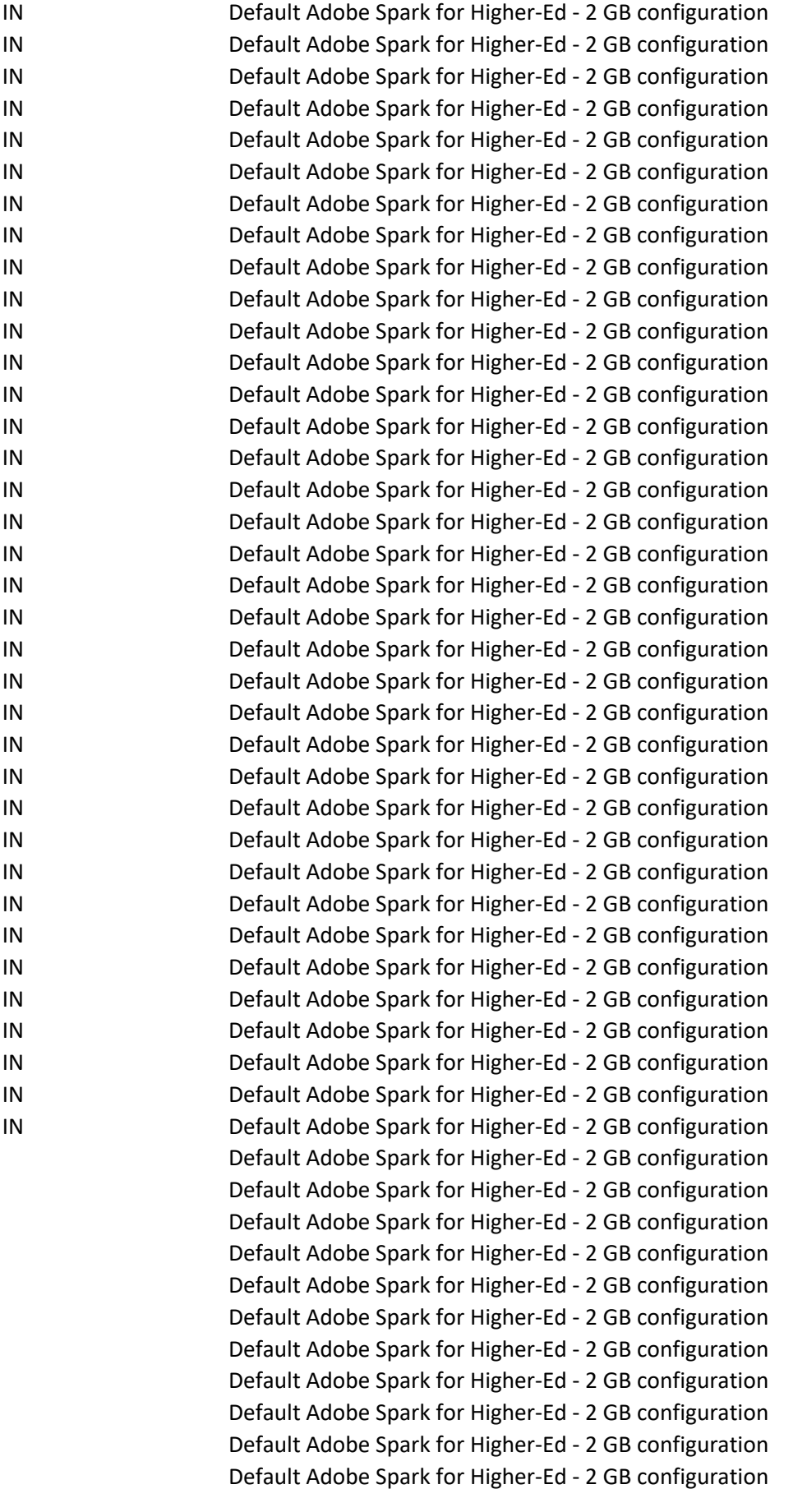

Default Adobe Spark for Higher-Ed - 2 GB configuration Default Adobe Spark for Higher-Ed - 2 GB configuration N 2 Conservation Default Adobe Spark for Higher-Ed - 2 GB configuration Default Adobe Spark for Higher-Ed - 2 GB configuration Default Adobe Spark for Higher-Ed - 2 GB configuration Default Adobe Spark for Higher-Ed - 2 GB configuration IE Default Adobe Spark for Higher-Ed - 2 GB configuration Mahandule Default Adobe Spark for Higher-Ed - 2 GB configuration Default Adobe Spark for Higher-Ed - 2 GB configuration kumar 2 GB configuration Default Adobe Spark for Higher-Ed - 2 GB configuration Default Adobe Spark for Higher-Ed - 2 GB configuration

Default Adobe Spark for Higher-Ed - 2 GB configuration Default Adobe Spark for Higher-Ed - 2 GB configuration i Default Adobe Spark for Higher-Ed - 2 GB configuration Default Adobe Spark for Higher-Ed - 2 GB configuration Default Adobe Spark for Higher-Ed - 2 GB configuration Default Adobe Spark for Higher-Ed - 2 GB configuration Default Adobe Spark for Higher-Ed - 2 GB configuration Default Adobe Spark for Higher-Ed - 2 GB configuration Default Adobe Spark for Higher-Ed - 2 GB configuration Default Adobe Spark for Higher-Ed - 2 GB configuration Default Adobe Spark for Higher-Ed - 2 GB configuration Default Adobe Spark for Higher-Ed - 2 GB configuration Default Adobe Spark for Higher-Ed - 2 GB configuration Default Adobe Spark for Higher-Ed - 2 GB configuration hmad Default Adobe Spark for Higher-Ed - 2 GB configuration

Default Adobe Spark for Higher-Ed - 2 GB configuration Default Adobe Spark for Higher-Ed - 2 GB configuration Default Adobe Spark for Higher-Ed - 2 GB configuration Default Adobe Spark for Higher-Ed - 2 GB configuration Default Adobe Spark for Higher-Ed - 2 GB configuration Default Adobe Spark for Higher-Ed - 2 GB configuration Default Adobe Spark for Higher-Ed - 2 GB configuration E SHIRGAN Default Adobe Spark for Higher-Ed - 2 GB configuration Default Adobe Spark for Higher-Ed - 2 GB configuration

Default Adobe Spark for Higher-Ed - 2 GB configuration Default Adobe Spark for Higher-Ed - 2 GB configuration rar and Default Adobe Spark for Higher-Ed - 2 GB configuration

Default Adobe Spark for Higher-Ed - 2 GB configuration E Separawale Default Adobe Spark for Higher-Ed - 2 GB configuration Default Adobe Spark for Higher-Ed - 2 GB configuration

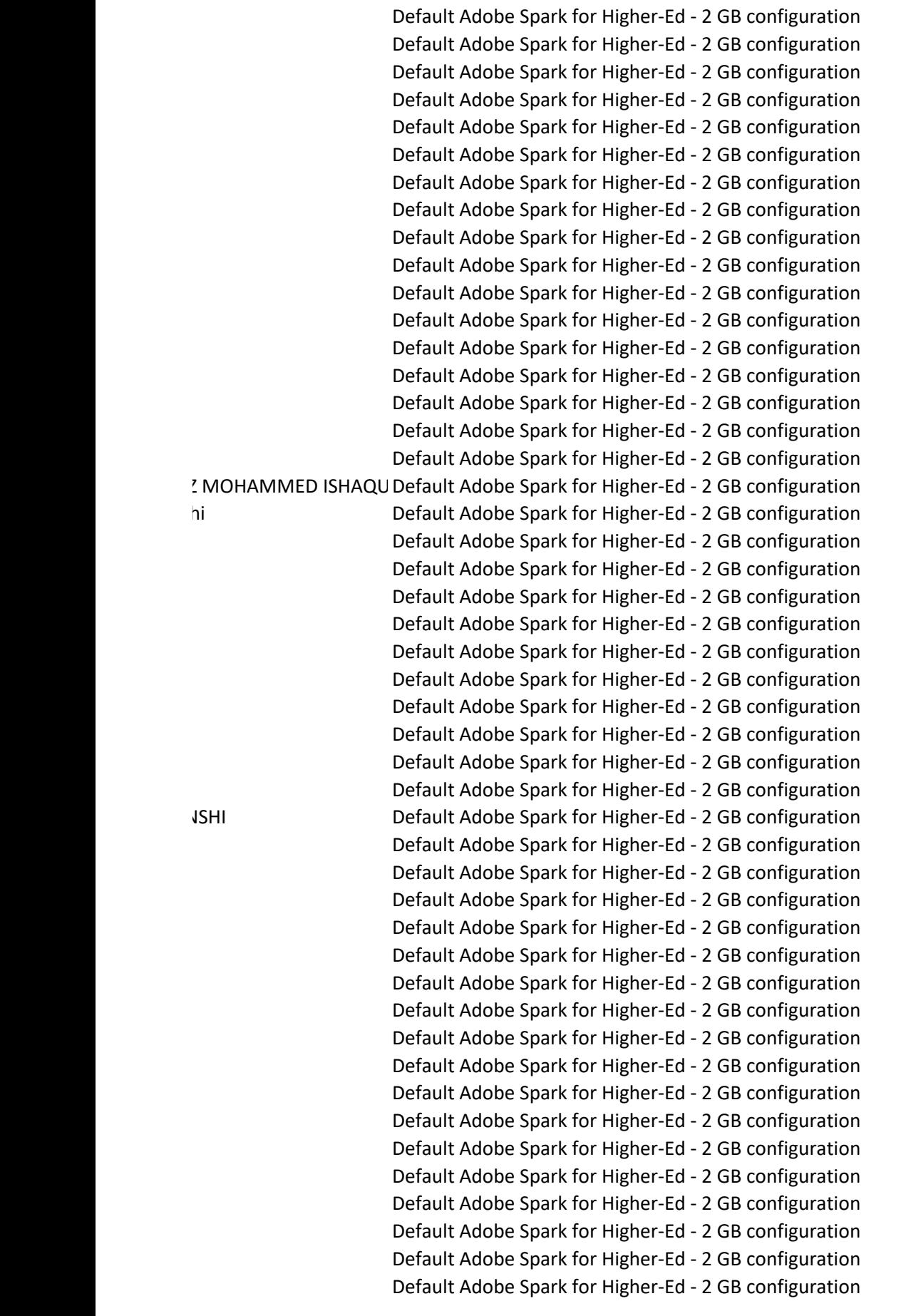

Default Adobe Spark for Higher-Ed - 2 GB configuration Default Adobe Spark for Higher-Ed - 2 GB configuration ar and Default Adobe Spark for Higher-Ed - 2 GB configuration Default Adobe Spark for Higher-Ed - 2 GB configuration Default Adobe Spark for Higher-Ed - 2 GB configuration Default Adobe Spark for Higher-Ed - 2 GB configuration Default Adobe Spark for Higher-Ed - 2 GB configuration Default Adobe Spark for Higher-Ed - 2 GB configuration Default Adobe Spark for Higher-Ed - 2 GB configuration Default Adobe Spark for Higher-Ed - 2 GB configuration Default Adobe Spark for Higher-Ed - 2 GB configuration Default Adobe Spark for Higher-Ed - 2 GB configuration Default Adobe Spark for Higher-Ed - 2 GB configuration Default Adobe Spark for Higher-Ed - 2 GB configuration R
BITCH Default Adobe Spark for Higher-Ed - 2 GB configuration H Badakwad Default Adobe Spark for Higher-Ed - 2 GB configuration Default Adobe Spark for Higher-Ed - 2 GB configuration r Default Adobe Spark for Higher-Ed - 2 GB configuration Default Adobe Spark for Higher-Ed - 2 GB configuration Default Adobe Spark for Higher-Ed - 2 GB configuration Default Adobe Spark for Higher-Ed - 2 GB configuration Default Adobe Spark for Higher-Ed - 2 GB configuration Default Adobe Spark for Higher-Ed - 2 GB configuration Default Adobe Spark for Higher-Ed - 2 GB configuration Default Adobe Spark for Higher-Ed - 2 GB configuration Default Adobe Spark for Higher-Ed - 2 GB configuration Default Adobe Spark for Higher-Ed - 2 GB configuration

Default Adobe Spark for Higher-Ed - 2 GB configuration Default Adobe Spark for Higher-Ed - 2 GB configuration AR **ENDARY CONDUCT ADDETER ARKAR DEFAULT ADDET** Default Adobe Spark for Higher-Ed - 2 GB configuration Default Adobe Spark for Higher-Ed - 2 GB configuration Default Adobe Spark for Higher-Ed - 2 GB configuration Default Adobe Spark for Higher-Ed - 2 GB configuration Default Adobe Spark for Higher-Ed - 2 GB configuration Default Adobe Spark for Higher-Ed - 2 GB configuration Default Adobe Spark for Higher-Ed - 2 GB configuration CHAHANDE Default Adobe Spark for Higher-Ed - 2 GB configuration GHIV Default Adobe Spark for Higher-Ed - 2 GB configuration Default Adobe Spark for Higher-Ed - 2 GB configuration Default Adobe Spark for Higher-Ed - 2 GB configuration Default Adobe Spark for Higher-Ed - 2 GB configuration Default Adobe Spark for Higher-Ed - 2 GB configuration Default Adobe Spark for Higher-Ed - 2 GB configuration Default Adobe Spark for Higher-Ed - 2 GB configuration Default Adobe Spark for Higher-Ed - 2 GB configuration Default Adobe Spark for Higher-Ed - 2 GB configuration E Default Adobe Spark for Higher-Ed - 2 GB configuration Default Adobe Spark for Higher-Ed - 2 GB configuration

Default Adobe Spark for Higher-Ed - 2 GB configuration Default Adobe Spark for Higher-Ed - 2 GB configuration Default Adobe Spark for Higher-Ed - 2 GB configuration Default Adobe Spark for Higher-Ed - 2 GB configuration DE Default Adobe Spark for Higher-Ed - 2 GB configuration Default Adobe Spark for Higher-Ed - 2 GB configuration Default Adobe Spark for Higher-Ed - 2 GB configuration Default Adobe Spark for Higher-Ed - 2 GB configuration Default Adobe Spark for Higher-Ed - 2 GB configuration Default Adobe Spark for Higher-Ed - 2 GB configuration Default Adobe Spark for Higher-Ed - 2 GB configuration RI CHARI Default Adobe Spark for Higher-Ed - 2 GB configuration Default Adobe Spark for Higher-Ed - 2 GB configuration I Sefault Adobe Spark for Higher-Ed - 2 GB configuration Default Adobe Spark for Higher-Ed - 2 GB configuration Default Adobe Spark for Higher-Ed - 2 GB configuration Default Adobe Spark for Higher-Ed - 2 GB configuration Default Adobe Spark for Higher-Ed - 2 GB configuration Default Adobe Spark for Higher-Ed - 2 GB configuration Default Adobe Spark for Higher-Ed - 2 GB configuration Default Adobe Spark for Higher-Ed - 2 GB configuration Default Adobe Spark for Higher-Ed - 2 GB configuration Default Adobe Spark for Higher-Ed - 2 GB configuration

Default Adobe Spark for Higher-Ed - 2 GB configuration Default Adobe Spark for Higher-Ed - 2 GB configuration Default Adobe Spark for Higher-Ed - 2 GB configuration Default Adobe Spark for Higher-Ed - 2 GB configuration Default Adobe Spark for Higher-Ed - 2 GB configuration E **E** Default Adobe Spark for Higher-Ed - 2 GB configuration Default Adobe Spark for Higher-Ed - 2 GB configuration Default Adobe Spark for Higher-Ed - 2 GB configuration Default Adobe Spark for Higher-Ed - 2 GB configuration Default Adobe Spark for Higher-Ed - 2 GB configuration Default Adobe Spark for Higher-Ed - 2 GB configuration Default Adobe Spark for Higher-Ed - 2 GB configuration Default Adobe Spark for Higher-Ed - 2 GB configuration Default Adobe Spark for Higher-Ed - 2 GB configuration AR Default Adobe Spark for Higher-Ed - 2 GB configuration R Default Adobe Spark for Higher-Ed - 2 GB configuration Default Adobe Spark for Higher-Ed - 2 GB configuration Default Adobe Spark for Higher-Ed - 2 GB configuration Default Adobe Spark for Higher-Ed - 2 GB configuration Default Adobe Spark for Higher-Ed - 2 GB configuration Default Adobe Spark for Higher-Ed - 2 GB configuration Default Adobe Spark for Higher-Ed - 2 GB configuration Default Adobe Spark for Higher-Ed - 2 GB configuration Default Adobe Spark for Higher-Ed - 2 GB configuration Default Adobe Spark for Higher-Ed - 2 GB configuration Default Adobe Spark for Higher-Ed - 2 GB configuration Default Adobe Spark for Higher-Ed - 2 GB configuration Default Adobe Spark for Higher-Ed - 2 GB configuration Default Adobe Spark for Higher-Ed - 2 GB configuration AR Default Adobe Spark for Higher-Ed - 2 GB configuration Default Adobe Spark for Higher-Ed - 2 GB configuration E Default Adobe Spark for Higher-Ed - 2 GB configuration AR Default Adobe Spark for Higher-Ed - 2 GB configuration Default Adobe Spark for Higher-Ed - 2 GB configuration Default Adobe Spark for Higher-Ed - 2 GB configuration R Default Adobe Spark for Higher-Ed - 2 GB configuration Default Adobe Spark for Higher-Ed - 2 GB configuration Default Adobe Spark for Higher-Ed - 2 GB configuration Default Adobe Spark for Higher-Ed - 2 GB configuration Default Adobe Spark for Higher-Ed - 2 GB configuration Default Adobe Spark for Higher-Ed - 2 GB configuration Default Adobe Spark for Higher-Ed - 2 GB configuration R Default Adobe Spark for Higher-Ed - 2 GB configuration AKAR Default Adobe Spark for Higher-Ed - 2 GB configuration Default Adobe Spark for Higher-Ed - 2 GB configuration Default Adobe Spark for Higher-Ed - 2 GB configuration Default Adobe Spark for Higher-Ed - 2 GB configuration

- 
- 
- 
- 

Default Adobe Spark for Higher-Ed - 2 GB configuration Default Adobe Spark for Higher-Ed - 2 GB configuration E Separation Default Adobe Spark for Higher-Ed - 2 GB configuration Default Adobe Spark for Higher-Ed - 2 GB configuration Default Adobe Spark for Higher-Ed - 2 GB configuration Default Adobe Spark for Higher-Ed - 2 GB configuration AR Default Adobe Spark for Higher-Ed - 2 GB configuration Default Adobe Spark for Higher-Ed - 2 GB configuration Default Adobe Spark for Higher-Ed - 2 GB configuration Default Adobe Spark for Higher-Ed - 2 GB configuration Default Adobe Spark for Higher-Ed - 2 GB configuration Default Adobe Spark for Higher-Ed - 2 GB configuration Default Adobe Spark for Higher-Ed - 2 GB configuration Default Adobe Spark for Higher-Ed - 2 GB configuration Default Adobe Spark for Higher-Ed - 2 GB configuration R COMALGO BRAN Default Adobe Spark for Higher-Ed - 2 GB configuration Default Adobe Spark for Higher-Ed - 2 GB configuration I Default Adobe Spark for Higher-Ed - 2 GB configuration Default Adobe Spark for Higher-Ed - 2 GB configuration D Default Adobe Spark for Higher-Ed - 2 GB configuration Default Adobe Spark for Higher-Ed - 2 GB configuration Default Adobe Spark for Higher-Ed - 2 GB configuration Default Adobe Spark for Higher-Ed - 2 GB configuration Default Adobe Spark for Higher-Ed - 2 GB configuration Default Adobe Spark for Higher-Ed - 2 GB configuration Default Adobe Spark for Higher-Ed - 2 GB configuration Default Adobe Spark for Higher-Ed - 2 GB configuration Default Adobe Spark for Higher-Ed - 2 GB configuration Default Adobe Spark for Higher-Ed - 2 GB configuration Default Adobe Spark for Higher-Ed - 2 GB configuration Default Adobe Spark for Higher-Ed - 2 GB configuration Default Adobe Spark for Higher-Ed - 2 GB configuration Default Adobe Spark for Higher-Ed - 2 GB configuration

Default Adobe Spark for Higher-Ed - 2 GB configuration Default Adobe Spark for Higher-Ed - 2 GB configuration Default Adobe Spark for Higher-Ed - 2 GB configuration Default Adobe Spark for Higher-Ed - 2 GB configuration Default Adobe Spark for Higher-Ed - 2 GB configuration Default Adobe Spark for Higher-Ed - 2 GB configuration Default Adobe Spark for Higher-Ed - 2 GB configuration Default Adobe Spark for Higher-Ed - 2 GB configuration Default Adobe Spark for Higher-Ed - 2 GB configuration Default Adobe Spark for Higher-Ed - 2 GB configuration Default Adobe Spark for Higher-Ed - 2 GB configuration Default Adobe Spark for Higher-Ed - 2 GB configuration R Default Adobe Spark for Higher-Ed - 2 GB configuration Default Adobe Spark for Higher-Ed - 2 GB configuration R Default Adobe Spark for Higher-Ed - 2 GB configuration Default Adobe Spark for Higher-Ed - 2 GB configuration Default Adobe Spark for Higher-Ed - 2 GB configuration USHI Default Adobe Spark for Higher-Ed - 2 GB configuration The Default Adobe Spark for Higher-Ed - 2 GB configuration Default Adobe Spark for Higher-Ed - 2 GB configuration Default Adobe Spark for Higher-Ed - 2 GB configuration Default Adobe Spark for Higher-Ed - 2 GB configuration Default Adobe Spark for Higher-Ed - 2 GB configuration Default Adobe Spark for Higher-Ed - 2 GB configuration Default Adobe Spark for Higher-Ed - 2 GB configuration Default Adobe Spark for Higher-Ed - 2 GB configuration Default Adobe Spark for Higher-Ed - 2 GB configuration Default Adobe Spark for Higher-Ed - 2 GB configuration Default Adobe Spark for Higher-Ed - 2 GB configuration Default Adobe Spark for Higher-Ed - 2 GB configuration

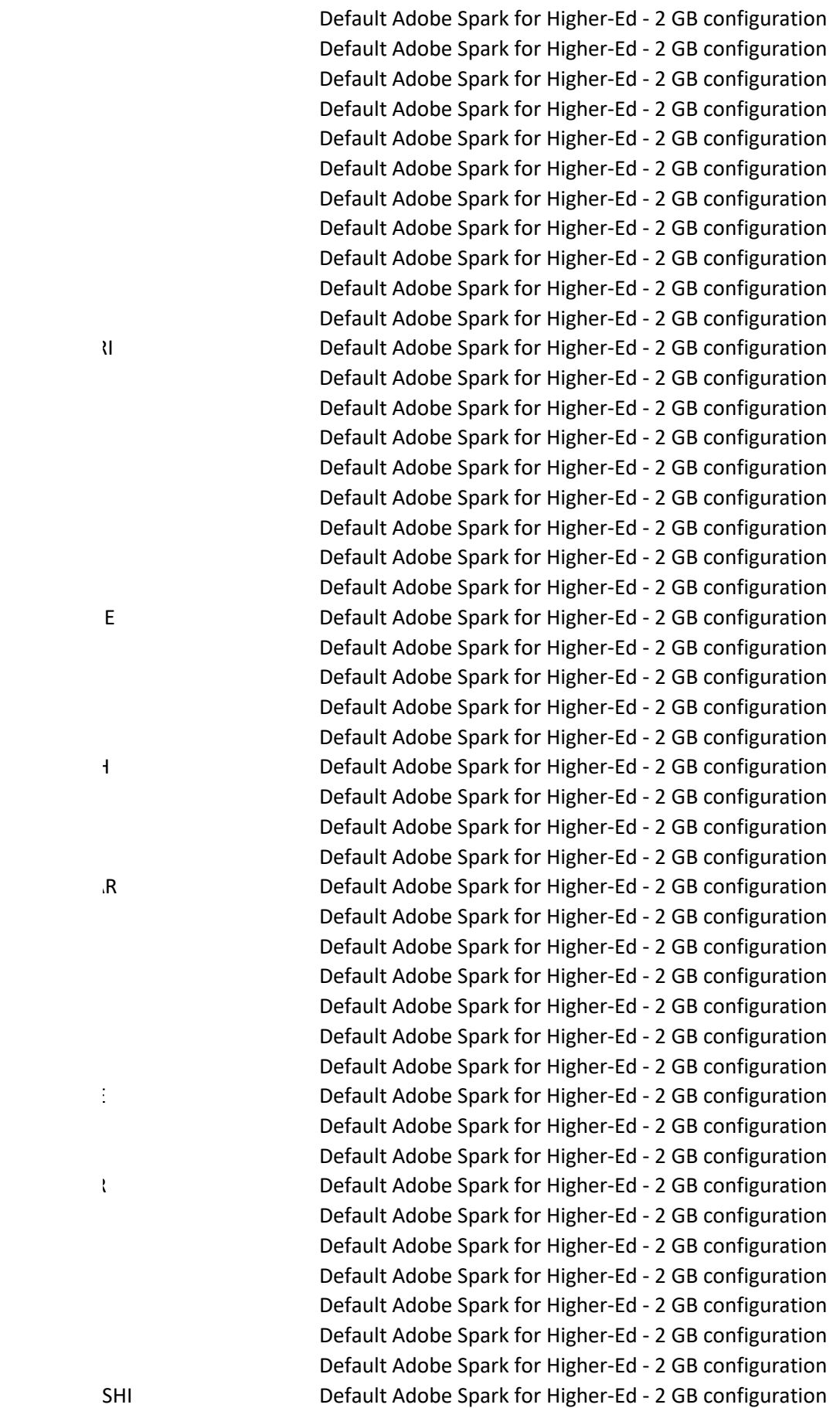

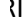

Default Adobe Spark for Higher-Ed - 2 GB configuration Default Adobe Spark for Higher-Ed - 2 GB configuration RI CHAUDHARI Default Adobe Spark for Higher-Ed - 2 GB configuration RI CHAUDHARI Default Adobe Spark for Higher-Ed - 2 GB configuration Default Adobe Spark for Higher-Ed - 2 GB configuration Default Adobe Spark for Higher-Ed - 2 GB configuration Default Adobe Spark for Higher-Ed - 2 GB configuration Default Adobe Spark for Higher-Ed - 2 GB configuration Default Adobe Spark for Higher-Ed - 2 GB configuration Default Adobe Spark for Higher-Ed - 2 GB configuration Default Adobe Spark for Higher-Ed - 2 GB configuration Default Adobe Spark for Higher-Ed - 2 GB configuration Default Adobe Spark for Higher-Ed - 2 GB configuration Default Adobe Spark for Higher-Ed - 2 GB configuration Default Adobe Spark for Higher-Ed - 2 GB configuration Entertainment Configuration Default Adobe Spark for Higher-Ed - 2 GB configuration Default Adobe Spark for Higher-Ed - 2 GB configuration WAR Default Adobe Spark for Higher-Ed - 2 GB configuration Default Adobe Spark for Higher-Ed - 2 GB configuration

Default Adobe Spark for Higher-Ed - 2 GB configuration Default Adobe Spark for Higher-Ed - 2 GB configuration Default Adobe Spark for Higher-Ed - 2 GB configuration Default Adobe Spark for Higher-Ed - 2 GB configuration Default Adobe Spark for Higher-Ed - 2 GB configuration Default Adobe Spark for Higher-Ed - 2 GB configuration Default Adobe Spark for Higher-Ed - 2 GB configuration Default Adobe Spark for Higher-Ed - 2 GB configuration Default Adobe Spark for Higher-Ed - 2 GB configuration MELGINDE Default Adobe Spark for Higher-Ed - 2 GB configuration Default Adobe Spark for Higher-Ed - 2 GB configuration MHALSANE Default Adobe Spark for Higher-Ed - 2 GB configuration Default Adobe Spark for Higher-Ed - 2 GB configuration IT Default Adobe Spark for Higher-Ed - 2 GB configuration II Sefault Adobe Spark for Higher-Ed - 2 GB configuration Default Adobe Spark for Higher-Ed - 2 GB configuration IV Default Adobe Spark for Higher-Ed - 2 GB configuration Default Adobe Spark for Higher-Ed - 2 GB configuration Default Adobe Spark for Higher-Ed - 2 GB configuration Default Adobe Spark for Higher-Ed - 2 GB configuration Default Adobe Spark for Higher-Ed - 2 GB configuration Default Adobe Spark for Higher-Ed - 2 GB configuration Default Adobe Spark for Higher-Ed - 2 GB configuration Default Adobe Spark for Higher-Ed - 2 GB configuration Default Adobe Spark for Higher-Ed - 2 GB configuration Default Adobe Spark for Higher-Ed - 2 GB configuration Default Adobe Spark for Higher-Ed - 2 GB configuration Default Adobe Spark for Higher-Ed - 2 GB configuration Default Adobe Spark for Higher-Ed - 2 GB configuration E **SAUDAGARE DEFAULT Adobe Spark for Higher-Ed - 2 GB configuration** USHI Default Adobe Spark for Higher-Ed - 2 GB configuration USHI Default Adobe Spark for Higher-Ed - 2 GB configuration

- 
- 

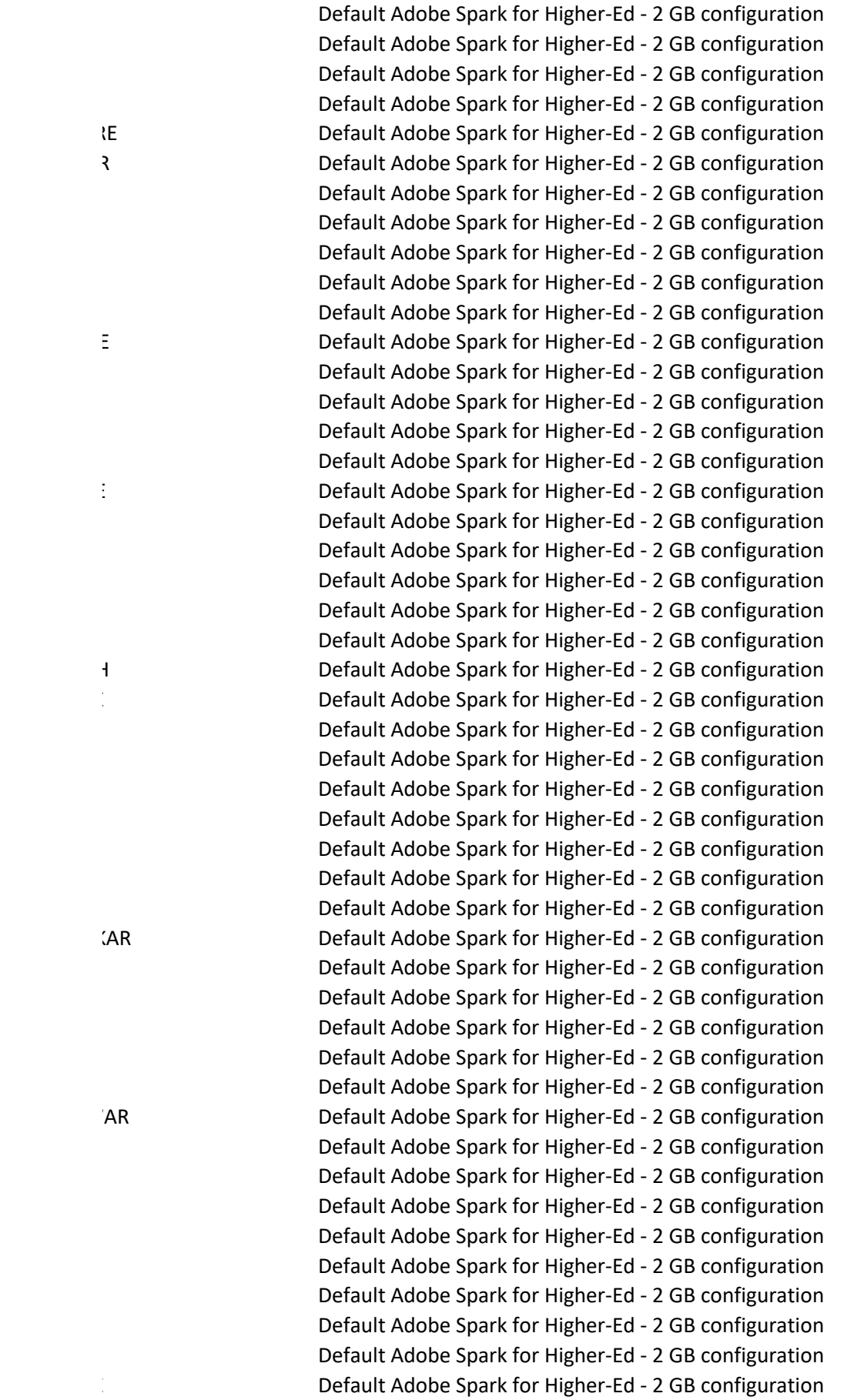

Default Adobe Spark for Higher-Ed - 2 GB configuration Default Adobe Spark for Higher-Ed - 2 GB configuration E **South Adobe Spark for Higher-Ed - 2 GB configuration** Default Adobe Spark for Higher-Ed - 2 GB configuration Default Adobe Spark for Higher-Ed - 2 GB configuration Default Adobe Spark for Higher-Ed - 2 GB configuration CHOUGULE Default Adobe Spark for Higher-Ed - 2 GB configuration Default Adobe Spark for Higher-Ed - 2 GB configuration Default Adobe Spark for Higher-Ed - 2 GB configuration MRITUND Default Adobe Spark for Higher-Ed - 2 GB configuration Default Adobe Spark for Higher-Ed - 2 GB configuration Default Adobe Spark for Higher-Ed - 2 GB configuration Default Adobe Spark for Higher-Ed - 2 GB configuration Default Adobe Spark for Higher-Ed - 2 GB configuration Default Adobe Spark for Higher-Ed - 2 GB configuration Example 1 Default Adobe Spark for Higher-Ed - 2 GB configuration Default Adobe Spark for Higher-Ed - 2 GB configuration Default Adobe Spark for Higher-Ed - 2 GB configuration Default Adobe Spark for Higher-Ed - 2 GB configuration Default Adobe Spark for Higher-Ed - 2 GB configuration IRE Default Adobe Spark for Higher-Ed - 2 GB configuration Default Adobe Spark for Higher-Ed - 2 GB configuration GAD Default Adobe Spark for Higher-Ed - 2 GB configuration USHI Default Adobe Spark for Higher-Ed - 2 GB configuration Default Adobe Spark for Higher-Ed - 2 GB configuration Default Adobe Spark for Higher-Ed - 2 GB configuration Default Adobe Spark for Higher-Ed - 2 GB configuration Default Adobe Spark for Higher-Ed - 2 GB configuration

- 
- 

Default Adobe Spark for Higher-Ed - 2 GB configuration Default Adobe Spark for Higher-Ed - 2 GB configuration Default Adobe Spark for Higher-Ed - 2 GB configuration Default Adobe Spark for Higher-Ed - 2 GB configuration Default Adobe Spark for Higher-Ed - 2 GB configuration Default Adobe Spark for Higher-Ed - 2 GB configuration Default Adobe Spark for Higher-Ed - 2 GB configuration Default Adobe Spark for Higher-Ed - 2 GB configuration Default Adobe Spark for Higher-Ed - 2 GB configuration Default Adobe Spark for Higher-Ed - 2 GB configuration Default Adobe Spark for Higher-Ed - 2 GB configuration Default Adobe Spark for Higher-Ed - 2 GB configuration Default Adobe Spark for Higher-Ed - 2 GB configuration H Default Adobe Spark for Higher-Ed - 2 GB configuration Default Adobe Spark for Higher-Ed - 2 GB configuration Default Adobe Spark for Higher-Ed - 2 GB configuration Default Adobe Spark for Higher-Ed - 2 GB configuration Default Adobe Spark for Higher-Ed - 2 GB configuration KAR **EXAR** Default Adobe Spark for Higher-Ed - 2 GB configuration Default Adobe Spark for Higher-Ed - 2 GB configuration Default Adobe Spark for Higher-Ed - 2 GB configuration Default Adobe Spark for Higher-Ed - 2 GB configuration Default Adobe Spark for Higher-Ed - 2 GB configuration Default Adobe Spark for Higher-Ed - 2 GB configuration Default Adobe Spark for Higher-Ed - 2 GB configuration Default Adobe Spark for Higher-Ed - 2 GB configuration Default Adobe Spark for Higher-Ed - 2 GB configuration Default Adobe Spark for Higher-Ed - 2 GB configuration Default Adobe Spark for Higher-Ed - 2 GB configuration Default Adobe Spark for Higher-Ed - 2 GB configuration R **BIRAMWAR DEFAULT ADDES Spark for Higher-Ed - 2 GB configuration** Default Adobe Spark for Higher-Ed - 2 GB configuration Default Adobe Spark for Higher-Ed - 2 GB configuration

Default Adobe Spark for Higher-Ed - 2 GB configuration Default Adobe Spark for Higher-Ed - 2 GB configuration Default Adobe Spark for Higher-Ed - 2 GB configuration Default Adobe Spark for Higher-Ed - 2 GB configuration Default Adobe Spark for Higher-Ed - 2 GB configuration Default Adobe Spark for Higher-Ed - 2 GB configuration Default Adobe Spark for Higher-Ed - 2 GB configuration Default Adobe Spark for Higher-Ed - 2 GB configuration Default Adobe Spark for Higher-Ed - 2 GB configuration Default Adobe Spark for Higher-Ed - 2 GB configuration KAR Default Adobe Spark for Higher-Ed - 2 GB configuration Default Adobe Spark for Higher-Ed - 2 GB configuration Default Adobe Spark for Higher-Ed - 2 GB configuration Default Adobe Spark for Higher-Ed - 2 GB configuration Default Adobe Spark for Higher-Ed - 2 GB configuration USHI Default Adobe Spark for Higher-Ed - 2 GB configuration H Default Adobe Spark for Higher-Ed - 2 GB configuration Default Adobe Spark for Higher-Ed - 2 GB configuration Default Adobe Spark for Higher-Ed - 2 GB configuration Default Adobe Spark for Higher-Ed - 2 GB configuration Default Adobe Spark for Higher-Ed - 2 GB configuration Default Adobe Spark for Higher-Ed - 2 GB configuration E Default Adobe Spark for Higher-Ed - 2 GB configuration Default Adobe Spark for Higher-Ed - 2 GB configuration RI CHAUDHARI Default Adobe Spark for Higher-Ed - 2 GB configuration Default Adobe Spark for Higher-Ed - 2 GB configuration Default Adobe Spark for Higher-Ed - 2 GB configuration Default Adobe Spark for Higher-Ed - 2 GB configuration Default Adobe Spark for Higher-Ed - 2 GB configuration Default Adobe Spark for Higher-Ed - 2 GB configuration Default Adobe Spark for Higher-Ed - 2 GB configuration Default Adobe Spark for Higher-Ed - 2 GB configuration ALE Default Adobe Spark for Higher-Ed - 2 GB configuration

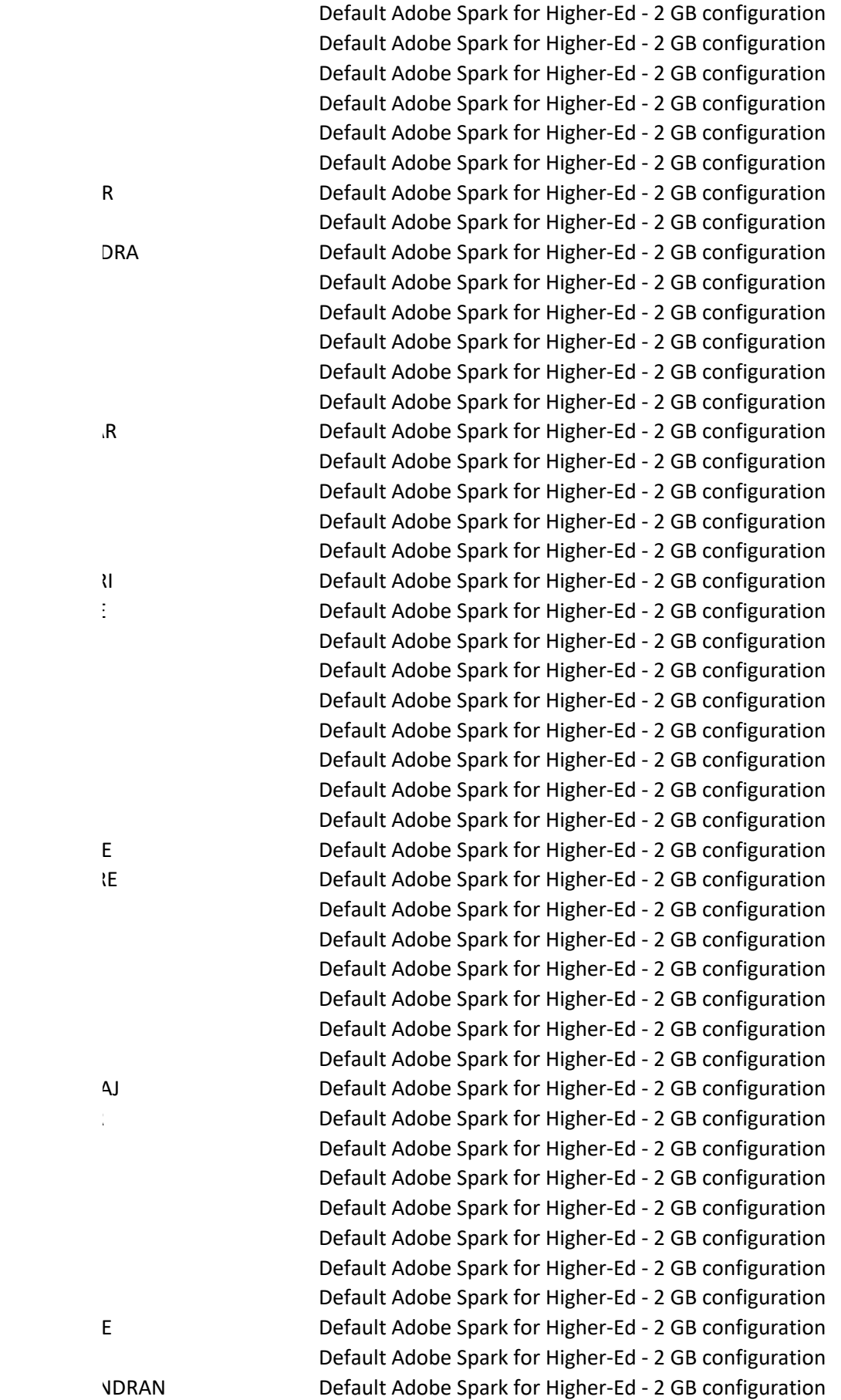

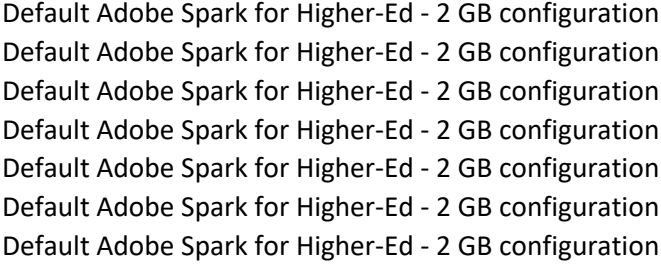